## Introductory Mathematics for Economists with Matlab

Priuz Saboury and Fan Wang

2023-01-25

# Contents

| Pı | reface                                                                                                    | 5                                       |
|----|----------------------------------------------------------------------------------------------------|-----------------------------------------|
| 1  | Notations and Functions1.1Real Number and intervals1.2Interval Notations and Examples1.3What is a Function?1.4Function Notations1.5Graphing Monomials and Polynomial of the 3rd Degree1.6Local and Global Maximum                                                                                                    | 7<br>8<br>10<br>12<br>13<br>18          |
| 2  | 2.1 Exponentiation and Compounding Interest Rate                                                                                                    | <b>21</b><br>21<br>24                   |
| 3  | <ul> <li>3.1 Derivative Definition and Rules</li></ul>                                                                                                    | 27<br>27<br>30<br>31<br>32<br>35        |
| 4  | Univariate Applications         4.1       Marginal Product of Labor         4.2       Derivative of Cobb-Douglas Production Function         4.3       Derivative Approximation of Marginal Product         4.4       Utility Maximization and Intertemporal Consumption         4.5       Profit Maximization over Capital and Labor | <b>39</b><br>39<br>42<br>45<br>48<br>51 |
| 5  |                                                                                                    | <b>57</b><br>57<br>59<br>62             |
| 6  | 6.1 System of Linear Equations                                                                                                    | 67<br>67<br>68<br>71<br>72              |
| 7  | Matrix Applications7.1Cobb Douglas Profit Maximization7.2Cobb Douglas Utility Maximization7.3Equilibrium Interest Rate7.4First Order Taylor Approximation                                                                                                    | <b>75</b><br>75<br>80<br>83<br>85       |
| 8  | Uncertainty<br>8.1 Risky and Safe Assets                                                                                                    | <b>95</b><br>95                         |

| 9                                          | Equality Constrained Optimization                 | 99  |  |  |
|--------------------------------------------|---------------------------------------------------|-----|--|--|
|                                            | 9.1 Cost Minimization Decreasing Returns          | 99  |  |  |
|                                            | 9.2 Profit Maximization Constant Returns          | 103 |  |  |
|                                            | 9.3 Intertemporal Utility Maximization            | 105 |  |  |
|                                            | 9.4 Intertemporal Expenditure Minimization        | 109 |  |  |
|                                            | 9.5 Intertemporal Income and Substitution Effects |     |  |  |
| 10 Inequality Constrained Optimization 119 |                                                   |     |  |  |
|                                            | 10.1 Borrowing Constrained Profit Maximization    | 119 |  |  |
|                                            | 10.2 Constrained Borrowing and Savings            | 120 |  |  |
|                                            | 10.3 Leisure, Savings and Constrained Borrowing   | 125 |  |  |
| 11 Equilibrium and Policy 133              |                                                   |     |  |  |
|                                            | 11.1 Equilibrium Interest Rate and Tax            | 133 |  |  |
|                                            | 11.2 Equilibrium Interest Rate and Wage Rate      | 140 |  |  |
| $\mathbf{A}$                               | Index and Code Links                              | 149 |  |  |
|                                            | A.1 Notations and Functions links                 | 149 |  |  |
|                                            | A.2 Commonly Used Functions links                 | 149 |  |  |
|                                            | A.3 Derivatives links                             | 149 |  |  |
|                                            | A.4 Univariate Applications links                 | 150 |  |  |
|                                            | A.5 Matrix Basics links                           | 150 |  |  |
|                                            | A.6 System of Equations links                     | 150 |  |  |
|                                            | A.7 Matrix Applications links                     | 151 |  |  |
|                                            | A.8 Uncertainty links                             | 151 |  |  |
|                                            | A.9 Equality Constrained Optimization links       |     |  |  |
|                                            | A.10 Inequality Constrained Optimization links    |     |  |  |
|                                            | A.11 Equilibrium and Policy links                 |     |  |  |

## Preface

This is a work-in-progress course website for Mathematics for Economists, an upper-level undergraduate economics course offered by Piruz Saboury and Fan Wang. The course covers a subset of topics from *Mathematics for Economists* (Simon and Blume, 1994). Applications focus on households' optimal borrowing and savings problems and firms' optimal inputs problems. Matlab is used throughout.

#### bookdown site and bookdown pdf.

Materials are written in matlab (The MathWorks Inc, 2019) livescript files and shown as HTML files. For HTML files, click on the links below. The livescript files can be downloaded and modified inside matlab. Files are from the Math4Econ repository.

Please contact Piruz Saboury or Fan Wang for issues or problems.

From other repositories: for research support toolboxes, see matlab toolbox, r toolbox, and python toolbox; for code examples, see matlab examples, stata examples, r examples, python examples, and latex examples; for packaging example, see pkgtestr for developing r packages; for teaching, also see intro statistics for undergraduates.

The site is built using Bookdown (Xie, 2020).

### CONTENTS

## Chapter 1

## Notations and Functions

## 1.1 Real Number and intervals

Go back to Introductory Mathematics for Economists with Matlab (bookdown site). Also see M4Econ and MEconTools.

#### 1.1.1 Real Number Line

 $R^1$ : can write  $R^1$  or R (you can add a superscript 1 to emphasize this is first Euclidean space, either notation is fine), is the real number line.

```
close all;
figure();
x = linspace(-10,10);
line(x,0*ones(size(x)))
set(gca,'ytick',[],'Ycolor','w','box','off')
ylim([-0.1 0.1])
pbaspect([4 1 1])
grid on
```

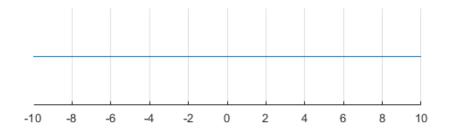

#### 1.1.2 Non-negative numbers

In many economic problems, we have to restrict ourselves to numbers greater or equal to zero.

- We can not consume from negative numbers of apples
- We can not produce with negative labor and capital
- We would be infinitely unhappy (die) if there is zero consumption in a year

We can use the following notation to define the set of non-negative real numbers:

 $R_{\geq 0} \equiv \{x \in R: x \geq 0\},$  some authors use  $R_+$  instead of  $R_{\geq 0}$ 

And use inequality sign to define the set of real numbers greater than zero:

```
R_{>0} \equiv \{x \in R : x > 0\}, some authors use R_{++} instead of R_{>0}
```

```
close all;
figure();
x = linspace(0,10);
line(x,0*ones(size(x)))
set(gca,'ytick',[],'Ycolor','w','box','off')
ylim([-0.1 0.1])
xlim([-10 10])
pbaspect([4 1 1])
grid on
```

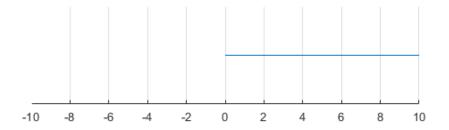

## **1.2** Interval Notations and Examples

Go back to Introductory Mathematics for Economists with Matlab (bookdown site). Also see M4Econ and MEconTools.

When we look at the problem facing a household, we often have to restrict the choice set for example to an interval.

### 1.2.1 Closed Interval

For example, if x is hours working, perhaps the household has to work at least a hours and up to b hours, so his choice is between a and b hours inclusive.

The interval that is inclusive of both endpoints is called a closed interval (note the square brackets):

• closed interval:  $[a, b] \equiv \{x \in R : a \le x \le b\}$ 

#### 1.2.2 Open Interval

In general, an open interval is defined as (Note here we use parenthesis, not square brackest) :

• open interval: $(a, b) \equiv \{x \in R : a < x < b\}$ 

#### 1.2.3 Half Open and Half Close Interval

We can also haff half open intervals:

- half open (half closed) interval:  $[a, b) \equiv \{x \in R : a \le x < b\}$
- half open (half closed) interval:  $(a, b] \equiv \{x \in R : a < x \le b\}$

#### 1.2.4 Graph

If you were to graph an interval, you can draw an empty circle at either end of an interval that is open, and a solid circle if it is closed at that end.

```
close all;
figure();
x = linspace(-1,5);
line(x,0*ones(size(x)))
set(gca,'ytick',[],'Ycolor','w','box','off')
ylim([-0.1 0.1])
xlim([-10 10])
pbaspect([4 1 1])
grid on
```

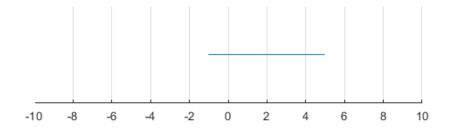

## 1.3 What is a Function?

Go back to Introductory Mathematics for Economists with Matlab (bookdown site). Also see M4Econ and MEconTools.

**function/mapping**: a mapping (also called a function) is a rule that assigns to every element x of a set X a single element of a set Y. It is written as:

$$f: X \to Y$$

where the arrow indicates mapping, and the letter f symbolically specifies a rule of mapping. When we write:

$$y = f(x)$$

we are mapping from argument x in domain X to value y in co-domain Y.

#### Definitions:

- **domain**: big X is the domain of f
- **argument**: little x is an element in big X, an argument of the function f.
- **co-domain**: big Y is the co-domain of f.
- **image/value**: when y = f(x), we refer to y as the image or value of x under f.
- range:  $f(X) = \{y \in Y : y = f(x) \text{ for some } x \in X\}$
- graph: "The graph of a function of one variables consists of all points in the Cartesian plane whose coordinates (x,y) satisfy the equation y = f(x)" (SB)

In some textbooks, x is called independent or exogenous variables, and y is called dependent or endogenous variables. We will avoid using those words to avoid confusion.

#### This is a function:

```
figure();
x = 0:pi/100:2*pi;
y = sin(x);
plot(x,y);
grid on;
```

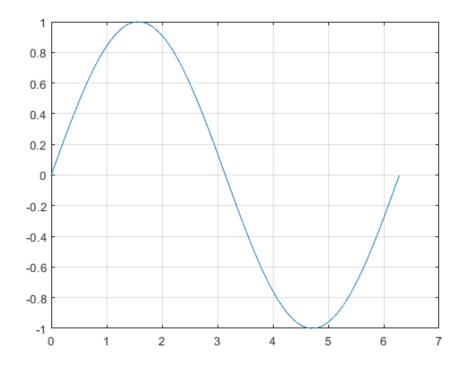

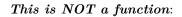

```
figure();
x = 1; y=1; r=1;
th = 0:pi/50:2*pi;
xunit = r * cos(th) + x;
yunit = r * sin(th) + y;
h = plot(xunit, yunit);
grid on;
```

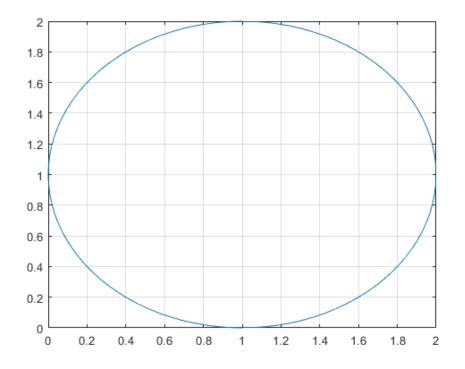

A Linear Function

A linear function, polynomial of degree 1, has slope m and intercept b. Linear functions have a constant slope.

```
figure();
m = 0.5;
b = 1;
ar_x = linspace(-5, 10, 100);
ar_y = ar_x*m + b;
h = plot(ar_x, ar_y);
% Title
title({['Linear function with slope m=' num2str(m) ' and y-intercept=' num2str(b)]});
% axis lines
xline0 = xline(0);
xline0.HandleVisibility = 'off';
yline0 = yline(0);
yline0.HandleVisibility = 'off';
grid on;
```

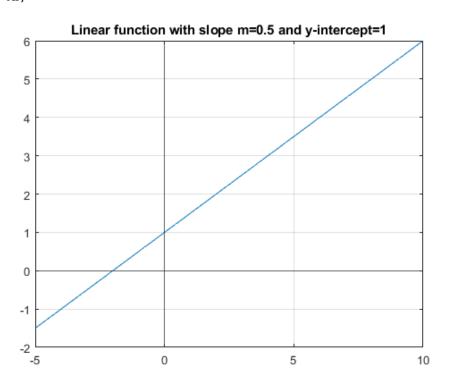

## 1.4 Function Notations

Go back to Introductory Mathematics for Economists with Matlab (bookdown site). Also see M4Econ and MEconTools.

When you read your first economic papers, perhaps you are confused about function notation. Economic models include potentially a lot of variables, and different notations are used based on personal preference. Make sure you use consistent notations, and state clearly what your notations mean.

In general, the letter f represents a particular rule of mapping, if there are multiple functional relationships in an economic model, different letters could be used, for example:

$$y = Y(h), l = L(h), u = U(h)$$

These three equations could be from a model where:

• h is the number of hours an individual works

- y is the income that the individual makes as a function of work hours
- *l* is the number of leisure hours remaining as a function work hours
- *u* is the overall level of utility as a function of work hours.

Or you might potentially want to use superscripts:

$$y = f^{y}(h), l = f^{l}(h), u = f^{w}(h)$$

Or we could use the same letter (small cap) for function as the letter for the value of the function:

$$y=y(h), l=l(h), u=u(h)$$

Or maybe even more letters:

$$y = PROD(h), l = LEIS(h), u = UTIL(h)$$

Or perhaps different single letters than the output:

$$y = f(h), l = g(h), u = v(h)$$

Each notation structure could be confusing, make sure you are clear about what your notations mean. Math should help make our ideas more clear to ourselves and others, and that starts with clear functional notations.

## 1.5 Graphing Monomials and Polynomial of the 3rd Degree

Go back to Introductory Mathematics for Economists with Matlab (bookdown site). Also see M4Econ and MEconTools.

#### 1.5.1 Monomial

Functions of the form:

 $a\cdot x^k$ 

are monomials.

- *a* is any real number, it is the coefficient.
- k is a positive integer, it is the degree of the monomial

### 1.5.2 Polynomial

Monomials added up together are polynomials

$$a+b\cdot x+c\cdot x^2+d\cdot x^3+e\cdot x^4$$

The coefficients a, b, c, d, e above could be positive or negative.

• **Degree of Polynomial**: We say that this polynomial has degree of 4. You find the largest degree monomial in the polynomial, and its degree is the degree of the whole polynomial.

### 1.5.3 Graphical Monomial Examples

Take a look at the function below, matlab makes it very easy to plot functions. You can see that when we shift the coefficient for the monomial, it rescales the function but does not change the ordinality.

Monomial when a = 0.75, a = 1, and a = 1.25:

clear all; a = 0.75; ffi\_monomial\_graph(a)

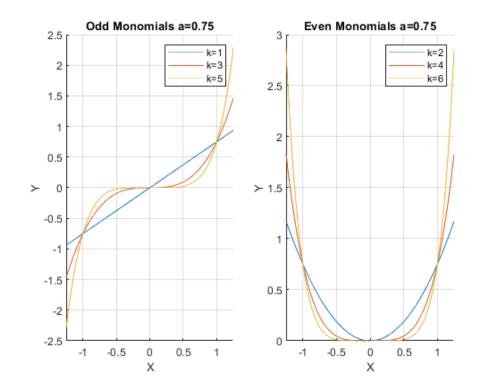

a = 1.25; ffi\_monomial\_graph(a)

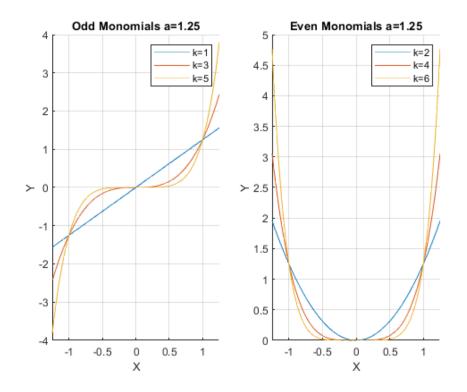

#### 1.5.4 Polynomial of Degree Three

Some outcome is a function of a polynomial of degree three, what does this look like?

[fl\_lower\_bound, fl\_uppper\_bound] = deal(0.1, 0.9);
% Graph 1
[fl\_constant, fl\_lin, fl\_quad, fl\_cubic] = deal(0.131047762,0.002654614,-0.012944615,0.0086788);
ffi\_poly3rd\_degree(fl\_lower\_bound, fl\_uppper\_bound, fl\_constant, fl\_lin, fl\_quad, fl\_cubic);

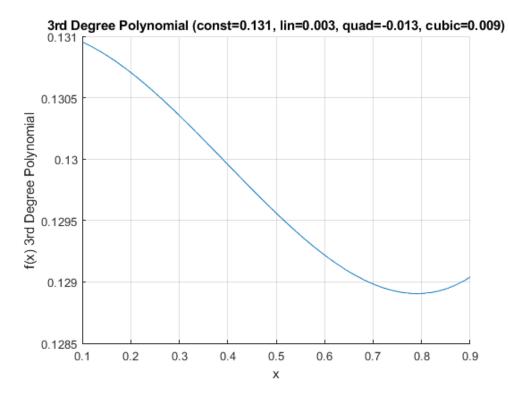

15

[fl\_constant, fl\_lin, fl\_quad, fl\_cubic] = deal(1.406975108, -0.115556127, 0.343419845, -0.212016167 ffi\_poly3rd\_degree(fl\_lower\_bound, fl\_uppper\_bound, fl\_constant, fl\_lin, fl\_quad, fl\_cubic);

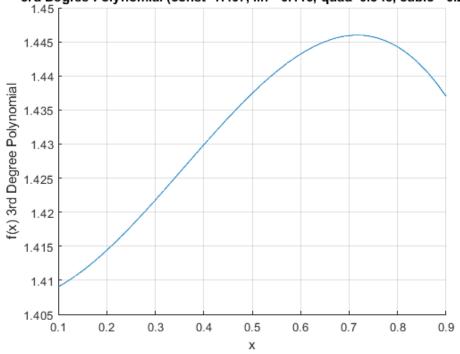

3rd Degree Polynomial (const=1.407, lin=-0.116, quad=0.343, cubic=-0.212)

% Graph 3 [fl\_constant, fl\_lin, fl\_quad, fl\_cubic] = deal(1.102411416, -0.03056625, 0.146249875, -0.094270393) ffi\_poly3rd\_degree(fl\_lower\_bound, fl\_uppper\_bound, fl\_constant, fl\_lin, fl\_quad, fl\_cubic);

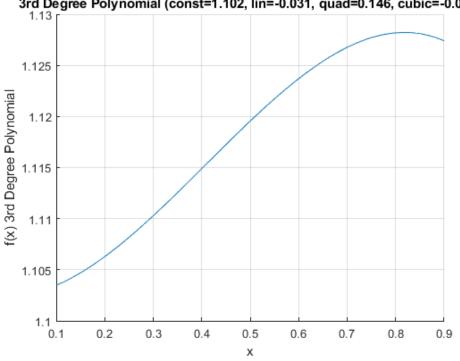

3rd Degree Polynomial (const=1.102, lin=-0.031, quad=0.146, cubic=-0.094)

#### **Mononomials Function** 1.5.5

When we program, we can write functions, which have parameters

```
function ffi_monomial_graph(a)
% Define a symbolic monomial
syms x k
f(x, k) = a*x^k;
% Graph equation
close all;
figure();
%Subplot 1
subplot(1,2,1)
\% Create minimum x and maximum x point where to draw the graph
x\_lower\_bd = -1.25;
x\_upper\_bd = +1.25;
\% keep all figures, do not drop previous
hold on;
% Draw the function
ak1 = fplot(@(x) f(x, 1), [x_lower_bd, x_upper_bd]);
ak3 = fplot(@(x) f(x, 3), [x_lower_bd, x_upper_bd]);
ak5 = fplot(@(x) f(x, 5), [x_lower_bd, x_upper_bd]);
% Label
xlabel('X');
ylabel('Y');
xlim([x_lower_bd, x_upper_bd])
title(['Odd Monomials a=',num2str(a)])
legend('k=1','k=3', 'k=5');
grid on
% Subplot 2
subplot(1,2,2)
% Create minimum x and maximum x point where to draw the graph
x\_lower\_bd = -1.25;
x_upper_bd = +1.25;
% keep all figures, do not drop previous
hold on;
% Draw the function
ak2 = fplot(@(x) f(x, 2), [x_lower_bd, x_upper_bd]);
ak4 = fplot(@(x) f(x, 4), [x_lower_bd, x_upper_bd]);
ak6 = fplot(@(x) f(x, 6), [x_lower_bd, x_upper_bd]);
% Label
xlabel('X');
ylabel('Y');
xlim([x_lower_bd, x_upper_bd])
title(['Even Monomials a=', num2str(a)])
legend('k=2','k=4', 'k=6');
grid on
end
```

#### 1.5.6 Polynomial of Degree Three Function

A function for graphing polynomial of the 3rd Degree.

function ffi\_poly3rd\_degree(fl\_lower\_bound, fl\_uppper\_bound, fl\_constant, fl\_lin, fl\_quad, fl\_cubic)

```
% Define a symbolic monomial
syms x
f(x) = fl_constant + fl_lin*x^2 + fl_quad*x^2 + fl_cubic*x^3;
```

```
% Graph equation
close all;
figure();
hold on;
% Draw the function
fplot(@(x) f(x), [fl_lower_bound, fl_uppper_bound]);
% Label
xlabel('x');
ylabel('f(x) 3rd Degree Polynomial');
xlim([fl_lower_bound, fl_uppper_bound])
% Title
ar_params = [fl_constant, fl_lin, fl_quad, fl_cubic];
ar_st_parms_names = ["const", "lin", "quad", "cubic"];
st_rounding = '.3f';
st_title_main = "3rd Degree Polynomial";
ar_st_params = strcat(ar_st_parms_names, compose(strcat("=%", st_rounding), ar_params));
st_param_pasted = strjoin(ar_st_params, ', ');
st_title_wth_params = strcat(st_title_main, ' (', st_param_pasted, ')');
title(st_title_wth_params);
grid on
```

end

## **1.6** Local and Global Maximum

Go back to Introductory Mathematics for Economists with Matlab (bookdown site). Also see M4Econ and MEconTools.

#### Definition

- Global Maximum: Function f defined on domain X has a global maximum at  $x^* \in X$  if for all  $x \in X$ ,  $f(x) \leq f(x^*)$
- Local Maximum: Function f defined on domain X has a local maximum at  $x^* \in X$  if there exists an open interval (a, b), such that  $x^* \in (a, b)$ , and for all  $x \in (a, b)$ ,  $f(x) \leq f(x^*)$

It should be noted that Many functions do not have maximum. We have utility function, production function, and budget constraints (and other functions) in economic models. When households make utility maximizing choices, they pick the bundle of goods that gives them the highest level of utility. Many of the production and utility functions that we use do not have local or global maximum. For example, a Cobb-Douglas production function will produce ever higher output with more labor and capital input. And a log utility function will give higher utility with higher levels of consumption. When we combine preference and budget together, we could think about the optimal bundle of choices that achieves the highest level of utility given fixed budget in a household maximization problem.

#### **Quadratic Utility**

Some functions, such as a quadratic utility function, can have an unique maximum.

$$U(x) = x - \alpha \cdot x^2$$

We can write down the equation using matlab's symbolic package

```
% Parameter
a = 0.20;
% Create symbolic equation in matlab
syms x
f(x) = x - a*x<sup>2</sup>
f(x) =
```

```
x - \frac{x^2}{5}
```

#### Matlab Analytical Global Maximum for Quadratic Utility

Matlab can find the x value that maximizes the function by using the following functions from its symbolic toolbox:

- **diff** function: taking the derivative of f with respect to x
- solve function: finding where the derivative crosses 0

```
% Solve
maxofx = solve(diff(f, x), x)
maxofx =
5
2
% Convert symbolic to double precision
maxofx = double(maxofx)
```

maxofx = 2.5000

We have found the global maximum for the function.

A household will try to consume exactly this optimal amount of good if their budget allows.

With quadratic utility over one good, even if the household can afford to buy more goods than the maximum amount, they will not.

This could be used to approximate consumption of say how much rice a consumer wants for example.

#### Matlab Graphical Solution

```
% Graph equation
close all;
figure();
% Create minimum x and maximum x point where to draw the graph
x_lower_bd = min(-10, maxofx-abs(maxofx)/2);
x_upper_bd = max(10, maxofx+abs(maxofx)/2);
% Draw the function
fplot(f, [x_lower_bd, x_upper_bd]);
% Label
xlabel(['X-axis, Quadratic Utility, max U reached at x=', num2str(maxofx)])
ylabel(['Utility'])
grid on
```

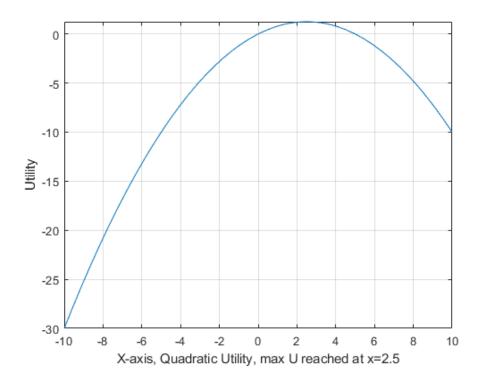

## Chapter 2

## **Commonly Used Functions**

## 2.1 Exponentiation and Compounding Interest Rate

Go back to Introductory Mathematics for Economists with Matlab (bookdown site). Also see M4Econ and MEconTools.

See also: Exponential Function and Log Function.

#### 2.1.1 Exponential Function

- Exopential Function: Functions where the variable x appears as an *exponent*:  $a^x$
- *a* is the base of Exponential function.

Remember that

- $a^0 = 1$
- $a^{\frac{1}{2}} = \sqrt{a}$
- if  $a^b = c$ , we can also write,  $a = c^{\frac{1}{b}}$ , for example,  $2^3 = 8$ , and  $2 = 8^{\frac{1}{3}}$

• 
$$a^{-b} = \frac{1}{a^b}$$

- $x^a \cdot x^b = x^{a+b}$
- $x^{a \cdot b} = (x^a)^b$

#### 2.1.2 Exponential Function Graphs?

- Note that the domain of exponential function includes positive and negative x, and the exponential function will always be positive.
- If base is below 1, then the curve is monotonically downward sloping
- If base is above 1, then the curve is monotonically upwards sloping
- If base is above 1, higher base leads to steeper curvature.

```
syms x
a1 = 0.5;
f_a1 = a1^(x);
a2 = 1.5;
f_a2 = a2^(x);
a3 = 2.5;
f_a3 = a3^(x);
figure();
hold on;
fplot(f_a1, [-2, 2]);
```

fplot(f\_a2, [-2, 2]); fplot(f\_a3, [-2, 2]); line([0,0],ylim); line(xlim, [0,0]); title('Exponential Function Graph with different bases') legend(['base=',num2str(a1)], ['base=',num2str(a2)],['base=',num2str(a3)]); grid on;

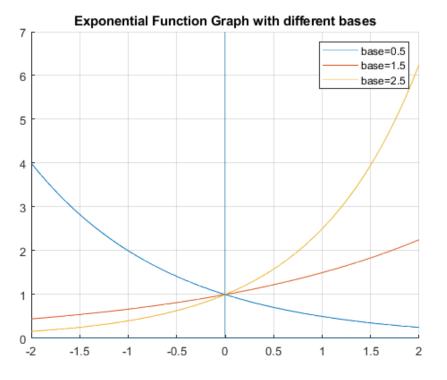

### 2.1.3 Infinitely Compounding Interest rate

with 100 percent interest rate (APR), if we compound N times within a year, interest we pay at the end of the year is

•  $(1+\frac{1}{N})^N - 1$ 

Suppose N = 5 (You can also think of this as a loan with interest rate of 20% for every 73 days), then we pay 149% interest rate by the end of the year.

```
r = 1.00;
N = 5;
(1 + r/N)^{N} - 1
```

#### ans = 1.4883

What if we do more and more compounding, if we say interest rate compounds 10, 50, 100 times over the year, what happens? With APR at 100%, the total interest rate you pay at the end of the year does not go to infinity, rather, it converges to this special number e, Euler's number, 2.7182818. This means if every second the interest rate is compounding, with an APR of 100%, you end up paying 272% of what you borrowed by the end of the year, which is 172% interest rate.

• 
$$\lim_{N \to \inf} (1 + \frac{1}{N})^N = e \approx 2.7182818$$

We can visualize this limit below

r = 1; syms N

```
f_compoundR = (1 + r/N)^N;
figure();
fplot(f_compoundR, [1,100])
ylabel({'Principle and Interests at End of Year Given 100% APR' 'for 1 dollar Borrowed, given infini
xlabel('Number of Evenly-divided Times to Compound Interest Rate in a Year')
grid on;
grid minor
```

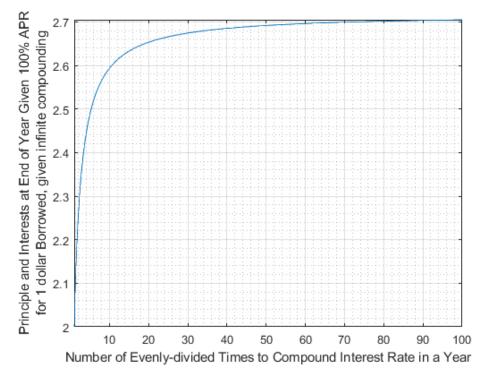

double(subs(f\_compoundR,[1,2,3,4,5,6,7,8,9,10]))

```
ans = 1x10
2.0000 2.2500 2.3704 2.4414 2.4883 2.5216 2.5465 2.5658 2.5812 2.5937
```

### 2.1.4 Infinitely compounding Interest rate, different r (APR r)

Given:

• 
$$\lim_{N \to \inf} (1 + \frac{1}{N})^N = e \approx 2.7182818$$

What is

•  $\lim_{N \to \inf} (1 + \frac{r}{N})^N$ ?

We can replace N by  $N = r \cdot M$ 

• 
$$\lim_{N \to \inf} (1 + \frac{r}{N})^N = \lim_{M \to \inf} (1 + \frac{r}{r \cdot M})^{r \cdot M} = \left(\lim_{M \to \inf} (1 + \frac{1}{M})^M\right)^r = e^r$$

This gives the base e exponential function a financial interpretation.

```
syms x
f_e = exp(x);
figure();
hold on;
fplot(f_e, [-3, 3]);
line([0,0],ylim);
line(xlim, [0,0]);
title('Exponential Function Graph with base e')
```

```
xlabel('r = interest rate');
ylabel({'Principle and Interests at End of Year' 'for 1 dollar Borrowed, given infinite compounding'
grid on;
```

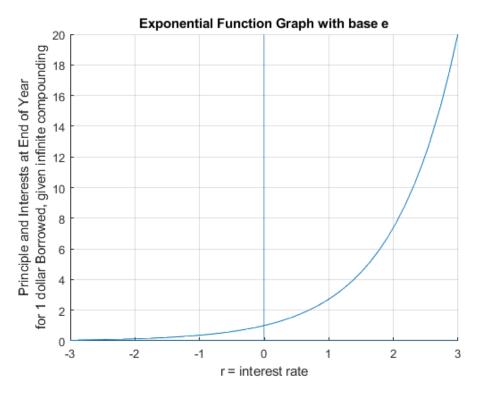

## 2.2 Natural Logarithm and Exponential

Go back to Introductory Mathematics for Economists with Matlab (bookdown site). Also see M4Econ and MEconTools.

We use log for log utility in our household maximization problems, and we use exponential functions with other bases for production functions.

See also: Exponential and Infinitely Compounding Interest Rate.

#### 2.2.1 Log and Exponential

If the natural log of x is y (in economics we generally just write ln and log interchangeably, becareful though, google thinks function log means log with base 10, matlab thinks function log means base e, you will get different numbers typing in log(10) in google and matlab).

•  $\ln(x) = y$ 

then

•  $e^y = x$ 

where e is Euler's number. Intuitively, ln(x) is asking what exponent y of base e is needed for  $e^y$  to be equal to x. When x is consumption, the log utility of consumption is in some sense the number of e terms needed to be multiplied together to equal to c.

We can also write:

•  $e^x = \exp(x)$ , writing  $\exp(x)$  is a little easier to read, means just e to the power of x

because of this:

- since  $e^0 = 1$ ,  $\log(1) = 0$
- since  $e^1 \approx 2.71828$ ,  $\log(2.71828) \approx 1$

The natural log is just the inverse of the exponential function. We use log to linearize exponential functions, which allows us to do regressions afterwards for example.

#### 2.2.2 Log Rules

Suppose we have:  $\log\left(\frac{\exp(A+\epsilon)\cdot a^{\alpha}\cdot b^{\beta}}{c^{\theta}\cdot d^{\phi}}\right)$ 

This looks complicated, but because there is log, we can take the equation apart:

$$\log\left(\frac{\exp(A+\epsilon)\cdot a^{\alpha}\cdot b^{\beta}}{c^{\theta}\cdot d^{\phi}}\right) = (A+\epsilon) + \alpha\cdot\log(a) + \beta\cdot\log(b) - \theta\cdot\log(c) - \phi\cdot\log(d)$$

Generally (:

- $\log(\exp(A)) = A$
- $\log(x^{\alpha}) = \alpha \cdot \log(x)$
- $\log(x \cdot y) = \log(x) + \log(y)$
- $\bullet \ \log(\frac{x}{y}) = \log(x) \log(y)$

#### **2.2.3** Why does $\log(x \cdot y) = \log(x) + \log(y)$ ?

Why is the log of the product of two numbers the same as the sum of the log of each of the two numbers? Intuitively, because we can write  $x \cdot y$  as the exponential of a sum: when  $e^a \cdot e^b$ , even though it's multiplication, it is also just  $e^{a+b}$ , the exponential of a sum.

• **Rule**:  $\log(x \cdot y) = \log(x) + \log(y)$ 

We can write separately what each term equals to as:

- 1.  $\log(x \cdot y) = z$
- 2.  $\log(x) = z_x$
- 3.  $\log(y) = z_y$

By definition, for each of the three terms above:

- 1.  $x \cdot y = \exp(z)$
- 2.  $x = \exp(z_x)$
- 3.  $y = \exp(z_y)$

So:

•  $\log(x \cdot y) = \log(\exp(z_x) \cdot \exp(z_y))$ 

Given that:  $e^a \cdot e^b = e^{a+b}$ , and  $\log(\exp(x)) = x$ :

•  $\log(x \cdot y) = \log(\exp(z_x) \cdot \exp(z_y)) = \log(\exp(z_x + z_y)) = (z_x + z_y)$ 

Hence:

•  $\log(x \cdot y) = z = (z_x + z_y) = \log(x) + \log(y)$ 

### **2.2.4** Why does $\log(x^a) = a \cdot \log(x)$ ?

Why is the log of an exponential term equal to the power times the log of the base of the exponential? We start with:

•  $\log(x^a) = z$ 

Proceed:

1.  $\log(x^a) = z$ 

2.  $x^a = e^z$ 3.  $x = e^{\frac{z}{a}}$ 4.  $\log(x) = \frac{z}{a}$ 5.  $a \cdot \log(x) = z$ 

### 2.2.5 For Variables that Grow, Log difference is close to rate of change

Suppose that growth rate is x percent per year, after 5 years, the gdp will be:

•  $Y_{1995} = Y_{1990} \cdot (1+x)^5$ 

We can take log on both sides:

•  $\ln(Y_{1995}) = \ln(Y_{1990}) + 5 \cdot \ln(1+x)$ 

Which says that the difference in GDP between these two years divided by 5 is equal to the log of 1 plus the growth rate.

Approximately, for x small:

 $\bullet \ \ \frac{\ln(Y_{1995}) - \ln(Y_{1990})}{5} = \ln(1+x) \approx x$ 

For example:

xVec = linspace(0.5,0.10,10); log(1+ xVec)

ans = 1x10

0 0.0110 0.0220 0.0328 0.0435 0.0541 0.0645 0.0749 0.0852 0.0953

xVec

Note: This is a bad approximation if x is large. For example, we know that  $\ln(2.718) = \ln(1+1.718) \approx 1$  is almost exact. But the approximation here would have said  $\ln(1+1.718) \approx 1.718$ , which is very incorrect.

## Chapter 3

## Derivatives

## 3.1 Derivative Definition and Rules

Go back to Introductory Mathematics for Economists with Matlab (bookdown site). Also see M4Econ and MEconTools.

### 3.1.1 Linear and Non-linear Functions

Linear functions have a constant slope, but what is the rate of change for a non-linear function as we shift along its domain?

#### 3.1.2 Definition

(SB) Let  $(x_0, f(x_0))$  be a point on te graph of y = f(x).

The **derivative** of f at  $x_0$  is the slope of the tangent line to the graph of f at  $(x_0, f(x_0))$ .

There are some common ways of denoting derivative of function f at  $x_0$ :

- $f'(x_0)$
- $\frac{df}{dx}(x_0)$
- $\frac{dy}{dx}(x_0)$
- $f_x(x_0)$

We write this analyticaly as:

$$f'(x_0)=\lim_{h\to 0}\frac{f(x_0+h)-f(x_0)}{h}$$

If this limit exists, then the function f is **differentiable** at  $x_0$ .

We will use this formula to derive first order taylor approximation. And this will also appear when we derive the formula for point elasticity.

#### 3.1.3 Derivative Rules–Constant Rule

given constant k,:

•  $f(x) = a \cdot x$ 

• 
$$f'(x_0) = a$$

syms x a f(x, a) = a\*x f(x, a) = axdfk = diff(f,x)dfk(x, a) = a

## 3.1.4 Derivative Rules–Power Rule (Polynomial Rule)

(SB) For any positive integer k (or real number k), the derivative of  $f(x) = x^k$  at  $x_0$  is:

```
• f(x) = x^{k}

• f'(x_{0}) = k \cdot x_{0}^{k-1}

syms x a k

f(x, a, k) = a*x^k

f(x, a, k) =

a x^{k}

dfk = diff(f,x)

dfk(x, a, k) =

a k x^{k-1}
```

## 3.1.5 Derivative Rules–Chain Rule

```
• f(x) = p(q(x))

• f'(x_0) = p'(q(x_0)) \cdot q'(x_0)

syms x a k

f(x, a, k) = (a*x)^k

f(x, a, k) =

(ax)^k

dfk = diff(f,x)

dfk(x, a, k) =

a k (a x)^{k-1}
```

## 3.1.6 Derivative Rules–Sum (and difference) Rule

Given functions p and q that are differentiable at x, then:

```
f(x) = p(x) + q(x)
f'(x) = p'(x) + q'(x)
syms x a b c d
f(x, a, b, c, d) = a*x^b + c*x^d
f(x, a, b, c, d) =
ax<sup>b</sup> + cx<sup>d</sup>
dfk = diff(f,x)
dfk(x, a, b, c, d) =
a bx<sup>b-1</sup> + c dx<sup>d-1</sup>
```

#### 3.1.7 Derivative Rules–Product Rule

Given functions p and q that are differentiable at x, then:

f(x) = p(x) ⋅ q(x)
f'(x) = p'(x) ⋅ q(x) + p(x) ⋅ q'(x)
syms x a b c d
f(x, a, b, c) = (a\*x^b)\*(c\*x^d)
f(x, a, b, c) =
a c x<sup>b</sup> x<sup>d</sup>
dfk = diff(f,x)
dfk(x, a, b, c) =
a b c x<sup>d</sup> x<sup>b-1</sup> + a c d x<sup>b</sup> x<sup>d-1</sup>

### 3.1.8 Derivative Rules–Quotient Rule

Given functions p and q that are differentiable at x, then:

• 
$$f(x) = \frac{p(x)}{q(x)}$$
  
•  $f'(x) = \frac{p'(x) \cdot q(x) - p(x) \cdot q'(x)}{(q(x))^2}$ 

Note that the quotient rule is based on the product rule, because:

• 
$$f(x) = \frac{p(x)}{q(x)} = p(x) \cdot \frac{1}{q(x)}$$

So you can derive the quotient rule formula based on the product rule where the first term is p(x) and the second term is  $\frac{1}{q(x)}$ .

syms x a b c d  
f(x, a, b, c) = (a\*x^b)/(c\*x^d)  
f(x, a, b, c) =  

$$\frac{a x^b}{c x^d}$$
dfk = diff(f,x)  
dfk(x, a, b, c) =  

$$\frac{a b x^{b-1}}{c x^d} - \frac{a d x^b}{c x^{d+1}}$$

#### 3.1.9 Derivative Rules–Exponential

We use exponential functions in economnics a lot:

- $f(x) = \exp(a \cdot x)$
- $f'(x) = a \cdot \exp(a \cdot x)$

```
syms x a
f(x, a) = exp(a*x)
f(x, a) =
e^{ax}
dfk = diff(f,x)
```

 $dfk(\mathbf{x}, \mathbf{a}) = a e^{a x}$ 

This is a special case of any power function

- $f(x) = c^{a \cdot x}$
- $f'(x) = a \cdot (\log c) \cdot c^{a \cdot x}$

note that log(exp(c)) = c

```
syms x a c
f(x, a, c) = c^(a*x)
f(x, a, c) =
c^{ax}
dfk = diff(f,x)
dfk(x, a, c) =
a c^{ax} \log (c)
```

## 3.1.10 Derivative Rules–Log

We use Log functions in economnics a lot:

note that the c cancels out.

```
syms x a
f(x, a) = log(a*x)
f(x, a) =
log(a x)
dfk = diff(f,x)
dfk(x, a) =
\frac{1}{x}
```

## 3.2 Continuity and Differentiability

Go back to Introductory Mathematics for Economists with Matlab (bookdown site). Also see M4Econ and MEconTools.

In the real world, households and firms general consume and use discrete units of goods. Households can buy N apples, and firms can hire M numbers of workers. The world is full of discreteness. To derive mathematical expressions that summarize the aggregate behavior of economic agents, we generally approximate our discrete world with continuous functions.

## 3.2.1 Definition Continuous

Visually, "a function is **continuous** if its graph has no breaks" (SB). "The graph of a function cannot have a tangent line at a point of discontinuity"

This function, for example is not continuous. Note that we can not use both  $\leq$  and  $\geq$ , otherwise this would no longer be a function:

• 
$$f(x) = \begin{cases} 1 \text{ if } x \ge 0\\ 0 \text{ if } x < 0 \end{cases}$$

This is the simplest continuous function

• 
$$f(x) = \begin{cases} 1 \text{ if } x \ge 0\\ 1 \text{ if } x < 0 \end{cases}$$

The more formal definition of continuity is based on convergence of sequences, which you do not need to remember (SB P32):

- Continuous at a **point**: A function  $f : D \to \mathbb{R}^1$  is **continuous** at  $x_0 \in D$  if for any sequence  $\{x_n\}$  which converges to  $x_0$  in D,  $f(x_n)$  converges to  $f(x_0)$ .
- Continuous on a set: A function is continuous on a set  $U \in D$  if it is continuous at every  $x \in U$ .
- Whole function is continuous: Finally, we say that a function is continuous if it is continuous at every point in its domain.

Often, if you write down an economic model where functions have discontinuity, you might need to rely on brute-force type solution method to solve for household and firm maximization problems, and can not take advantage of derivatives.

#### 3.2.2 Definition Continuously Differentiable

- As stated before, if the following limit exists, then the function f is differentiable at  $x_0$ :  $f'(x_0) = \lim_{h \to 0} \frac{f(x_0+h)-f(x_0)}{h}$
- f is a **differentiable function**, if "it is differentiable at every point  $x_0$  in its domain D" (SB P29), which means "its derivative f'(x) is another function of x" (SB P32):
- If f'(x) is a continuous function of x, we say that the original function f is **continuously differ**entiable, or  $C^1$

The 2 period savings problem involved a utility maximization equation that was continuous over the domain, and that was differentiable everywhere over the domain. The derivative we obtained was also continuous. Hence we were dealing with a continuously differentiable function. With that function, we were able to easily find the optimal savings choice

## **3.3** Elasticity and Derivative

Go back to Introductory Mathematics for Economists with Matlab (bookdown site). Also see M4Econ and MEconTools.

#### 3.3.1 Demand and Supply

At price  $p_0$ , the current price level, the demand and supply of good x ( x could be capital, labor, apples ect) could be written as:

- $\bullet \ x_{\rm demand} = {\rm D}(p_0)$
- $x_{\text{supply}} = \mathcal{S}(p_0)$

Note that we solve for the maximization problem of the demander of good x and the supplier of good x at price  $p_0$  to find the quantity demanded and quantity supplied at this particular price. We derive the demand and supply curves by solving for quantities demanded and supplied at many prices points and connecting the resulting pairs of price and quantity demanded and supplied in a graph together.

#### 3.3.2 How does demand (or supply) respond to a change in price?

What happens to demand and supply if  $p_0$  increases to  $p_0 + h$ ?

- $\bullet \ x_{\rm d} = {\rm D}(p_0+h)$
- $\bullet \ x_{\rm s} = {\rm S}(p_0+h)$

With normal goods, we expect that demand for x decreases when price increases, and supply for x increases when price increases.

#### 3.3.3 How sensitive are demands to price changes?

If when movie ticket doubles in price, the number of theater goers goes down just a little bit, perhaps theater chains could make a lot more money by raising price. In this case, price has a hard time shifting demand, hence demand is fairly inelastic with respect to price. If orange juice buyers find apple juice to be largely substitutable, then if the price of orange juice goes up, demand for orange juice might decrease a lot as consumers switch to apple juice. In this case, price has an easy time shifting demand, hence demand is fairly elastic with respect to price.

To avoid thinking about the unit of price and unit of goods, we think of percentage changes: what is the **percent** change in quantity of goods demanded given a **percent** change in the price of that good?

- Percent change in demand given h change in price
- Percent change in price when price increase by h

The price elasticity of demand at price  $p_0$  given h increase in price is:

$$-\frac{\left(\frac{\mathbf{D}(p_0+h)-\mathbf{D}(p_0)}{\mathbf{D}(p_0)}\right)}{\left(\frac{p_0+h-p_0}{p_0}\right)} = \left(\frac{\mathbf{D}(p_0+h)-\mathbf{D}(p_0)}{\mathbf{D}(p_0)}\right) \cdot \left(\frac{p_0}{h}\right)$$

If we know how to solve for the optimal demand, we can calculate this at every point  $x_0$  for small h.

#### 3.3.4 Point Elasticity and Derivative

If you solve for the elasticity formula above, you will find that as h decreases, the price elasticity of demand at  $p_0$  converges to a number. The number that the elasticity formula converges to is the **point** price elasticity of demand:

• DemandElasticity(
$$p_0$$
) =  $\lim_{h \to 0} \left( \left( \frac{\mathbf{D}(p_0 + h) - \mathbf{D}(p_0)}{\mathbf{D}(p_0)} \right) \cdot \left( \frac{p_0}{h} \right) \right)$ 

Some of the terms in the formula do not include h, we can move them outside of the lim symbol

• DemandElasticity(
$$p_0$$
) =  $\left(\lim_{h \to 0} \left(\frac{\mathbf{D}(p_0 + h) - \mathbf{D}(p_0)}{h}\right)\right) \cdot \frac{p_0}{\mathbf{D}(p_0)}$ 

This should look very familiary, it is exactly the formula for derivative of the demand function at  $p_0$ .

- Demand Elasticity<br/>  $(p_0) = \mathbf{D}'(p_0) \cdot \frac{p_0}{\mathbf{D}(p_0)}$ 

This formula applies to all price p

- Demand Elasticity( $p_0) = \mathbf{D}'(p) \cdot \frac{p}{\mathbf{D}(p)}$ 

If we can derive the demand function, and it is differentiable over the domain of p, then we can solve analytically for demand elasticity as a function of p.

#### 3.3.5 Inelastic, elastic and unit elastic

If the elasticity is 0, that means demand is fixed and does not change with price. If the demand elasticity obtained above is between 0 and -1, the good is inelastic with respect to price. If the price elasticity is less than -1, the good is elastic with respect to price. At 1, the good is unit elastic:

• 
$$\left\{ \begin{array}{l} -1 < \mathbf{D}'(p) \cdot \frac{p}{\mathbf{D}(p)} < 0, \, \mathrm{inelastic} \\ \mathbf{D}'(p) \cdot \frac{p}{\mathbf{D}(p)} = -1 \,, \, \mathrm{unit} \, \mathrm{elastic} \\ \mathbf{D}'(p) \cdot \frac{p}{\mathbf{D}(p)} < -1 \,, \, \mathrm{elastic} \end{array} \right.$$

**Theorem 3.6**: If a good is inelastic, an increase in price leads to an increase in total expenditure, for an elastic good, an increase in price leads to a decrease in total expenditures.

## **3.4** Differential and Marginal Product

Go back to Introductory Mathematics for Economists with Matlab (bookdown site). Also see M4Econ and MEconTools.

We often see these symbols:  $\Delta$ , d, and  $\partial$ .

 $\Delta y$  and  $\Delta x$  are changes along the function graph: given some  $x_0$ :

• 
$$\Delta y = f(x_0 + \Delta x) - f(x_0)$$

dy and dx are **differentials**, which are, at each point (x, f(x)), the changes in y for the tangent line given a change in x:

•  $dx = \Delta x$ 

•  $dy = f'(x_0) \cdot dx$ 

we have seen that the tangent line to f(x) at  $x_0$  approximates the function f(x) around  $x_0$  (and is identical at  $x_0$ ), so approximately, for small  $\Delta x$ :

•  $\Delta y \approx \mathrm{d} y$ 

#### 3.4.1 MPL for Cobb-Douglas

With this Cobb-Douglas production function:

$$F(K,L) = K^{\alpha} \cdot L^{1-\alpha}$$

As derived earlier, the derivative with respect to labor is (MPL=marginal product of labor):

$$\mathrm{MPL}(K,L) = (1-\alpha) \cdot K^{\alpha} \cdot L^{-\alpha}$$

#### 3.4.2 Interpreting MPL

In the above problem, suppose  $K_0 = 1$  and  $L_0 = 1$ , and  $\alpha = 0.5$ . Without a calculator, we can calculate what output and marginal product of labor is:

$$F(K_0 = 1, L_0 = 1) = 1$$

$$MPL(K_0 = 1, L_0 = 1) = 0.5$$

This means the total output with one unit of worker and one unit of capital is 1.

Becareful about interpreting the MPL term (we are treating it as a function of continuous L, some define MPL in terms of discrete increases in L), it is a derivative, which as we have discussed is the slope of the tangent line to the production function line with fixed K and L along the x-axis. Which means if you increase labor by a infinitestimally small amount when existing K = 1 and L = 1, the **slope** of output increase will be 0.5. The actual output increase is that infinitestimally small increase in labor multiplied by 0.5. It is perhaps difficult to conceptualize what it means to multiply something infinitely small by another number. To make the idea more conconcret, we will think using MPL to approximate the increase in output given a small increase in labor.

#### 3.4.3 Exact Output Calculated with Matlab

Continuing with the two numbers we can calculate without a calculator:

$$F(K_0 = 1, L_0 = 1) = 1$$

$$MPL(K_0 = 1, L_0 = 1) = 0.5$$

Suppose we are interested in the increase in output when labor increases from  $L_0 = 1$  to  $L_1 = 1.03$ , what is the new output? What is the increase in output? (You can think of this as increasing the number of workers by 3 percentage points.)

Exact Solution: We can directly calculate this, very hard by hand, but using matlab:

```
% Define parameters, fixed KO
alpha = 0.5;
KO = 1;
% Define equation with L is unknown
syms L
f(L) = KO^{(alpha)*L^{(1-alpha)}};
% two different L levels
L0 = 1;
L1 = 1.03;
\% Fill the LO and L1 values into the symbolic function
YL0 = subs(f, L0)
YL0(L) =
1
YL1 = subs(f, L1)
YL1(L) =
\sqrt{103}
 10
% Take difference
increaseOutput = YL1 - YL0
increaseOutput(L) =
\sqrt{103} - 1
 10
% Turn symbolic answer to double (easier to read), increase in output
increaseOutput = double(increaseOutput)
increaseOutput = 0.0149
% new level of output
newLevelOutput = double(YL1)
```

newLevelOutput = 1.0149

#### 3.4.4 Approximate Output Increase with Derivative (MPL)

Remember as we have seen, the slope of the tangent line at  $L_0$  is similar to the slope of the line between  $L_0 + h$  and  $L_0$ , from the definition of derivative, for h small, the following should be true:

$$\bullet \ \ F_L'(K_0,L_0)\approx \frac{F(K_0,L_0+h)-F(K_0,L_0)}{h}$$

Just move the h from the right to the left, the **increase in output** is *approximately*:

•  $F(K_0, L_0 + h) - F(K_0, L_0) \approx F'_L(K_0, L_0) \cdot h$ 

Furthermore, the **level of output** is *approximately*:

•  $F(K_0, L_0 + h) \approx F(K_0, L_0) + F'_L(K_0, L_0) \cdot h$ 

In our case above, we can now approximate output levels using the two numbers we calculated by hand, with  $K_0 = 1$  and  $L_0 = 1$ :

•  $F(K_0, L_0 + h) \approx F(K_0, L_0) + F'_L(K_0, L_0) \cdot h = 1 + 0.5 \cdot h$ 

Now with  $1 + 0.5 \cdot h$ , that is something we can use very easily, back to 1st grade math. We calculated previously that if h = 0.03, the exact new level of output is 1.0149:

newLevelOutput

newLevelOutput = 1.0149

What is our approximated increase that we can calculate by hand? It is 1.015

approximatedLevelOutput = 1 + 0.5 \* 0.03

approximatedLevelOutput = 1.0150

These are almost identical.

#### 3.4.5 First Order Taylor Polynomial Approximation

What we have just done is called **First Order Taylor Polynomial Approximation**, which can be written more generally as:

• 
$$F(X_0 + h) \approx F(X_0) + F'(X_0) \cdot h$$

Often you see this written as below, these are equivalent:

•  $f(x) \approx f(a) + f'(a) \cdot (x - a)$ 

This is just another way to write down the differential formula described at the beginning

• 
$$F(X_0 + \Delta x) - F(X_0) = \Delta Y \approx dY = F'(X_0) \cdot dX$$

When solving economics problems, we often end up with functions that takes too much time to evaluate. To save time, we often approximate functions by the first order taylor approximation. We do this when we are solving for points around a point where we have already evaluated (a point where perhaps it is easier to evaluate the function). We just demonstrated this idea using the MPL example here, where we used something we can approximate using 1st grade algebra something that we would need a calculator (matlab) to compute accurately for us.

Analyze the functional form of MPL, what accurate is the 1st order taylor approximation or differential approximation for the same h increase in L if existing L is high vs if it is low?

## 3.5 Higher Order Derivatives–Cobb Douglas

Go back to Introductory Mathematics for Economists with Matlab (bookdown site). Also see M4Econ and MEconTools.

We have the following general form for the Cobb-Douglas Production Function

$$Y(K,L) = K^\alpha \cdot L^\beta$$

The first order condition is

$$\frac{dY(K,L)}{dL} = (\beta) \cdot K^{\alpha} \cdot L^{\beta-1}$$

The derivative we have obtained is just another function. We can take additional derivatives with respect to this function.

$$\frac{\mathrm{d}^2 Y(K,L)}{dL^2} = (\beta) \cdot (\beta-1) \cdot K^\alpha \cdot L^{\beta-2}$$

Matlab symbolic toolbox gives us the same answer:

syms L K0 alpha beta
f(L, K0, alpha) = K0^(alpha)\*L^(beta);
frsDeri = diff(f, L)

frsDeri(L, K0, alpha) =

 $K_0^{\ \alpha} L^{\beta-1} \beta$ 

secDeri = diff(diff(f, L),L)

secDeri(L, K0, alpha) =

 ${K_0}^\alpha\,L^{\beta-2}\,\beta\,(\beta-1)$ 

You can specify an additional parameter for the matlab diff function, if we want to take multiple derivatives:

```
syms L K0 alpha beta
f(L, K0, alpha) = K0^(alpha)*L^(beta);
% 5 for 5th derivative
fifthDeri = diff(f, L, 5)
```

```
tenthDeri(L, K0, alpha) =
```

 ${K_0}^\alpha \, L^{\beta-5} \, \beta \left(\beta-1\right) \left(\beta-2\right) \left(\beta-3\right) \left(\beta-4\right)$ 

#### 3.5.1 Curvature and Second Derivative, Concave Function

Let's graph out the second derivative when  $\beta = 0.5$ . The production function is concave (concave down). For a function that is twice continuously differentiable, the function is concave if and only if its second derivative is non-positive (never accelerating).

```
alpha = 0.5;
beta = 0.5;
KO = 1;
% Note that we have 1 symbolic variable now, the others are numbers
syms L
f(L) = KO^{(alpha)*L^{(beta)}};
% note fDiff1L >= 0 always
fDiff1L = diff(f, L)
fDiff1L(L) =
 1
\overline{2\sqrt{L}}
% note fDiff2L <= 0 always
fDiff2L = diff(f, L, 2)
fDiff2L(L) =
-\frac{1}{4\,L^{3/2}}
% Start figure
figure();
hold on;
\% fplot plots a function with one symbolic variable
fplot(f, [0.2, 3])
fplot(fDiff1L, [0.2, 3])
fplot(fDiff2L, [0.2, 3])
title({'Concave f(x), with K=1, beta=0.5 (decreasing return to scale for L)' 'First and Second Deriv
ylabel({'First derivative is slope=f increase or decrease' '2nd deri is curvature=f increase faster
xlabel('Current level of Labor')
legend(['f(x)'], ['First Derivative'], ['Second Derivative'], 'Location','SE');
grid on
```

36

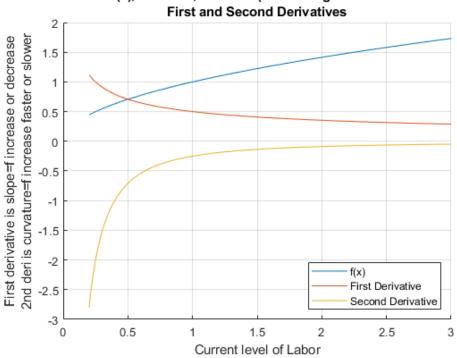

### Concave f(x), with K=1, beta=0.5 (decreasing return to scale for L)

#### 3.5.2Curvature and Second Derivative, Convex Function

Let's graph out the second derivative when  $\beta = 1.2$ . The production function is convex (concave up). For a function that is twice continuously differentiable, the function is convex if and only if its second derivative is non-negative (never decelerating).

```
alpha = 0.5;
beta = 1.2;
KO = 1;
% Note that we have 1 symbolic variable now, the others are numbers
syms L
f(L) = KO^{(alpha)*L^{(beta)}};
% Note here fDiff1L >= 0
fDiff1L = diff(f, L)
fDiff1L(L) =
6 L^{1/5}
 5
% Note here fDiff2L >= 0
fDiff2L = diff(f, L, 2)
fDiff2L(L) =
  6
\overline{25 \, L^{4/5}}
% Start figure
figure();
hold on;
% fplot plots a function with one symbolic variable
fplot(f, [0.1, 3])
fplot(fDiff1L, [0.1, 3])
fplot(fDiff2L, [0.1, 3])
title({'Convex f(x), with K=1, beta=1.2 (increasing return to scale for L)' 'First and Second Deriva
ylabel({'First derivative is slope=f increase or decrease' '2nd deri is curvature=f increase faster
```

```
xlabel('Current level of Labor')
legend(['f(x)'], ['First Derivative'], ['Second Derivative'], 'Location','NW');
grid on
```

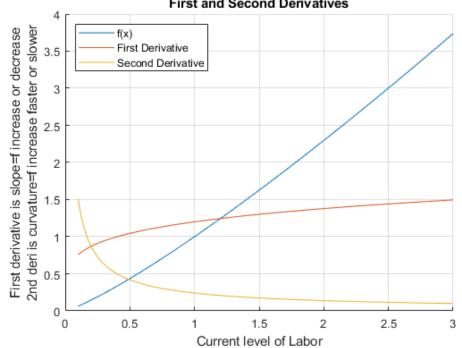

Convex f(x), with K=1, beta=1.2 (increasing return to scale for L) First and Second Derivatives

### Chapter 4

2

3

1.7321

# **Univariate Applications**

#### 4.1 Marginal Product of Labor

Go back to Introductory Mathematics for Economists with Matlab (bookdown site). Also see M4Econ and MEconTools.

#### 4.1.1 Marginal Product of Additional Workers (Discrete Workers)

Suppose that we can not hire fractions of workers, but have to hire 1, 2, 3, ... units of workers. What is the marginal product of each additional worker?

```
% fixed capital level
K = 1;
% current labor level
L = [1,2,3,4,5,6,7,8,9,10];
% Cobb Douglas Production Parameters
alpha = 0.5;
beta = 1-alpha;
% Output at x0
fx0 = (K^alpha)*(L.^beta);
% a vector of h
h = 1;
% output at fx0plush
xOplush = L+h;
fx0plush = (K^alpha)*((x0plush).^beta);
% derivatie
outputIncrease = (fx0plush - fx0)./h;
% Show Results in table
T = table(L', x0plush', fx0plush', outputIncrease');
T.Properties.VariableNames = {'L', 'xOplush', 'fxOplush', 'outputIncrease'};
disp(T);
   L
         xOplush
                  fxOplush
                               outputIncrease
         _____
                    _____
                                _____
    ___
            2
                    1.4142
                                 0.41421
     1
```

0.31784

| 3  | 4  | 2      | 0.26795 |
|----|----|--------|---------|
| 4  | 5  | 2.2361 | 0.23607 |
| 5  | 6  | 2.4495 | 0.21342 |
| 6  | 7  | 2.6458 | 0.19626 |
| 7  | 8  | 2.8284 | 0.18268 |
| 8  | 9  | 3      | 0.17157 |
| 9  | 10 | 3.1623 | 0.16228 |
| 10 | 11 | 3.3166 | 0.15435 |

```
% Graph
close all;
figure();
hold on;
plot(L, outputIncrease);
scatter(L, outputIncrease,'filled');
grid on;
ylabel('Marginal Output Increase from each Additional Worker (h=1)')
xlabel('L, previous/existing number of workers')
title('Discrete Labor Unit, Marginal Product of Each Worker')
```

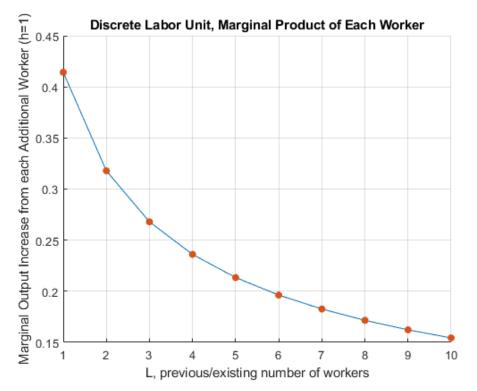

# 4.1.2 Using Derivative to approximate Increase in Output from More Workers

We know the MPL formula, so we can evaluate MPL at the vetor of L

```
% fixed capital level
K = 1;
% current labor level
L = [1,2,3,4,5,6,7,8,9,10];
% Cobb Douglas Production Parameters
alpha = 0.5;
```

40

```
% Output at x0
fprimeX0 = (1-alpha)*(K^alpha)*(L.^(-alpha));
```

```
T = table(L', outputIncrease', fprimeX0');
T.Properties.VariableNames = {'L', 'outputIncrease','fprimeX0'};
disp(T);
```

| L  | outputIncrease | fprimeXO |
|----|----------------|----------|
|    |                |          |
| 1  | 0.41421        | 0.5      |
| 2  | 0.31784        | 0.35355  |
| 3  | 0.26795        | 0.28868  |
| 4  | 0.23607        | 0.25     |
| 5  | 0.21342        | 0.22361  |
| 6  | 0.19626        | 0.20412  |
| 7  | 0.18268        | 0.18898  |
| 8  | 0.17157        | 0.17678  |
| 9  | 0.16228        | 0.16667  |
| 10 | 0.15435        | 0.15811  |
|    |                |          |

# 4.1.3 Marginal Product of Additional Workers Different Capital (Discrete Workers)

Suppose we can not hire fractions of workers, but have to hire 1, 2, 3, etc.. What is the marginal product of each additional worker?

```
% fixed capital level
K1 = 1;
[fprimeXOK1, L] = MPKdiscrete(K1);
K2 = 2;
[fprimeXOK2, L] = MPKdiscrete(K2);
K3 = 3;
[fprimeXOK3, L] = MPKdiscrete(K3);
% Graph
close all;
figure();
hold on;
plot(L, fprimeXOK1);
scatter(L, fprimeXOK1,'filled');
plot(L, fprimeXOK2);
scatter(L, fprimeXOK2,'filled');
plot(L, fprimeXOK3);
scatter(L, fprimeXOK3,'filled');
grid on;
ylabel('Marginal Output Increase from each Additional Worker (h=1)')
xlabel('L, previous/existing number of workers')
title('Discrete Labor Unit, Marginal Product of Each Worker')
legend(['k=',num2str(K1)], ['k=',num2str(K1)],...
    ['k=',num2str(K2)],['k=',num2str(K2)],...
['k=',num2str(K3)],['k=',num2str(K3)]);
```

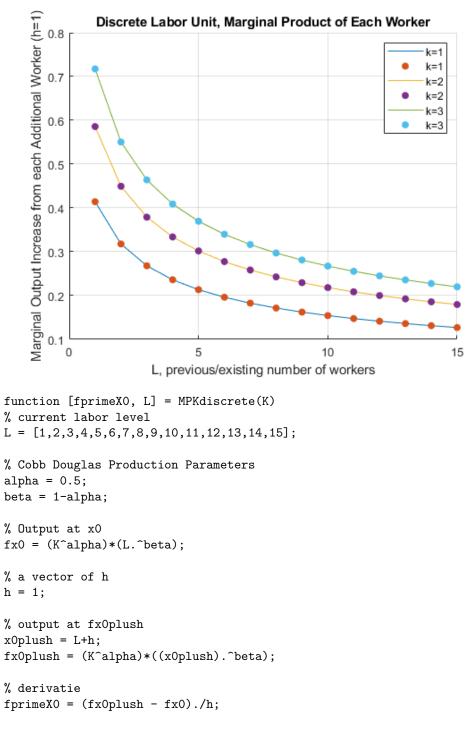

```
end
```

### 4.2 Derivative of Cobb-Douglas Production Function

Go back to Introductory Mathematics for Economists with Matlab (bookdown site). Also see M4Econ and MEconTools.

#### 4.2.1 Marginal Output Per Worker Holding Capital Fixed

Given the following production function:

$$Y(K,L) = K^{\alpha} \cdot L^{1-\alpha}$$

Assume that K is a number  $K = K_0$ , We can, following the chain rule, take derivative of Y with respect to L:

$$\frac{dY(K_0,L)}{dL} = (1-\alpha)\cdot K_0^\alpha \cdot L^{-\alpha}$$

Matlab symbolic toolbox gives us the same answer:

```
syms L KO alpha
f(L, K0, alpha) = K0^{(alpha)*L^{(1-alpha)}};
diff(f, L)
```

ans(L, K0, alpha) =

$$-\frac{{K_0}^\alpha\left(\alpha-1\right)}{L^\alpha}$$

#### Marginal Productivity Graph at Fixed Capital Level 4.2.2

We can show this graphically using fplot to plot a symbolic function with one variable:

```
alpha = 0.5;
KO = 1;
\% Note that we have 1 symbolic variable now, the others are numbers
syms L
f(L) = KO^{(alpha)*L^{(1-alpha)}};
f_diff_L = diff(f, L);
% Start figure
figure()
% fplot plots a function with one symbolic variable
fplot(f_diff_L, [0.1, 15])
title('Marginal Product of Labor, with K=1, alpha=0.5')
ylabel({'Marginal Product of additional labor' 'at different level of current L'})
xlabel('Current level of Labor')
grid on
```

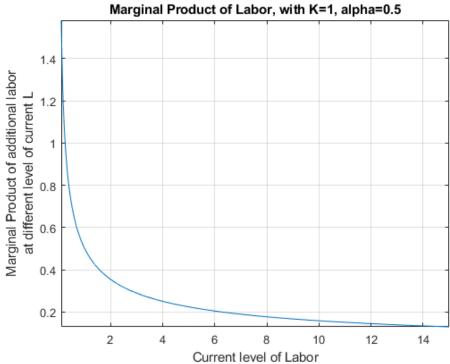

#### 4.2.3 Marginal Product of Labor at different Capital Levels

We can show this graphically using fplot to plot a symbolic function with one variable, we loop over different K0 values.

- With higher capital level, the MPL is strictly higher.
- However, note on the graph that the effect of additional capital on labor marginal productivity is different at different current levels of labor (the gap between the three lines differ along the x-axis):

```
alpha = 0.5;
k0a = 1;
k0b = 2;
k0c = 3;
KOvec = [k0a k0b k0c];
% Start figure
figure()
% Hold figure
hold on;
for KO = KOvec
    % Note that we have 1 symbolic variable now, the others are numbers
    syms L
    f(L) = KO^{(alpha)*L^{(1-alpha)}};
    f_diff_L = diff(f, L);
    % fplot plots a function with one symbolic variable
    fplot(f_diff_L, [0.1, 15])
end
grid on
legend(['k=',num2str(k0a)],...
    ['k=',num2str(k0b)],...
['k=',num2str(k0c)]);
title('Marginal Product of Labor with different Capital Levels, alpha=0.5')
ylabel({'Marginal Product of additional labor'})
xlabel('Current level of Labor')
```

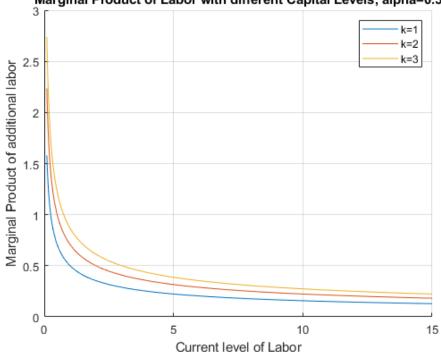

Marginal Product of Labor with different Capital Levels, alpha=0.5

#### 4.3 Derivative Approximation of Marginal Product

Go back to Introductory Mathematics for Economists with Matlab (bookdown site). Also see M4Econ and MEconTools.

Given the analytical formula for derivative. We can compute the value of the formula at different h.

$$f'(x_0) = \lim_{h \to 0} \frac{f(x_0 + h) - f(x_0)}{h}$$

#### 4.3.1 Cobb-Douglas–Output as a Function of Capital

Let's consider a cobb-douglas production function again.

If you own a firm, you would be very interested in how much additional output you can get from one more unit of capital of one more labor hired. If you know that, you can compare that against the cost of more capital and labor and determine if it is optimal to choose to increase capital and/or labor.

$$F(K,L)=K^{\alpha}\cdot L^{1-\alpha}$$

For now, let's fix capital. Suppose capital takes a long time to adjust, but labor can be adjusted. You currently have K = 1 and L = 1, what happens to output if you increase labor?

```
clear all;
% Define Production Function as a function of K, with fixed L
alpha = 0.5;
beta = 0.5;
K = 1;
syms L
f(L) = (K^alpha)*(L.^beta);
% Graph Production Function with Fixed L
figure();
fplot(f, [0,4]);
ylabel('Cobb-Douglas Output');
xlabel('Labor');
title(['Output with Increasing Labor with fixed Capital=', num2str(K)])
```

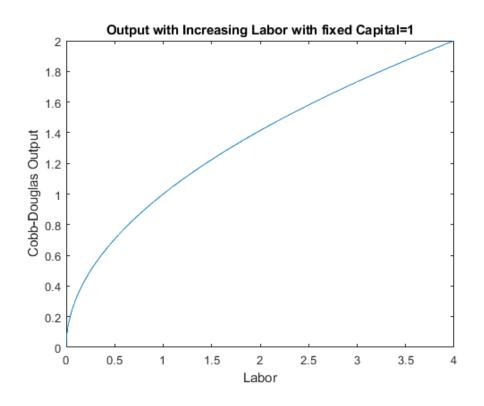

#### 4.3.2 Cobb-Douglas–Tangent line as h gets smaller

Following the definition above, if we want to measure the slope of the output line at K = 1, we need to calculate slope over run as h gets smaller

```
% Define parameters and KO
alpha = 0.5;
beta = 0.5;
L0 = 1;
K = 1;
Y_at_L0 = (K^alpha)*(L0^beta);
x_max = 5;
x_min = 0;
\% a vector of h vectors
h_vec = [0.01, 1, 3];
% Loop over h, generate a plot for each rise over run as h changes
figure();
hold on;
% Legend
Legend_list = {};
\% Plot as before the production function as a function of K
syms L
f(L) = (K^alpha)*(L^beta);
fplot(f, [x_min, x_max], 'LineWidth', 2);
% Add to Legend List
legend_counter = 1;
Legend_list{1} = ['Actual Line'];
\% Plot the other lines
for h=h_vec
    f_{10} = (K^{alpha})*(L0^{beta});
    f_{10}_{plus_h} = (K^a_{plus_h}) * ((L0+h)^beta);
    % Current approximating line slope, based on formula above
    cur_slope = (f_10_plus_h - f_10)/h;
```

```
% Current approximating line y-intercept, we require line to cross (K0, Y_at_K0), and know slope
cur_y_intercept = Y_at_L0 - cur_slope*L0;
% Plot each of the approximating Slopes
syms L
f(L) = cur_y_intercept + cur_slope*L;
fplot(f, [x_min, x_max], '--');
plot([h+L0, h+L0], ylim, '-k');
% Legend
legend_counter = 1 + legend_counter;
Legend_list{legend_counter} = ['h=' num2str(h) ', slope=' num2str(cur_slope)];
end
grid on;
ylabel('Cobb-Douglas Output');
xlabel('Labor');
title({'Tangent line as h gets smaller'...
```

```
,['Output with Increasing Labor, fixed Capital=' num2str(K)]})
legend(Legend_list,'Location', 'NW','Orientation','Vertical');
```

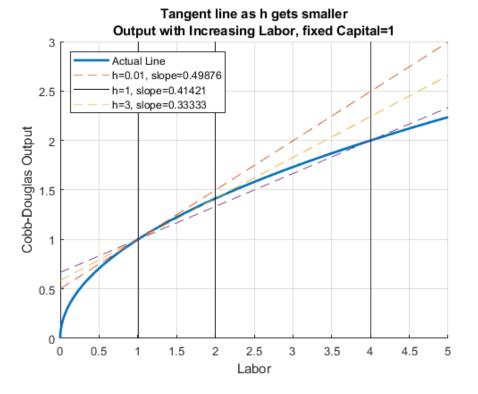

At different h, the approximating slope formula is calculating output per additional worker given h increase in workers. Below are the slopes of the dashed lines in the figure above for a wider range of h values.

```
% a bigger evenly spaced vector of h
h_grid_count = 100;
h = linspace(0, 15, h_grid_count);
% output at f_x0_plus_h
x0_plus_h = L0+h;
f_x0 = (K^alpha)*(L0.^beta);
f_x0_plus_h = (K^alpha)*((x0_plus_h).^beta);
% average output per additional worker
f_prime_x0 = (f_x0_plus_h - f_x0)./h;
% Store Results in a Table
T = table(h', x0_plus_h', f_x0_plus_h', f_prime_x0');
```

```
T.Properties.VariableNames = {'h', 'x0_plus_h', 'f_x0_plus_h', 'f_prime_x0'};
% Graph
close all;
figure();
plot(h, f_prime_x0);
grid on;
ylabel('Average output increase per unit of labor increase')
xlabel('h=increases in labor from L=2 (K=1 fixed)')
title('Derivative Approximation as h gets small, CD Production')
```

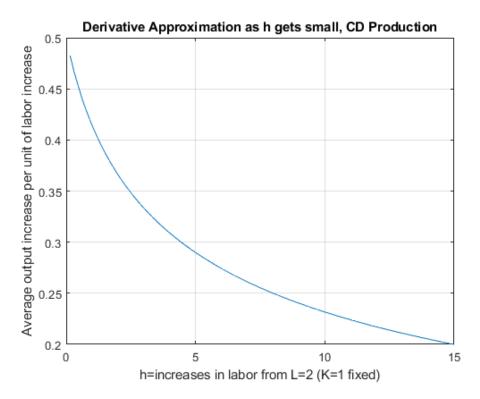

#### 4.4 Utility Maximization and Intertemporal Consumption

Go back to Introductory Mathematics for Economists with Matlab (bookdown site). Also see M4Econ and MEconTools.

#### 4.4.1 Model Components and Maximization Problem

Suppose we have a household who will  $z_2$  income (endowment) tomorrow, and has  $z_1$  dollar income (endowment) income today. The household needs to determine how much to save/borrow. There is no uncertainty in this problem, we solve the problem with uncertainty again in: Protofolio Choice: Investments in Risky (stocks) and Safe (bank) Assets, and Financing Risky Investments with Bank Loans.

We can write down the model where we maximize utility over choices  $c_{today}, c_{tomorrow}$ :

- Utility:  $U(c_{today}, c_{tomrrow}) = \log(c_{today}) + \beta \cdot \log(c_{tomorrow})$
- Budget Today:  $c_{today} + b = z_1$
- Budget Tomorrow:  $c_{tomorrow} = b \cdot (1 + r) + z_2$

We can rewrite the problem as:

•  $\max_{b} \{ \log(z_1 - b) + \beta \log(b \cdot (1 + r) + z_2) \}$ 

*Note*: the only choice in this model is b, that will determine consumption today and tomorrow.

Note: Does the interest rate have any effects when there are no inheritances in the second period  $(z_2 = 0)$ ? Change the second period inheritances in the code below to analyze the effect of interest rate.

#### 4.4.2 Open set for Choice set

Even though the budget constraint seems to allow for 0 consumption today and tomorrow, but log utility is not defined at 0, hence the maximization problem is undefined at  $c_{today} = 0$  and  $c_{tomorrow} = 0$ . Hence, the actual choice set for *save* is an open interval:

•  $b \in \left(-\frac{z_2}{1+r}, z_1\right)$ , (which means 0 and b are not in the domain)

Our Maximization problem is hence:

 $\bullet \ \max_{b \in \left(-\frac{z_2}{1+r}, z_1\right)} \left\{ \log(z_1 - b) + 0.95 \log(b \cdot (1 + 0.03) + z_2) \right\}$ 

If you choose save  $z_1$  or more, consumption today will be undefined (death today). If you borrow more than endowment tomorrow divided by interest rate, you will not be able to pay back your debts (we assume no default). Given this choice set, we could view this as a constrained maximization problem, but the constraints never bind.

#### 4.4.3 Finding Optimal Choices–Brute Force Grid

A brute-force way of solving for this problem is to generate a vectors of values for saving between 0 and b, but not including them, evaluate the utility function at these values, and then find the max. This method works when there are more choices as well. Experiment with the following function by adjusting the parameters, including the discount factor, interest rate, and wealth in the first and second period.

```
% Model Parameters
beta = 0.95;
r = 0.05;
wealth_1 = 10;
wealth_2 = 1;
% Generate a Vector of Points
choice_grid_count = 1000;
% This creates 100 equi-distance points, not at 0 and b, but between 0 and b
save_grid = linspace(-wealth_2/(1+r)+0.0001, wealth_1-0.0001, choice_grid_count);
% Evaluate utility
utility_at_savegrid = log(wealth_1 - save_grid) + beta*log(wealth_2 + save_grid*(1+r));
% Find Max
[max_utility, max_utility_index] = max(utility_at_savegrid);
% max_utility is the highest utility on he choice grid
max_utility
max_utility = 3.3628
% out of the choice grid points, which nth choice grid gives highest utility
max_utility_index
max_utility_index = 488
\% we can find the savings level at the index
optimal_savings_choice = save_grid(max_utility_index)
optimal savings choice = 4.3868
% Plot
figure();
hold on;
plot(save_grid, utility_at_savegrid);
```

```
scatter(optimal_savings_choice, max_utility, 'filled');
xlabel('Borrow Save Choices along Grid');
ylabel('Utility at different savings choices');
title({'Optimal Borrow Save choice (red dot) on feasible choice grid';...
      ['optimal Borrow Save = ', num2str(optimal_savings_choice)]});
xlim([-wealth_2/(1+r), wealth_1])
plot(ones(size(save_grid))*0, utility_at_savegrid, 'k--');
grid on;
```

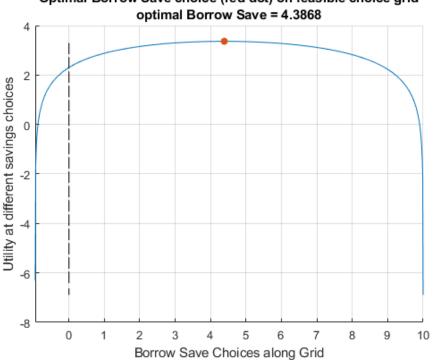

# Optimal Borrow Save choice (red dot) on feasible choice grid

#### 4.4.4 Analytical Solution

You can use the symbolic toolbox to take derivative and find root:

```
syms z beta r x
funcU = log(z - x) + beta*log((z/2) + x*(1+r))
funcU =
\log\left(z-x\right) + \beta \, \log\left(\frac{z}{2} + x \left(r+1\right)\right)
dUdx = diff(funcU, x)
dUdx =
\frac{1}{x-z}+\frac{\beta\left(r+1\right)}{\frac{z}{2}+x\left(r+1\right)}
xOpti = solve(dUdx==0, x)
xOpti =
 2\beta z - z + 2\beta r z
\overline{2\,\beta+2\,r+2\,\beta\,r+2}
```

#### 4.4.5 Supply Curve For Capital

With the optimal capital choice as a function of interest rate, we can plot out the supply for capital. z=10;

```
beta=0.92;
grid_points = 21;
% Rate Vector
r = linspace(1.0,1.2,grid_points);
% Supply Curve
% use the . for division because it is a vector divided by another vector
s=(z*beta*(1+r)-(z/2))./((1+r)*(1+beta));
% Plot
figure();
plot(s,r);
xlabel('Savings (Saved at Bank, to be lent out to firms)');
ylabel('Interest Rate');
title({'Inverse Supply For Capital'});
grid on;
```

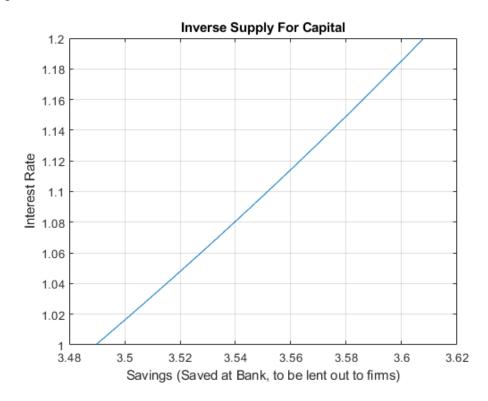

#### 4.5 Profit Maximization over Capital and Labor

Go back to Introductory Mathematics for Economists with Matlab (bookdown site). Also see M4Econ and MEconTools.

#### 4.5.1 Model Components and Maximization Problem

Assume that a firm has fixed free labor, but can choose capital inputs. At the start of a period, a firm rents capital inputs and combines capital with labor to produce. At the end of the period, the firm sells its output and pays interest rates based on how much capital it rented (no wage costs). Profit is denoted by , period interest rate is r, the price of output is p, the firm makes y units of output, and the production function is Cobb-Douglas:  $A \cdot K^{\alpha} \cdot L^{0.5}$ 

• **Profit:**  $\Pi = p \cdot A \cdot K^{\alpha} \cdot L^{0.5} - r \cdot K$ 

#### **Profit Maximization:**

•  $\max_{K} \left( p \cdot A \cdot K^{\alpha} \cdot L^{0.5} - r \cdot K \right)$ 

The r here is just the interest on loans, in another word, if the borrowing rate is 2 percent, r = 0.02.

Alternatively, one could replace the r in the equation above by 1 + r. The implication of just having r is that the K that was borrowed could be resold and so the firm does not need to generate revenue to pay for the principle borrowed, only the interest rate. If however, during the process of production, ther capital depreciates, then the firm would have to pay back more than r. In the extreme case where the capital fully gets used up and can not be resold for any value, then the cost term in the equation above becomes:  $(1 + r) \cdot K$ .

#### 4.5.2 Finding Optimal Choices–Brute Force Grid

We can visualize the solution here like we do for the household savings problem

```
clear all;
alpha=0.25;
A=1;
r=1.05;
p=1;
L=2;
choice_grid_count=100;
capital_grid=linspace(0, 1,choice_grid_count);
profit_at_capitalgrid=p*A*(capital_grid.^alpha)*(L^0.5)-(r*capital_grid);
[max_profit, max_profit_index]=max(profit_at_capitalgrid);
max_profit
max_profit = 0.7379
max_profit_index
max_profit_index = 24
optimal_capital_choice = capital_grid(max_profit_index);
figure();
hold on;
plot(capital_grid, profit_at_capitalgrid);
scatter(optimal_capital_choice, max_profit, 'filled');
xlabel('Capital Choices along Grid');
ylabel('Profit at different capital choices');
title({'Optimal capital choice (red dot) on feasible choice grid';...
 ['optimal capital = ', num2str(optimal_capital_choice)]});
grid on;
```

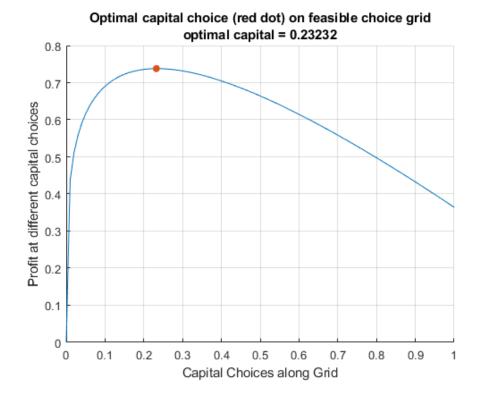

#### 4.5.3 Analytical Solution

You can use the symbolic toolbox to take derivative and find root:

```
syms r p alpha L K A

fpi = p*A*K^(alpha)*L^0.5 - r*K

fpi =

A K^{\alpha} \sqrt{L} p - K r

dPIdK = diff(fpi, K)

dPIdK =

A K^{\alpha-1} \sqrt{L} \alpha p - r

KOpti = solve(dPIdK == 0, K, 'REAL',true)
```

Warning: Solutions are valid under the following conditions:  $0 < r/(A*L^(1/2)*alpha*p) \& in((r/(A*L^KOpti = KOpti = KOpti)))$ 

$$\left(\frac{r}{A\,\sqrt{L}\,\alpha\,p}\right)^{\frac{1}{\alpha-1}}$$

#### 4.5.4 Demand Curve For Capital

With the optimal capital choice as a function of interest rate, we can plot out the demand for capital.

```
p=1.15; %From the question.
L=2; %From the question.
A=3; %You can pick a random number.
alpha=0.45; %You can pick a random number.
grid_points = 21;
% Vector of interest rates
r = linspace(1.0,1.2,grid_points);
% Demand Curve
```

```
K= (r/(p*A*alpha*(L^0.5))).^(1/(alpha-1));
% Plot
figure();
plot(K,r);
xlabel('Capital (Borrowed from Banks)');
ylabel('Interest Rate');
title({'Inverse Demand For Capital'});
grid on;
```

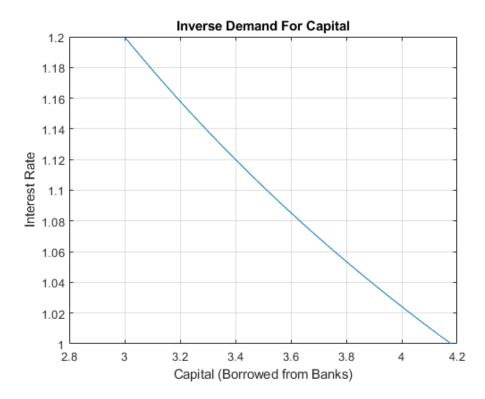

#### 4.5.5 Demand and Supply Intersection

Combining the Firm's problem here, and the household's problem from the other file, we have the equilibrium result.

Note that you should adjust your interest rate range so that you can see the intersection. For the problem here, there exists an interest rate that clears the market for capital.

```
z=10;% from household problem
beta=0.80; % from household problem
p=1.15; %From the question.
L=2; %From the question.
A=3; %You can pick a random number.
alpha=0.45; %You can pick a random number.
grid_points = 21;
% Vector of interest rates
r = linspace(1.0,1.2,grid_points);
% Demand Curve
Demand = (r/(p*A*alpha*(L^0.5))).^(1/(alpha-1));
Supply = (z*beta*(1+r)-(z/2))./((1+r)*(1+beta));
% Plot
figure();
hold on;
plot(Demand,r);
plot(Supply,r);
xlabel('Capital Demand and Supply');
```

```
ylabel('Interest Rate');
title({'Inverse Demand and Supply For Capital'});
legend({'Demand', 'Supply'});
grid on;
```

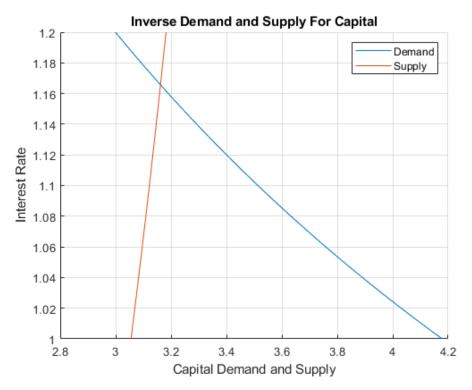

### Chapter 5

## Matrix Basics

#### 5.1 Laws of Matrix Algebra

Go back to Introductory Mathematics for Economists with Matlab (bookdown site). Also see M4Econ and MEconTools.

#### 5.1.1 6 Old Rules, 5 Still Apply

We had associative, commutative and distributive laws for scalar algebra, we can think of them as the six bullet points below. Only the multiplicative-commutative law no longer works for matrix, the other rules work for matrix as well as scalar algebra.

Associative laws work as in scalar algebra for matrix

- (A+B) + C = A + (B+C)
- $(A \cdot B) \cdot C = A \cdot (B \cdot C)$

Commutative Law works as well for addition

- A + B = B + A
- with scalars, we know  $3 \cdot 4 = 4 \cdot 3$ , but commutative law for matrix multiplication does not work, Matrix  $A \cdot B \neq B \cdot A$ . The matrix dimensions might not even match up for multiplication. (see below for examples)

And Distributive Law still applies to matrix

- $A \cdot (B + C) = A \cdot B + A \cdot C$
- $(B+C) \cdot A = B \cdot A + C \cdot A$

#### **5.1.2** Example for $A \cdot B \neq B \cdot A$

```
% Non-Square
A = rand(2,3)
A = 2x3
    0.6959
               0.6385
                         0.0688
    0.6999
               0.0336
                         0.3196
B = rand(3, 4)
B = 3x4
    0.5309
               0.8200
                         0.5313
                                    0.6110
    0.6544
               0.7184
                         0.3251
                                    0.7788
    0.4076
               0.9686
                         0.1056
                                    0.4235
```

```
% This is OK
disp(A*B)
    0.8154
               1.0960
                         0.5847
                                    0.9516
    0.5238
               0.9076
                         0.4166
                                    0.5891
% This does not work
try
    B*A
\mathsf{catch}\ \mathsf{ME}
    disp('does not work! Dimension mismatch')
end
does not work! Dimension mismatch
% Square
A = rand(3,3)
A = 3x3
    0.0908
                         0.4574
               0.2810
    0.2665
               0.4401
                         0.8754
    0.1537
               0.5271
                         0.5181
B = rand(3,3)
B = 3x3
    0.9436
               0.2407
                         0.6718
    0.6377
               0.6761
                         0.6951
    0.9577
               0.2891
                         0.0680
% This is OK
A*B
ans = 3x3
    0.7030
               0.3441
                         0.2875
               0.6147
                         0.5445
    1.3704
    0.9773
               0.5431
                         0.5049
% This works, but result differs from A*B
B*A
ans = 3x3
    0.2531
               0.7252
                         0.9904
    0.3449
               0.8432
                         1.2437
    0.1745
               0.4322
                         0.7263
```

#### 5.1.3 4 New Rules for Transpose

In scalar algebra, transpose does not make sense. Given matrix A,  $A^T$  is the transpose matrix of A where each row of A becomes columns in  $A^T$ . If A is M by N, then  $A^T$  is N by M.

Given matrix A and scalar value r:

- 1:  $(r \cdot A)^T = r \cdot A^T$
- **2**:  $(A^T)^T = A$
- **3:**  $(A+B)^T = A^T + B^T$

• 4:  $(A \cdot B)^T = B^T \cdot A^T$ 

A = rand(2,3)

For the 4th rule, suppose matrix A is has L rows and M columns, and the matrix B has M rows and N columns.  $(A \cdot B)$  is a L by N matrix,  $(A \cdot B)^T$  is a N by L matrix. This is equal to  $B^T \cdot A^T$ , where we have a N by M matrix  $B^T$  multiplied by a M by L matrix  $A^T$ , and the resulting matrix is N by L.

```
A = 2x3

0.2548 0.6678 0.3445

0.2240 0.8444 0.7805

Atranspose = (A')

Atranspose = 3x2

0.2548 0.2240

0.6678 0.8444

0.3445 0.7805
```

#### 5.2 Matrix Addition and Multiplication

Go back to Introductory Mathematics for Economists with Matlab (bookdown site). Also see M4Econ and MEconTools.

#### 5.2.1 Scalar Multiplication/Division, Addition/Subtraction

If we multiply a matrix by a number, we multiply every element of that matrix by that number. Addition, subtraction, and division of a matrix with a sclar value work the same way

```
c = 10
c = 10
matA = rand(3,2)
matA = 3x2
    0.3111
               0.1848
    0.9234
               0.9049
    0.4302
               0.9797
c*matA
ans = 3x^2
    3.1110
               1.8482
    9.2338
               9.0488
    4.3021
               9.7975
matA/c
ans = 3x^2
    0.0311
               0.0185
    0.0923
               0.0905
    0.0430
               0.0980
matA - c
ans = 3x^2
   -9.6889
             -9.8152
   -9.0766
             -9.0951
```

-9.5698 -9.0203 matA + c ans = 3x2 10.3111 10.1848 10.9234 10.9049 10.4302 10.9797

#### 5.2.2 Addition and Subtraction

You can add/subtract together two matrixes of the same size. We can add up the two 3 by 1 vectors from above, and the two 2 by 3 matrixes from above.

```
colVecA = rand(3,1)
colVecA = 3x1
    0.4389
    0.1111
    0.2581
colVecB = rand(3,1)
colVecB = 3x1
    0.4087
    0.5949
    0.2622
matA = rand(3,2)
matA = 3x2
    0.6028
              0.1174
    0.7112
              0.2967
    0.2217
              0.3188
matB = rand(3,2)
matB = 3x2
    0.4242
              0.2625
    0.5079
              0.8010
    0.0855
              0.0292
colVecA + colVecB
ans = 3x1
    0.8476
    0.7060
    0.5203
matA - matB
ans = 3x^2
    0.1787
             -0.1451
    0.2034
             -0.5043
              0.2896
    0.1362
```

When using matlab, even if you add up to a single column or single row with a matrix that has multiple rows and columns, if the column count or row count matches up, matlab will **broadcast** rules, and addition will still be legal. In the example below, matA is 3 by 2, and colVecA is 3 by 1, matlab

duplicate colVecA and add it to each column of matA (*Broadcast rules are important for efficient storage and computation*):

matA + colVecA

| ans = $3x2$ |        |
|-------------|--------|
| 1.0417      | 0.5563 |
| 0.8223      | 0.4078 |
| 0.4798      | 0.5768 |

#### 5.2.3 Matrix Multiplication

When we try to multiply two matrices together:  $A \cdot B$  for example, the *number of columns* of matrix A and the *number of rows* of matrix B have to match up.

If the matrix A is has L rows and M columns, and the matrix B has M rows and N columns, then the resulting matrix of  $C = A \cdot B$  has to have L rows and N columns.

Each of the (l, n) cell in the product matrix  $C = A \cdot B$ , is equal to:

• 
$$C_{l,n} = \sum_{m=1}^{M} A_{l,m} \cdot B_{m,n}$$

Note that we are summing over M: row l in matrix A, and column n in matrix B both have M elements. We multiply each m of the M element from the row in A and column in B together one by one, and then sum them up to end up with the value for the lth row and nth column in matrix C.

```
% (3 by 4) times (4 by 2) end up with (3 by 2)
L = 3;
M = 4;
N = 2;
matA = rand(L, M)
matA = 3x4
    0.9289
                        0.9631
                                   0.2316
              0.5785
    0.7303
              0.2373
                        0.5468
                                   0.4889
    0.4886
              0.4588
                        0.5211
                                   0.6241
matB = rand(M, N)
matB = 4x2
    0.6791
              0.0377
    0.3955
              0.8852
    0.3674
              0.9133
    0.9880
              0.7962
matC = matA*matB
matC = 3x2
    1.4423
              1.6111
    1.2738
              1.1262
    1.3214
              1.3974
% (2 by 10) times (10 by 1) end up with (2 by 1)
L = 2;
M = 10;
N = 1;
matA = rand(L, M)
matA = 2x10
```

| 0.0987                  | 0.3354 | 0.1366 | 0.1068 | 0.4942 | 0.7150 | 0.8909 | 0.6987 | 0.0305 | 0.5000 |
|-------------------------|--------|--------|--------|--------|--------|--------|--------|--------|--------|
| 0.2619                  | 0.6797 | 0.7212 | 0.6538 | 0.7791 | 0.9037 | 0.3342 | 0.1978 | 0.7441 | 0.4799 |
| <pre>matB = rand(</pre> | M, N)  |        |        |        |        |        |        |        |        |
| matB = 10x1             |        |        |        |        |        |        |        |        |        |
| 0.9047                  |        |        |        |        |        |        |        |        |        |
| 0.6099                  |        |        |        |        |        |        |        |        |        |
| 0.6177                  |        |        |        |        |        |        |        |        |        |
| 0.8594                  |        |        |        |        |        |        |        |        |        |
| 0.8055                  |        |        |        |        |        |        |        |        |        |
| 0.5767                  |        |        |        |        |        |        |        |        |        |
| 0.1829                  |        |        |        |        |        |        |        |        |        |
| 0.2399                  |        |        |        |        |        |        |        |        |        |
| 0.8865                  |        |        |        |        |        |        |        |        |        |
| 0.0287                  |        |        |        |        |        |        |        |        |        |
| <pre>matC = matA*</pre> | matB   |        |        |        |        |        |        |        |        |
| matC = 2x1              |        |        |        |        |        |        |        |        |        |
| 1.6524                  |        |        |        |        |        |        |        |        |        |
| 3.5895                  |        |        |        |        |        |        |        |        |        |

### 5.3 Creating Matrixes in Matlab

Go back to Introductory Mathematics for Economists with Matlab (bookdown site). Also see M4Econ and MEconTools.

#### 5.3.1 Matlab Define Row and Column Vectors (Matrix)

```
% A column vector 4 by 1, with three numbers you fill in by yourself
colVec = [5;2;3;10]
colVec = 4x1
5
2
3
```

```
% Another column vector with 4 random numbers
colVecRand = rand(4,1)
colVecRand = 4x1
```

10

```
0.4899

0.1679

0.9787

0.7127

% A row vector 1 by 4

rowVec = [3,2,4,5]

rowVec = 1x4

3 2 4 5
```

```
% A row vector 1 by 4 with random number
rowVecRand = rand(1,4)
```

rowVecRand = 1x4 0.5005 0.4711 0.0596 0.6820

#### 5.3.2 Matlab Define a Matrix

```
% A 2 by 3 matrix by hand
matA = [1,2,1;
         3,4,10]
matA = 2x3
     1
           2
                 1
     3
           4
                10
% Another 2 by 3 matrix, now with random numbers
matRand = rand(2,3)
matRand = 2x3
    0.0424
              0.5216
                        0.8181
    0.0714
              0.0967
                        0.8175
\% Another 2 by 3 matrix, now with random integers between 1 and 10
\% rand draws between 0 and 1, ceil converts 0.1 to 1, 1.1 to 2, etc
matRand = ceil(rand(2,3)*10)
matRand = 2x3
     8
           7
                10
     2
           6
                 7
```

#### 5.3.3 Matlab Define a Square Matrix

```
% A 4 by 4 square matrix
matSquare = rand(4)
matSquare = 4x4
    0.8003
              0.0835
                        0.8314
                                   0.5269
    0.4538
              0.1332
                        0.8034
                                   0.4168
    0.4324
              0.1734
                        0.0605
                                   0.6569
    0.8253
              0.3909
                        0.3993
                                   0.6280
% or can define 4 by 4
matSquare = rand(4, 4)
matSquare = 4x4
    0.2920
                        0.4897
                                   0.0527
              0.1672
    0.4317
              0.1062
                        0.3395
                                   0.7379
    0.0155
              0.3724
                        0.9516
                                   0.2691
    0.9841
              0.1981
                         0.9203
                                   0.4228
\% or can define 4 by 4, between 1 and 5 each number
matSquare = ceil(rand(4, 4)*5)
matSquare = 4x4
     3
           2
                 4
                       5
     5
           4
                 4
                       1
     3
           4
                 1
                       1
     5
           3
                 1
                       3
```

#### 5.3.4 Identity Matrix

If a matrix A is square matrix with the same number of rows and columns, and all diagonal elements are 1 and non-diagonal elements are 0, then A is an identity matrix:

- $A_{i,i}$  are the value in the ith row and jth column of the matrix A
- A is an identity matrix, when:  $A_{i,j} = 0$  if  $i \neq j$ ,  $A_{i,j} = 1$  if i = j

```
% 4 by 4 identity matrix
identity4by4 = eye(4)
```

| identity | 4by4 = | 4x4 |   |
|----------|--------|-----|---|
| 1        | 0      | 0   | 0 |
| 0        | 1      | 0   | 0 |
| 0        | 0      | 1   | 0 |
| 0        | 0      | 0   | 1 |

When a matrix is muplied by the identity matrix, you get the same matrix back, for example, multiplying random integer 4 by 4 matrix by the 4 by 4 identity matrix:

#### matSquare

| matSquare | = 4x | 4 |   |
|-----------|------|---|---|
| 3         | 2    | 4 | 5 |
| 5         | 4    | 4 | 1 |
| 3         | 4    | 1 | 1 |
| 5         | 3    | 1 | 3 |

#### matSquareTimesIdentity = matSquare\*identity4by4

#### matSquareTimesIdentity = 4x4

| 3 | 2 | 4 | 5 |
|---|---|---|---|
| 5 | 4 | 4 | 1 |
| 3 | 4 | 1 | 1 |
| 5 | 3 | 1 | 3 |

When a row vector is muplied by the identity matrix, you get the same vector back, for example, multiplying random integer 1 by 4 row vector by the 4 by 4 identity matrix:

```
rowVec
```

rowVec = 1x4 3 2 4 5

rowVecTimesIdentity = rowVec\*identity4by4

rowVecTimesIdentity = 1x43 2 4 5

When an identity matrix is multiplied by a column vector, you get the same vector back, for example, multiplying 4 by 4 identity matrix by random integer 4 by 1 column vector by the :

colVec

colVec = 4x1 5 2 3 10

colVecTimesIdentity = identity4by4\*colVec

```
colVecTimesIdentity = 4x1
5
2
3
10
```

#### 5.3.5 Lower-Triangular Matrix and Upper-Triangular Matrix

A lower triangular matrix is a square matrix where:

- Square matrix A is a lower triangular matrix, when:  $A_{i,j} = 0$  if i < j
- Square matrix A is a **upper triangular** matrix, when:  $A_{i,j} = 0$  if i > j

```
% lower triangular matrix of matA
lowerTriangular = tril(matSquare)
```

```
lowerTriangular = 4x4
```

| 3 | 0 | 0 | 0 |
|---|---|---|---|
| 5 | 4 | 0 | 0 |
| 3 | 4 | 1 | 0 |
| 5 | 3 | 1 | 3 |
|   |   |   |   |

```
% upper triangular matrix of matA
upperTriangular = triu(matSquare)
```

upperTriangular = 4x43 2 4 5 0 4 4 1 0 0 1 1 0 0 0 3

#### 5.3.6 Three Dimensions Matrix (Tensor)

```
\% 3 by 3 by 2, storing multiple matrixes together in tenA
tenA = zeros(3,3,2);
tenA(:,:,1) = rand(3,3);
tenA(:,:,2) = rand(3,3);
disp(tenA);
(:,:,1) =
   0.8819
           0.3689 0.1564
   0.6692
           0.4607 0.8555
   0.1904
             0.9816 0.6448
(:,:,2) =
   0.3763
             0.4820
                       0.2262
   0.1909
             0.1206
                       0.3846
   0.4283
             0.5895
                       0.5830
% Creating four 2 by 3 matrixes
matRand = rand(2,3,4)
matRand =
matRand(:,:,1) =
```

|                           |                  | 0.8244<br>0.9827 |  |  |  |
|---------------------------|------------------|------------------|--|--|--|
| <pre>matRand(:,:,2)</pre> | ) =              |                  |  |  |  |
|                           |                  | 0.9063<br>0.8797 |  |  |  |
| <pre>matRand(:,:,3)</pre> | ) =              |                  |  |  |  |
|                           |                  | 0.4253<br>0.3127 |  |  |  |
| <pre>matRand(:,:,4)</pre> | ) =              |                  |  |  |  |
|                           |                  | 0.5985<br>0.4709 |  |  |  |
| disp(matRand);            | ;                |                  |  |  |  |
| (:,:,1) =                 |                  |                  |  |  |  |
|                           |                  | 0.8244<br>0.9827 |  |  |  |
| (:,:,2) =                 |                  |                  |  |  |  |
|                           | 0.5841<br>0.1078 | 0.9063<br>0.8797 |  |  |  |
| (:,:,3) =                 |                  |                  |  |  |  |
| 0.8178<br>0.2607          | 0.5944<br>0.0225 | 0.4253<br>0.3127 |  |  |  |
| (:,:,4) =                 |                  |                  |  |  |  |
| 0.1615<br>0.1788          | 0.4229<br>0.0942 | 0.5985<br>0.4709 |  |  |  |

### Chapter 6

## System of Equations

#### 6.1 System of Linear Equations

Go back to Introductory Mathematics for Economists with Matlab (bookdown site). Also see M4Econ and MEconTools.

See also: System of Linear Equations

See also: Solving for Two Equations and Two Unknowns

See also: System of Linear Equations, Row Echelon Form

#### 6.1.1 Linear Equation

If we have an equation:  $a \cdot x_1 + b \cdot x_2 + c \cdot x_3 = o$ , we can write this in matrix form:

• 
$$\begin{bmatrix} a & b & c \end{bmatrix} \cdot \begin{bmatrix} x_1 \\ x_2 \\ x_3 \end{bmatrix} = \begin{bmatrix} a \cdot x_1 + b \cdot x_2 + c \cdot x_3 \end{bmatrix} = \begin{bmatrix} o \end{bmatrix}$$

This is a linear equation, where we have a sequence of variables multiplied by coefficients, more generally, this is a linear equation with n unknown variables, and n + 1 known coefficients, note the a at the beginning:

 $\bullet \ \ a+\beta_1\cdot x_1+\beta_2\cdot x_2+\ldots+\beta_{_{n-1}}\cdot x_{n-1}+\beta_n\cdot x_n=0$ 

In 2 dimension (with two unknowns), this is a line; in 3 dimension, this is a surface.

#### 6.1.2 System of Linear Equations

We have a system of linear equations, 3 equations and 3 unknowns:

• 
$$\begin{bmatrix} a & b & c \\ d & e & f \\ g & h & i \end{bmatrix} \cdot \begin{bmatrix} x_1 \\ x_2 \\ x_3 \end{bmatrix} = \begin{bmatrix} a \cdot x_1 + b \cdot x_2 + c \cdot x_3 \\ d \cdot x_1 + e \cdot x_2 + f \cdot x_3 \\ g \cdot x_1 + h \cdot x_2 + i \cdot x_3 \end{bmatrix} = \begin{bmatrix} o \\ p \\ q \end{bmatrix}$$

We can define these:

•  $W = \begin{bmatrix} a & b & c \\ d & e & f \\ g & h & i \end{bmatrix}$ •  $X = \begin{bmatrix} x_1 \\ x_2 \\ x_3 \end{bmatrix}$ •  $v = \begin{bmatrix} o \\ p \\ q \end{bmatrix}$ 

#### 6.1.3 Augmented Form

We can write W and v together like this, this is the augmented matrix of the system of linear equations:

• Augmented Matrix:  $\begin{bmatrix} a & b & c & |o| \\ d & e & f & |p| \\ g & h & i & |q| \end{bmatrix}$ 

### 6.2 Solving for Two Equations and Two Unknowns

Go back to Introductory Mathematics for Economists with Matlab (bookdown site). Also see M4Econ and MEconTools.

See also: System of Linear Equations

See also: Solving for Two Equations and Two Unknowns

See also: System of Linear Equations, Row Echelon Form

#### 6.2.1 Intersection of two Linear Equations

We have two line:

$$\begin{cases} y = a + b \cdot x \\ y = c + d \cdot x \end{cases}$$

Where do these lines intersect? Visually, given some values for a, b, c, d:

```
% Symbol
syms x
% Parameters
a = 1.1;
b = 2;
c = 2;
d = -1;
% Define Equations
y1 = a + b*x
y1 =
2\,x+\frac{11}{10}
y2 = c + d*x
y2 =
2-x
% Solve for analytical solutions using symbolic toolbox
solve_analytical_x = double(solve(y1 - y2 == 0));
solve_analytical_y = double(subs(y1, solve_analytical_x));
% Plot Figure
figure();
hold;
Current plot held
fplot(y1)
fplot(y2)
% Labeling
ylabel('y')
xlabel('x')
```

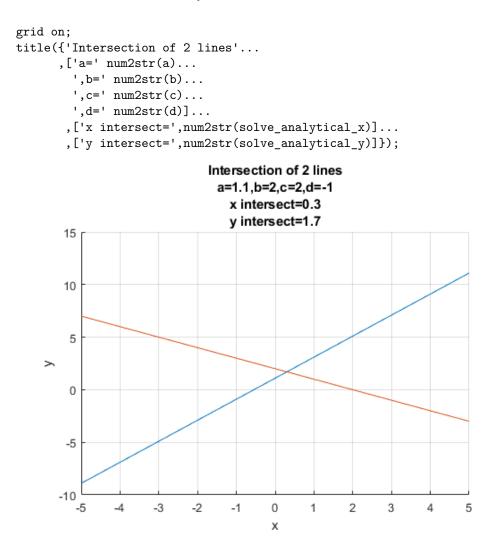

#### 6.2.2 Linear Equation in Matrix Form

Sometimes we can write down our problem as a set of linear equations. A linear equation is an equation where the unknown variables are multiplied by a set of known constants and then added up to a known constant:

• for example:  $-2 \cdot x + \cdot y = 1$ , has two unknowns.

Using matrix algebra, we can express the above equation in matrix form:

• 
$$\begin{bmatrix} -2 & 1 \end{bmatrix} \cdot \begin{bmatrix} x \\ y \end{bmatrix} = -2 \cdot x + 1 \cdot y = 1$$

#### 6.2.3 Two Linear Equation in Matrix Form

We have two equations above, we can write both of them using the matrix form, given:

• 
$$\begin{cases} y = a + b \cdot x \\ y = c + d \cdot x \end{cases}$$

We can re-write these as:

• 
$$\begin{bmatrix} 1 & -b \\ 1 & -d \end{bmatrix}$$
 ·  $\begin{bmatrix} y \\ x \end{bmatrix}$  =  $\begin{bmatrix} 1 \cdot y - b \cdot x \\ 1 \cdot y - d \cdot x \end{bmatrix}$  =  $\begin{bmatrix} a \\ c \end{bmatrix}$ 

We can define these following matrixes to simplify notations:

• 
$$W = \begin{bmatrix} 1 & -b \\ 1 & -d \end{bmatrix}$$

- $X = \begin{bmatrix} x \\ y \end{bmatrix}$ , note the use of bold letter to represent a vector of unknowns, we could have called small x and y,  $x_1$  and  $x_2$ .
- $v = \begin{bmatrix} a \\ c \end{bmatrix}$

And the linear system of equations is:

• 
$$W \cdot X = v$$

#### 6.2.4 Linsolve: Matlab Matrix Solution for 2 Equations and Two Unknowns

Once you have transformed a system of equations, you can use matlab's linsolve function to solve for the unknowns. As long as the two lines are not parallel to each other, you will be able to find solutions:

```
W = [1, -b; 1, -d]
W = 2x2
     1
          -2
     1
           1
v = [a; c]
v = 2x1
    1.1000
    2.0000
solution = linsolve(W,v)
solution = 2x1
    1.7000
    0.3000
yIntersection = solution(1,1)
yIntersection = 1.7000
xIntersection = solution(2,1)
xIntersection = 0.3000
```

The solution here should match the number in title of the graph plotted earlier.

When you do not have matlab, you can solve for the optimal choices using a combination of elementary row operations.

*Note*: If we used elementary row operations, and arrived at the reduced row echelon form, the analytical solution would be (and this is what linsolve is doing):

```
% Analytical Results using elementary row operations
yIntersectionEro = a + b*(c-a)/(b-d)
yIntersectionEro = 1.7000
xIntersectionEro = (c-a)/(b-d)
xIntersectionEro = 0.3000
```

#### 6.3 System of Linear Equations, Row Echelon Form

Go back to Introductory Mathematics for Economists with Matlab (bookdown site). Also see M4Econ and MEconTools.

See also: System of Linear Equations

See also: Solving for Two Equations and Two Unknowns

See also: System of Linear Equations, Row Echelon Form

#### 6.3.1 Two Equations and Two Unknowns

This is a general system of equations with 2 equations and 2 unknowns

$$\left[\begin{array}{cc}a&b\\d&e\end{array}\right]\cdot\left[\begin{array}{c}x_1\\x_2\end{array}\right] = \left[\begin{array}{cc}a\cdot x_1+b\cdot x_2\\d\cdot x_1+e\cdot x_2\end{array}\right] = \left[\begin{array}{c}o\\p\end{array}\right]$$

this is the augmented matrix:

$$\left[\begin{array}{ccc} a & b & |o \\ d & e & |p \end{array}\right]$$

We want to solve for the unknown  $x_1$  and  $x_2$ . In matlab, we just use the *linsolve* function, and in practice we do not solve these by hand. But how is linsolve solving this?

#### 6.3.2 Elementary Row Operations

There are three things we can do to rows of the augmented matrix that do not change the solution to the linear system, they are called elementary row operations, and are very intuitive:

- 1. Switch two rows in the matrix: we can move a row up or down, the system is still the same
- 2. Replace an existing row by the sum of the row and a multiple of another row:
- 3. Multiply all column values of a row by the same non-zero constant:

Using rule 3, we can multiple a row from an augmented matrix by Z

• [ Za Zb Zc |Zo ]

Using rule 2, we can add up Z times a row from an augmented matrix and Y times another row:

•  $\begin{bmatrix} Za + Yd & Zb + Ye & Zc + Yf & |Zo + Yp \end{bmatrix}$ 

#### 6.3.3 Row Echelon Form

After using elementary row operations to create as many zeros as possible in the lower left side of the matrix, we end up with a matrix that is equivalent to the original matrix that is in the Row Echelon Form, more formally:

- Leading Zero: A row of a matrix is said to have, k leading zero, if the first k elements of the row are all zeros and the subsequent elements of the row are not zero. (SB P131)
- Row Echelon Form: a matrix is in row echelon form if each row has more leading than row preceding (above) it. (SB P131)
- **Pivot**: the first non-zero element in each row of a matrix that is in row echelon form is called a pivot

#### 6.3.4 Row Echelon Form with 2 Equations and 2 Unknowns

Let's study our system with just 2 equations and 2 unkowns. We can arrive at the row-echelon form in two steps:

Starting with:  $\begin{bmatrix} a & b & |o| \\ d & e & |p| \end{bmatrix}$ :

1. Multiply second row by  $\frac{a}{d}$ :  $\begin{bmatrix} a & b & |o \\ d \cdot (\frac{a}{d}) & e \cdot (\frac{a}{d}) & |p \cdot (\frac{a}{d}) \end{bmatrix}$ 

2. Subtract the first row from the second row:  $\begin{bmatrix} a & b & |o \\ 0 & e \cdot (\frac{a}{d}) - b & |p \cdot (\frac{a}{d}) - o \end{bmatrix}$ 

We now have the row-echelon form, because we have as many zeros as possible in the lower left side

#### 6.3.5 Reduced Row Echelon Form

We can simplify the matrix more and get to the reduced row echelon form.

• A row echelon matrix in which each *pivot* is a 1 and in which each column containing a pivot contains no other non-zero entries a is said to be in *reduced row echelon form*. (SB P133)

When we are solving a system of N equations with N unknowns, the reduced row echelon form gives the solution for the unknowns. With 2 dimensions, the solution is the intersection of 2 lines, and with 3 dimension, the solution is the point intersection of 3 surfaces.

#### 6.3.6 Reduced Row Echelon Form with 2 Equations and 2 Unknowns

Starting with the row echelon form:  $\begin{bmatrix} a & b & | o \\ 0 & e \cdot \left(\frac{a}{d}\right) - b & | p \cdot \left(\frac{a}{d}\right) - o \end{bmatrix}$ : 1. Divide second row by  $\frac{ea-bd}{d}$ :  $\begin{bmatrix} a & b & | o \\ 0 & 1 & | \left(\frac{pa-od}{d}\right) \cdot \left(\frac{d}{ea-db}\right) \end{bmatrix}$ , which simplifies to:  $\begin{bmatrix} a & b & | o \\ 0 & 1 & | \frac{pa-od}{ea-db} \end{bmatrix}$ 

2. Subtract from first row *b* times second row :  $\begin{bmatrix} a & 0 & |o-b \cdot \frac{pa-od}{ea-db} \\ 0 & 1 & |\frac{pa-od}{ea-db} \end{bmatrix}$ 

3. Divide the first row by a:  $\begin{bmatrix} 1 & 0 & \left|\frac{o}{a} - \left(\frac{b}{a} \cdot \frac{pa-od}{ea-db}\right) \\ 0 & 1 & \left|\frac{pa-od}{ea-db}\right| \end{bmatrix}$ 

Now we have the reduced row echelon form, which tells us that:

• 
$$x_1 = \frac{o}{a} - \left(\frac{b}{a} \cdot \frac{pa - od}{ea - db}\right)$$

and

• 
$$x_2 = \frac{pa - od}{ea - db}$$

#### 6.4 Matrix Inverse

Go back to Introductory Mathematics for Economists with Matlab (bookdown site). Also see M4Econ and MEconTools.

#### 6.4.1 Inverse of a Matrix

The inverse of 5 is  $\frac{1}{5}$ , multiplying the two numbers together gives us 1. What is the inverse of a matrix? The product of the inverse of a matrix and the matrix itself is the identity matrix.

- $X^{-1}X = I$
- $XX^{-1} = I$

If we generate any random square matrix in matlab, there is always an inverse:

```
X = rand(3,3)
X = 3x3
    0.5824
               0.8004
                         0.9848
    0.0707
               0.2859
                         0.7157
    0.9227
               0.5437
                         0.8390
Xinverse = X^{(-1)}
Xinverse = 3x3
   -0.8663
             -0.7903
                          1.6911
    3.4905
             -2.4393
                         -2.0163
   -1.3091
               2.4499
                         0.6386
Identity = X*Xinverse
Identity = 3x3
    1.0000
                          0.0000
               0.0000
   -0.0000
               1.0000
                               0
              -0.0000
         0
                          1.0000
```

### 6.4.2 Rank of a Matrix

• (SB P142) Rank: The rank of a matrix is the number of non-zero rows in its row echelon form

The Rank of a matrix is the number of non-zero rows in the row-echelon form of the matrix. With 2 equations and 2 unknowns, it just means the two lines are not parallel to each other. If two lines are parallel, then through elementary row operations, one will become all zero, and the system of equations will have no solution.

### 6.4.3 Invertible Matrix

A square matrix that is invertible has full rank, which means the number of rows equals to the number of columns and the rank of the matrix. This matrix is full-ranked, non-singular and invertible.

### 6.4.4 Solving System of Equations using Inverse

Given the N by N coefficient matrix W from a system of linear equations, a N by 1 vector of unknowns X, and N by 1 vector of outcome values v:

•  $W \cdot X = v$ 

We can solve for the unknowns by using inverse:

- 1. multiply inverse both sides: $(W^{-1} \cdot W) \cdot X = W^{-1} \cdot v$
- 2. left-hand side bomces:  $I \cdot X = W^{-1} \cdot v$
- 3. Identity times a matrix is that matrix, hence:  $X = W^{-1} \cdot v$

When we use matlab, as an alternative to using the function linsolve, we can solve for the unknown X just by taking the inverse of the coefficient matrix  $W^{-1}$  and multiply it by v.

# Chapter 7

# Matrix Applications

# 7.1 Cobb Douglas Profit Maximization

Go back to Introductory Mathematics for Economists with Matlab (bookdown site). Also see M4Econ and MEconTools.

In the example here, we will solve a firm optimization problem using a system of linear equations (2 equations and 2 unknowns). The solution method is the same for N inputs with Cobb-Douglas Production Function.

### 7.1.1 Firm and Capital and Labor

Assume that the firm can choose capital and labor inputs. At the start of a period, a firm rents capital inputs and combines capital with labor to produce. At the end of the period, the firm sells its output and pays interest rates based on how much capital it rented, and also pays wage. Total wage bill is  $L \cdot w$ , interest payment is  $K \cdot r$  (Here we assume that there is no depreciation of capital, so firm can repay principle by returning capital and just pay interest rate). Profit is denoted by  $\pi$ , period interest rate is r, the price of output is p, the firm makes y units of output, and the production function is Cobb-Douglas:  $A \cdot K^{\alpha} \cdot L^{\beta}$ 

The profit maximization problem is:

•  $\max_{K,L} \left( p \cdot A \cdot K^{\alpha} \cdot L^{\beta} - r \cdot K - w \cdot L \right)$ 

To find optimal choices, we will assume that  $\alpha + \beta < 1$ 

## 7.1.2 Two First Order Conditions

• 
$$\frac{\partial \Pi}{\partial K} = \alpha \cdot p \cdot A \cdot K^{\alpha - 1} \cdot L^{\beta} - r$$
  
•  $\frac{\partial \Pi}{\partial L} = \beta \cdot p \cdot A \cdot K^{\alpha} \cdot L^{\beta - 1} - w$ 

Components of profit first oder conditions: MPL and MPK are always both positive, but they are decreasing with higher L and higher K respectively. On the other hand, the marginal cost of capital and labor are fixed.

- MPK =  $\alpha \cdot A \cdot K^{\alpha-1} \cdot L^{\beta}$
- MPL =  $\beta \cdot A \cdot K^{\alpha} \cdot L^{\beta-1}$

• 
$$MC_K = r$$

•  $MC_L = w$ 

### 7.1.3 Log Linearizing Optimality Conditions

To find optimal choices, set the first order conditions you obtained above to be equal to zero.

1.  $\alpha \cdot p \cdot A \cdot K^{\alpha - 1} \cdot L^{\beta} = r$ 

2.  $\beta \cdot p \cdot A \cdot K^{\alpha} \cdot L^{\beta-1} = w$ 

A generic system of 2 linear equations and 2 unknowns:

•  $\begin{bmatrix} a & b \\ d & e \end{bmatrix} \cdot \begin{bmatrix} x_1 \\ x_2 \end{bmatrix} = \begin{bmatrix} a \cdot x_1 + b \cdot x_2 \\ d \cdot x_1 + e \cdot x_2 \end{bmatrix} = \begin{bmatrix} o \\ p \end{bmatrix}$ 

Take log of the first order conditions (log linearize), and the two equations above become (Now we can solve for optimal choices using *linsolve*. Note that log linearizing works regardless of how many terms there are in the cobb-douglas production function):

• 
$$\begin{bmatrix} (\alpha - 1) & \beta \\ \alpha & (\beta - 1) \end{bmatrix} \cdot \begin{bmatrix} \log(K) \\ \log(L) \end{bmatrix} = \begin{bmatrix} (\alpha - 1) \cdot \log(K) + \beta \cdot \log(L) \\ \alpha \cdot \log(K) + (\beta - 1) \cdot \log(L) \end{bmatrix} = \begin{bmatrix} \log\left(\frac{r}{\alpha pA}\right) \\ \log\left(\frac{w}{\beta pA}\right) \end{bmatrix}$$

We can by hand solve by elementary row operation (linsolve).

## 7.1.4 Solving Linear System to find Optimal Choices

The solution to the problem, with parameter values filled in could be obtained like this:

```
clear all
% Parameters
w = 1;
r = 1.05;
p = 5;
alpha = 0.3;
beta = 0.5;
A = 1.0;
%% Matrix Form of linear system
B = [log(r/(p*A*alpha)); log(w/(p*A*beta))];
A = [(alpha-1), beta;alpha, beta-1];
%% Solve linear equations, and then exponentiate
linSolu = exp(linsolve(A, B));
\ Solution was for log(K*) and log(L*), exponentiate to get K* and L*
KOpti = linSolu(1)
KOpti = 24.1049
LOpti = linSolu(2)
LOpti = 42.1835
```

### 7.1.5 Relative Choices

For Cobb-Douglas production functions, how do optimal capital and labor choices relate to each other?

```
syms w r p alpha beta A
% Matrix Form of linear system, same as before
B = [log(r/(p*A*alpha)); log(w/(p*A*beta))];
A = [(alpha-1), beta;alpha, beta-1];
% Solve linear equations, and then exponentiate, same as before
% We can use the simplify command to simplify this solution, get rid of exp and log:
linSolu = simplify(exp(linsolve(A, B)))
linSolu =
```

 $\left(\begin{array}{c} \mathrm{e}^{\frac{\log\left(\frac{T}{A\,\alpha\,p}\right)-\beta\,\log\left(\frac{T}{A\,\alpha\,p}\right)+\beta\,\log\left(\frac{w}{A\,\beta\,p}\right)}{\alpha+\beta-1}}\\ \mathrm{e}^{\frac{\log\left(\frac{w}{A\,\beta\,p}\right)+\alpha\,\log\left(\frac{T}{A\,\alpha\,p}\right)-\alpha\,\log\left(\frac{w}{A\,\beta\,p}\right)}{\alpha+\beta-1}}\end{array}\right)$ 

KOpti = linSolu(1)

KOpti =

 $\mathrm{e}^{\frac{\log\left(\frac{r}{A\,\alpha\,p}\right)-\beta\,\log\left(\frac{r}{A\,\alpha\,p}\right)+\beta\,\log\left(\frac{w}{A\,\beta\,p}\right)}{\alpha+\beta-1}}$ 

LOpti = linSolu(2)

LOpti =

 $\mathrm{e}^{\frac{\log\left(\frac{w}{A\,\beta\,p}\right)+\alpha\,\log\left(\frac{r}{A\,\alpha\,p}\right)-\alpha\,\log\left(\frac{w}{A\,\beta\,p}\right)}{\alpha+\beta-1}}$ 

KOpti/LOpti

 $\begin{array}{l} \text{ans} = \\ \mathrm{e}^{\frac{\log\left(\frac{r}{A\,\alpha\,p}\right) - \beta\,\log\left(\frac{r}{A\,\alpha\,p}\right) + \beta\,\log\left(\frac{w}{A\,\beta\,p}\right)}{\alpha + \beta - 1}} \,\mathrm{e}^{-\frac{\log\left(\frac{w}{A\,\beta\,p}\right) + \alpha\,\log\left(\frac{r}{A\,\alpha\,p}\right) - \alpha\,\log\left(\frac{w}{A\,\beta\,p}\right)}{\alpha + \beta - 1}} \end{array}$ 

The expressions from Matlab look a little convoluted, but you will notice a lot of similar terms inside the equation. If you try to simplify things a little bit, you will end up with a simple fraction below, which says the ratio of optimal capital to labor choices is not related to A and p, but determined by the elasticity parameters  $\alpha$  and  $\beta$  as well as prices w and r. If wage increases, you will increase the relative demand of capital vs labor. Similarly, if  $\alpha$  is higher (each unit of capital is more productive), you will have higher relative demand for capital vs labor as well.

•  $\frac{K^*(r, w, A, \alpha, \beta, p)}{L^*(r, w, A, \alpha, \beta, p)} = \frac{w}{r} \cdot \frac{\alpha}{\beta}$ 

#### 7.1.6 Choices as a Function of w and r

How do we solve for demand for capital and labor as a function of prices? We can use the code above, except replace numerical values of r and w with symbols. And we can easily derive demand elasticities of prices (which are constant for cobb-douglas production functions)

```
p = 5;
alpha = 0.3;
beta = 0.5;
A = 1.0;
syms w r
% Matrix Form of linear system, same as before
B = [log(r/(p*A*alpha)); log(w/(p*A*beta))];
A = [(alpha-1), beta;alpha, beta-1];
\% Solve linear equations, and then exponentiate, same as before
\% We can use the simplify command to simplify this solution, get rid of exp and log:
linSolu = simplify(exp(linsolve(A, B)));
\% The solution we get here is in terms of fractions, let's write them out:
KOpti = linSolu(1)
KOpti =
 225\sqrt{15}
\overline{32 \, r^{5/2} \, w^{5/2}}
LOpti = linSolu(2)
LOpti =
 375\sqrt{15}
\overline{32 \, r^{3/2} \, w^{7/2}}
```

### 7.1.7 Own and Cross Price Elasticity

The price of labor and capital both impact the demand for labor as well as for capital.

The elasticity of capital demand with respect to interest rate is the *own* price elasticity of demand, and the elasticity of demand for capital with respect to wage is the *cross* price elasticity of demand. Similarly the elasticity of labor demand with respect to wage is the *own* price elasticity of demand, and the elasticity of labor demand with respect to interest rate is the *cross* price elasticity of demand.

• If the *own* and *cross* price elasticities are in the same direction, then the two inputs are complements.

That is the case here as shown below. This means that with Cobb-Douglas production function labor and capital are complements. When the price of labor, wage increases, the demand for both labor and capital will decrease. If they were substitutes, when labor price increases, capital demand would increase.

*Note* that the elasticities below are not a function of anything, just a *constant*. This is a feature of Cobb-Douglas production function, which has constant demand elasticities of demand of inputs with respect to prices (also constant elasticity of output with respect to inputs). This means that capital and labor are always completements.

Note also that earlier on this page, we showed that with changes in prices, relative choice for capital and labor will shift, that does not contradict the fact that they are complements. In another word, as wage increases, firms demand both less capital and less labor, but the effect is greater on labor, leading to higher share of optimal capital choice.

```
% Elasticity of KOpti with respect to prices?
elasKoptiW = simplify((diff(KOpti, w)*w)/KOpti)
elasKoptiW =
 5
 \overline{2}
\% elasKoptiW = -5/2 for alpha = 0.3 and A = 1.0
elasKoptiR = simplify((diff(KOpti, r)*r)/KOpti)
elasKoptiR =
 5
 \overline{2}
% elasKoptiR = -5/2 for alpha = 0.3 and A = 1.0
elasLoptiW = simplify((diff(LOpti, w)*w)/LOpti)
elasLoptiW =
 7
 \overline{2}
% elasLoptiW = -7/2 for alpha = 0.3 and A = 1.0
elasLoptiR = simplify((diff(LOpti, r)*r)/LOpti)
elasLoptiR =
 3
 \overline{2}
% elasLoptiR = -3/2 for alpha = 0.3 and A = 1.0
```

### 7.1.8 Graphical Results for Optimal Choices

We can visualize the optimal choices with these codes below using mesh plot and contour plot

```
% Number of grid points (points along x and y axis)
grid_points = 100;
% Cobb Douglas Utility
alpha = 0.30;
beta = 0.5;
% Budget
```

```
p0 = 5; % p0 is price of output
p1 = 1.05; % p1 is r
p2 = 1; % p2 is wage
maxX1 = 50; % this is max domain of capital to plot
maxX2 = 80; % this is max domain of labor to plot
% This generates a vector between 0 and 10 with grid_points number of points
x1 = linspace(0,maxX1,grid_points);
% This generates another vector between 0 and 10 with grid_points number of points
x2 = linspace(0,maxX2,grid_points);
\% This creates all possible combinations of the x1 and x2 vectors, fills up the grid
[x1mesh, x2mesh] = meshgrid(x1,x2);
\% Evaluate the utility function at all x1 and x2 combination points
PI = p0*(x1mesh.^alpha).*(x2mesh.^beta) - p1.*x1mesh - p2.*x2mesh;
% Graph "hi3511" using mesh
close all;
figure();
mesh(x1mesh,x2mesh,PI);
% Labeling
xlabel('Capital');
ylabel('Labor');
zlabel('Cobb Douglas Firm Profit');
title('Profit Function for Labor and Capital Choices')
```

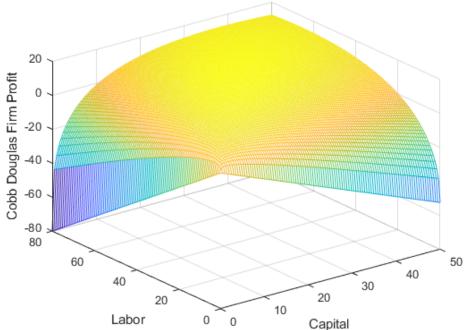

Profit Function for Labor and Capital Choices

```
%% To see the results more easily, contour plot
figure();
hold on;
% contour plot, 100 is how many contour lines
contour = contourf(x1mesh, x2mesh, PI, 100);
clabel(contour);
% Labeling
xlabel('Capital');
ylabel('Labor');
zlabel('Cobb Douglas Firm Profit');
title('Profit Function for Labor and Capital Choices')
```

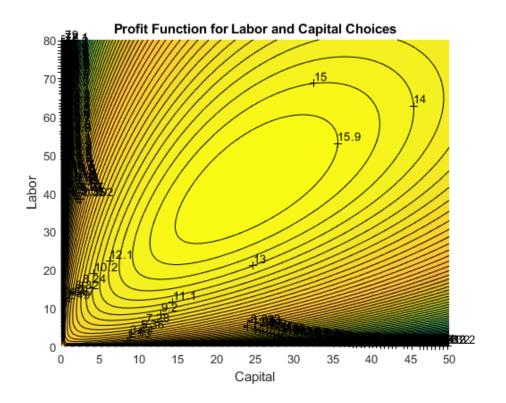

# 7.2 Cobb Douglas Utility Maximization

Go back to Introductory Mathematics for Economists with Matlab (bookdown site). Also see M4Econ and MEconTools.

## 7.2.1 A Model with Two Goods

A consumer, with preference  $U(x_1, x_2)$  and M dollars, chooses between two goods,  $x_1$  and  $x_2$ , that cost  $p_1$  and  $p_2$  per unit of good.

Below, we will draw the utility surface, budget set, and indifference curves.

### 7.2.2 Model Parameters

```
% Number of grid points (points along x and y axis)
grid_points = 100;
% Cobb Douglas Utility
alpha = 0.5;
beta = 1-alpha;
% Budget
M = 100;
p1 = 15;
p2 = 10;
maxX1 = M/p1;
maxX2 = M/p2;
```

### 7.2.3 Preference

Consumers have preference over the two goods, and  $U(x_1, x_2)$  represents the utility assigned to the goods bundle  $(x_1, x_2)$ 

If households enjoy both goods as complements, we could use this Cobb-Douglas form with Constant Return to Scale to represent the utility function:

$$U(x_1,x_2)=x_1^\alpha\cdot x_2^{1-\alpha}$$

We can use matlab to graph the utility function as a "hill":

```
\% This generates a vector between 0 and 10 with grid_points number of points
x1 = linspace(0,maxX1,grid_points);
\% This generates another vector between 0 and 10 with grid_points number of points
x2 = linspace(0,maxX2,grid_points);
\% This creates all possible combinations of the x1 and x2 vectors, fills up the grid
[x1mesh, x2mesh] = meshgrid(x1,x2);
\% Evaluate the utility function at all x1 and x2 combination points
U = (x1mesh.^alpha).*(x2mesh.^beta);
% Graph "hill" using mesh
close all;
figure();
mesh(x1mesh,x2mesh,U);
% Labeling
xlabel('good 1');
ylabel('good 2');
zlabel('Cobb Douglas Utility');
title('Utility Function Along Two Goods Dimensions')
```

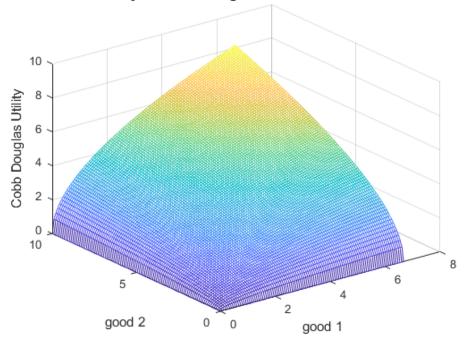

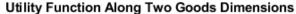

## 7.2.4 Budget

The budget (choice) set facing the household could be written as:

$$B = \{(x_1, x_2) : x_1 \ge 0, x_2 \ge 0, p_1 x_1 + p_2 x_2 \le M\}$$

where M is the total resource available for the household.

We can plot out the budget set graphically:

% Same as before, generating grid, and creating all possible combinations using meshgrid x1 = linspace(0,maxX1,grid\_points);

```
x2 = linspace(0,maxX2,grid_points);
[x1mesh_cost, x2mesh_cost] = meshgrid(x1,x2);
% Evaluate the cost of bundles of goods
bundle_cost = x1mesh_cost*p1 + x2mesh_cost*p2;
% Graph
figure();
contour = contourf(x1mesh_cost, x2mesh_cost, bundle_cost, 10);
clabel(contour);
% Labeling
xlabel('good 1');
ylabel('good 2');
zlabel('Cost');
title('Contour Plot of Budget Set over two goods')
```

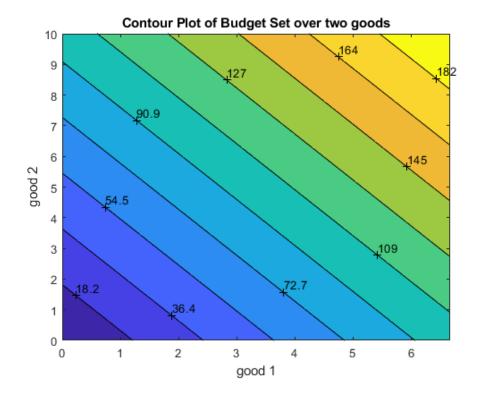

## 7.2.5 Budget and Preference: Indifference Curves

Budget and Utility together. Use contour plot for utility. These are the altitude graphs you have seen in your geography classes. Rather than graphing out the "hill" as earlier, we can represent the heights of the hill with contours, the show where the "hill" is higher and lower.

```
figure();
% Contour plot, the fourth parameter are at what utility values we want to see the contour lines.
% All consumption bundle along the same contour line gives the same utility, hence they are: Indiffe
contour_u = contourf(x1mesh, x2mesh, U, [0.1, 0.6, 1.1, 2.1,3.1,4.1,5,1,6.1,7.1,8.1,9.1,20,30,40,50,
clabel(contour_u);
% Labeling
colormap('white')
xlabel('good 1');
ylabel('good 2');
zlabel('Cobb Douglas Utility');
title('Utility Function Along Two Goods Dimensions and Budget')
% Budget Line
% From 0 to max x1 given budget and p1
x1_M = linspace(0, M/p1, grid_points);
```

```
% Given x1 bought, what are the X2s
x2_M = (M-x1_M*p1)/p2;
hold on;
plot(x1_M, x2_M, 'LineWidth', 3);
```

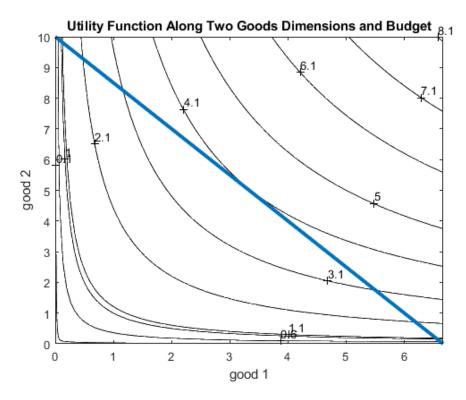

# 7.3 Equilibrium Interest Rate

Go back to Introductory Mathematics for Economists with Matlab (bookdown site). Also see M4Econ and MEconTools.

We derived demand and supply for credit here: Demand and Supply Derivation and Graphs.

We rewrite here the supply curve for credit which is a function of interest rate r:

• Supply(R) = 
$$Q_s = a - \frac{b}{(1+r)}$$

We can also rewrite the demand curve for credit which is a function of interest rate r:

•  $\operatorname{Demand}(r) = Q_d = \frac{h}{r^k}$ 

At equilibrium, demand equals to supply, shown graphically as the intersection point in Demand and Supply Derivation and Graphs.

We can solve for equilibrium by trying out a vector of interest rate points, or using nonlinear solution methods.

Alternatively, although this is not a system of linear equations, we can approximate these equations using first order taylor approximation, then they become a system of linear equations. We can then using *linsolve* to find approximate equilibrium Q and r.

### 7.3.1 First Order Taylor Approximation

Here, we discussed the formula for First Order Taylor Approximation: Definition of Differentials. Using the formula we have from there:

•  $f(x) \approx f(a) + f'(a) \cdot (x - a)$ 

We approximate the demand and Supply curves. Now x is the interest rate, f(x) is the demand or supply at interest rate x we are interested in. a is the interest rate level where we solve for actual demand or supply. We approximate the f(x) by using information from f(a).

For the problem here, let us approximate around  $a = r_0 = 1$ , this is 100 percent interest rate.

Note the demand and supply curves are monotonic, and they are somewhat linear for segments of r values. If they are not monotonically increasing or decreasing, we should not use taylor approximation.

### 7.3.2 Approximate the Supply

The Supply equation comes from Optimal Savings Choice in a 2 period Model with initial Wealth, applying the formula above with  $a = r_0 = 1$ :

```
clear all
syms a b r
% Supply equation
S = a - b/(1+r);
% For Approximation, need to get the derivative with respect to R
SDiffR = diff(S, r)
SDiffR =
   b
\overline{\left(r+1
ight)^2}
% Now evaluate S at r = 1 and evaluate S'(r) also at r = 1
SatRis1 = subs(S, r, 1)
SatRis1 =
a-\frac{b}{2}
SDiffRris1 = subs(SDiffR, r, 1)
SDiffRris1 =
b
4
% We now have an equation that approximates supply
SupplyApproximate = SatRis1 + SDiffRris1*(r-1)
```

SupplyApproximate =

 $a-\frac{b}{2}+\frac{b\left(r-1\right)}{4}$ 

### 7.3.3 Approximate the Demand

The Demand equation comes from Optimal Borrowing Choice Firm Maximization, Applying the formula above with  $a = r_0 = 1$ :

```
clear all

syms h k r

% Supply equation

D = h/r^k;

% For Approximation, need to get the derivative with respect to R

DDiffR = diff(D, r)

DDiffR =

-\frac{hk}{r^{k+1}}

% Now evaluate D at r = 1 and evaluate D'(r) also at r = 1

DatRis1 = subs(D, r, 1)
```

DatRis1 =
h
DDiffRris1 = subs(DDiffR, r, 1)
DDiffRris1 =
-h k
% We now have an equation that approximates supply
DemandApproximate = DatRis1 + DDiffRris1\*(r-1)

DemandApproximate =

 $h-h\,k\,(r-1)$ 

# 7.3.4 Solve approximate Demand and Supply using a System of Linear Equations

Now we have two linear equations with two unknowns, we can rearrange the terms. Note that only r and  $Q = Q_d = Q_s$  are unknowns, the other letters are parameters.

Starting with the equations from above:

- $S(r) \approx (a \frac{b}{2}) + \frac{b}{4}(r 1)$
- $\bullet \ D(r) \approx h k \cdot h(r-1)$

we end up with this system of two equations and two unknowns (Solving for Two Equations and Two Unknowns):

| • $\begin{bmatrix} 1 & -\frac{b}{4} \\ 1 & k \cdot h \end{bmatrix} \cdot \begin{bmatrix} Q \\ r \end{bmatrix} = \begin{bmatrix} a - \frac{3}{4}b \\ h + k \cdot h \end{bmatrix}$ |
|----------------------------------------------------------------------------------------------------|
|----------------------------------------------------------------------------------------------------|

We can plug this into matlab and solve for it

```
syms a b h k r
COEFMAT = [1, -b/4;1, k*h];
OUTVEC = [a-(3*b)/4; h + k*h];
approximateSolution = linsolve(COEFMAT, OUTVEC);
QEquiApproximate = approximateSolution(1)
```

QEquiApproximate =

 $\frac{b\,h+4\,a\,h\,k-2\,b\,h\,k}{b+4\,h\,k}$ 

REquiApproximate = approximateSolution(2)

REquiApproximate =

$$\frac{3\,b-4\,a+4\,h+4\,h\,k}{b+4\,h\,k}$$

Now we have approximate analytical equations for demand and supply. If our  $a = r_0 = 1$  was close to true equilibrium rate, we would have a good approximation of how parameters of the model, the a, b, h, k constants, impact the equilibrium interest rate and quantity demanded and supplied.

See this page for how this is applied to the credit demand and supply example: First Order Taylor Approximation of Demand and Supply for Capital

# 7.4 First Order Taylor Approximation

Go back to Introductory Mathematics for Economists with Matlab (bookdown site). Also see M4Econ and MEconTools.

### 7.4.1 Demand and Supply for Credit and a, b, h, k

We derived the demand and supply for credit here: Credit Demand and Supply.

The actual demand and supply equations as we derived were:

- Supply:  $Q_s = \frac{z \cdot \beta \cdot (1+r) (\frac{Z}{2})}{((1+r) \cdot (1+\beta))}$
- Demand:  $Q_d = \left(\frac{r}{p \cdot A \cdot \alpha \cdot L^{0.5}}\right)^{\frac{1}{\alpha 1}}$

We used these equations to represent supply and demand here: First Order Approximate Demand and Supply

• Supply(R) = 
$$Q_s = a - \frac{b}{(1+r)}$$

• Demand $(r) = Q_d = \frac{h}{r^k}$ 

### **7.4.2** What are a, b, h, k?

So a general trick we use is to first simplify the equations so that we isolate what are the parameters of the model and what are the equilibrium variables we are solving for. In this problem, we are solving for  $Q^{equi}$  and  $r^{equi}$ , all other values are parameters. In fact these two equations are exactly in the form specified here, why?

Supply simplifies to:

$$\bullet \ \ Q_s = \frac{z\beta}{1+\beta} - \frac{Z}{2\cdot(1+\beta)} \cdot \frac{1}{1+r}$$

which means:  $a = \frac{z\beta}{1+\beta}$ , and,  $b = \frac{Z}{2 \cdot (1+\beta)}$ 

Demand can be written as:

• 
$$Q_d = \left(p \cdot A \cdot \alpha \cdot L^{0.5}\right)^{\frac{1}{1-\alpha}} \cdot \left(\frac{1}{r}\right)^{\frac{1}{1-\alpha}}$$

which means:  $h = \left(p \cdot A \cdot \alpha \cdot L^{0.5}\right)^{\frac{1}{1-\alpha}}$ , and  $k = \frac{1}{1-\alpha}$ 

## 7.4.3 Exact Equibrium Interest Rate

I copy below the parameters from Credit Demand and Supply

```
clear all
Z=10;% from household problem
beta=0.80; % from household problem
p=1.15; %From the question.
L=2; %From the question.
A=3; %You can pick a random number.
alpha=0.45; %You can pick a random number.
```

Here are our actual demand supply equations typed up, we can use fzero to find their intersection

```
syms r
% Demand Curve
Demand = (r/(p*A*alpha*(L^0.5))).^(1/(alpha-1));
Supply = (Z*beta*(1+r)-(Z/2))./((1+r)*(1+beta));
% fzero to find exact intersection
% nonlinear method, this works here and is fast, but when
% we have more nonlinear equations, could be very time consuming
% to solve, but linear approximation instantaneous to solve
DemandMinusSupply = Demand - Supply;
exactREqui = fzero(matlabFunction(DemandMinusSupply), 1)
```

exactREqui = 1.1657

### 7.4.4 Approximating Demand and Supply for Credit

Typing in what k, k, a, b are in terms of model parameters:

h = (p \* A \* alpha \* L^(0.5))^(1/(1-alpha)); k = 1/(1-alpha); a = (Z\*beta)/(1+beta); b = Z/(2\*(1+beta));

And now type in the matrix we derived from First Order Approximate Demand and Supply, approximating demand and supply around  $r_0 = 1$ :

•  $\begin{bmatrix} 1 & -\frac{b}{4} \\ 1 & k \cdot h \end{bmatrix} \cdot \begin{bmatrix} Q \\ r \end{bmatrix} = \begin{bmatrix} a - \frac{3}{4}b \\ h + k \cdot h \end{bmatrix}$ 

COEFMAT = [1, -b/4;1, k\*h]; OUTVEC = [a-(3\*b)/4; h + k\*h]; approximateSolution = linsolve(COEFMAT, OUTVEC); QEquiApproximate = approximateSolution(1)

```
QEquiApproximate = 3.1496
```

```
REquiApproximate = approximateSolution(2)
```

```
REquiApproximate = 1.1354
```

Given the parameters here, our linear approximation to demand and supply gave us approximate interest rate: 1.13, and the actual equilibrium interest rate is 1.16, fairly close.

### 7.4.5 Graphical Ilustration

Let's see what is happening graphically.

FIrst parameters:

```
% from household problem
Z=10;
beta=0.80;
% from the firm problem
p=1.15;
L=2;
A=3;
alpha=0.45;
```

Now I type in the Taylor approximation structure again:

```
syms r
% the r0 around which we approximate
r0 = 1;
% Our equation from before for demand
D = h/r^k;
D_at_ris1 = subs(D, r, r0);
D_diff_r_ris1 = subs(diff(D, r), r, r0);
Demand_Approximate = D_at_ris1 + D_diff_r_ris1*(r-r0);
% Our equation from before for supply
S = a - b/(1+r);
S_at_ris1 = subs(S, r, r0);
S_diff_r_ris1 = subs(diff(S, r), r, r0);
Supply_Approximate = S_at_ris1 + S_diff_r_ris1*(r-r0);
```

Now let's create a vector of interest rates, and just plot our actual demand and supply and the approximate demand and supply together

```
grid_points = 21;
% Vector of interest rates
rvec = linspace(1.0,1.2,grid_points);
% Create Figure
figure();
hold on
% Plot Demand and Supplies
plot(double(subs(Demand, r, rvec)), rvec, '-b')
plot(double(subs(Demand_Approximate, r, rvec)), rvec, '--b');
plot(double(subs(Supply, r, rvec)), rvec, '-r')
plot(double(subs(Supply_Approximate, r, rvec)), rvec, '--r');
% Add in equilibrium lines
hline = refline([0 exactREqui]);
hline.Color = 'k';
hline.LineStyle = '-';
hline = refline([0 REquiApproximate]);
hline.Color = 'k';
hline.LineStyle = '--';
% Legends
xlabel('Capital Demand and Supply');
ylabel('Interest Rate');
title({'Inverse Demand and Supply For Capital'});
legend({'Demand','Taylor Approxi. Demand',...
        'Supply', 'Taylor Approxi. Supply',...
        'Exact Equi. R', 'Approxi. Equi. R'});
grid on
```

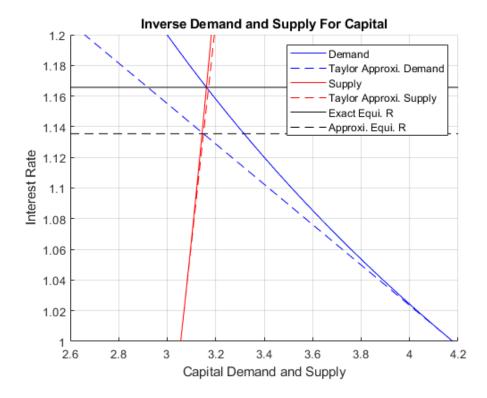

### 7.4.6 Approximate Equilibrium in terms of Parameters

One nice features of the first order taylor linear approximation is that the solution for approximate equilibrium is analytical, so we can take derivatives of the approximate equilibrium with respect to parameters to analyze the effects of parameter changes on equilibrium approximately. We have to be careful though, we should not try ranges of parameter values too different from what we used in the example above, because then the approximating equation derived around  $r_0 = 1$  might be very bad approximations.

Remember we had these numerical values:

```
% Numerical values (do not deviate too far away from these, approximate would be bad if you do)
Z_num=10;
beta_num=0.80;
A_num=3;
alpha_num=0.45;
```

First, let solve for the approximate equilibrium with A,  $\alpha$ ,  $\beta$ , Z as symbols:

```
% We keep all else as numbers, but make A alpha beta Z as symbols
syms A alpha beta Z
% Type in our h, k, a, b again
h = (p * A * alpha * L^(0.5))^(1/(1-alpha));
k = 1/(1-alpha);
a = (Z*beta)/(1+beta);
b = Z/(2*(1+beta));
% Coefficient Matrix
COEFMAT = [1, -b/4;1, k*h];
OUTVEC = [a-(3*b)/4; h + k*h];
% Analytical solutions
approximateSolution = linsolve(COEFMAT, OUTVEC);
QEquiApproximate = approximateSolution(1)
```

QEquiApproximate =

$$-\frac{Z\left(\alpha-8\,\beta+1\right)}{8\,\beta+Z\left(\frac{23\,\sqrt{2}\,A\,\alpha}{20}\right)^{\frac{1}{\alpha-1}}-Z\,\alpha\left(\frac{23\,\sqrt{2}\,A\,\alpha}{20}\right)^{\frac{1}{\alpha-1}}+8}$$

REquiApproximate = approximateSolution(2)

REquiApproximate =

 $-\frac{8 \alpha -16 \beta +8 \alpha \beta -3 Z \sigma_1 +3 Z \alpha \sigma_1 +8 Z \beta \sigma_1 -8 Z \alpha \beta \sigma_1 -16}{8 \beta + Z \sigma_1 - Z \alpha \sigma_1 +8}$ 

where

$$\sigma_1 = \left(\frac{23\sqrt{2}A\alpha}{20}\right)^{\frac{1}{\alpha-1}}$$

So we get these complicated looing equations from matlab in terms of A, alpha, beta and Z, we can analyze them graphically, each time fixing three of the four syms at numerical values.

### 7.4.7 Parameter Impacts on Equilibrium–Effects of changing A

How does A impact equilibrium? If A is larger, firms should demand more capital. This holds the supply curve constant, and shifts just the **demand curve outwards**. Interest rate in equilibrium should increase along with equilibrium quantity:

```
% We can simply use fplot to plot the results out,
% around a range of A values close to what we used earlier: A=3
% we will plot below R as a function of A and also
REquiApproximate_A = subs(REquiApproximate, {Z, beta, alpha}, {Z_num, beta_num, alpha_num});
QEquiApproximate_A = subs(QEquiApproximate, {Z, beta, alpha}, {Z_num, beta_num, alpha_num});
figure();
subplot(2,2,1);
fplot(REquiApproximate_A, [2.5, 3.5])
xlabel('A from Firm Problem');
```

```
ylabel('Approxi. Equi. R');
title('plot approximate r(A)')
grid on
subplot(2,2,2);
fplot(diff(REquiApproximate_A, A), [2.5, 3.5])
xlabel('A from Firm Problem');
ylabel('Marginal effect');
title('Derivative d(r(A))/dA ')
grid on
subplot(2,2,3);
fplot(QEquiApproximate_A, [2.5, 3.5])
xlabel('A from Firm Problem');
ylabel('Approxi. Equi. Q');
title('plot approximate Q(A)')
grid on
subplot(2,2,4);
fplot(diff(QEquiApproximate_A, A), [2.5, 3.5])
xlabel('A from Firm Problem');
ylabel('Marginal effect');
title('Derivative d(Q(A))/dA ')
grid on
```

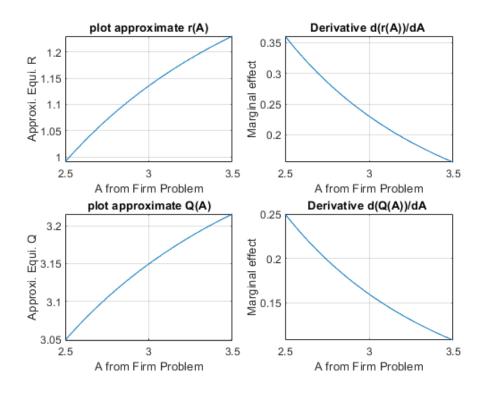

## 7.4.8 Parameter Impacts on Equilibrium–Effects of changing Z

How does Z impact equilibrium? If Z is larger, households' resource difference between today and tomorrow increases (the ratio is the same 1/2, but difference is increasing), they should want to save more. This holds demand constant, and **shifts supply out**. So there should be higher equilibrium quantity, and lower equilibrium r.

```
% We can simply use fplot to plot the results out,
REquiApproximate_Z = subs(REquiApproximate, {A, beta, alpha}, {A_num, beta_num, alpha_num});
QEquiApproximate_Z = subs(QEquiApproximate, {A, beta, alpha}, {A_num, beta_num, alpha_num});
figure();
subplot(2,2,1);
```

```
fplot(REquiApproximate_Z, [1 30])
xlabel('Z from Household Problem');
ylabel('Approxi. Equi. R');
title('plot approximate r(Z)')
grid on
subplot(2,2,2);
fplot(diff(REquiApproximate_Z, Z), [1 30])
xlabel('Z from Household Problem');
ylabel('Marginal effect');
title('Derivative d(r(Z))/dZ ')
grid on
subplot(2,2,3);
fplot(QEquiApproximate_Z, [1 30])
xlabel('Z from Household Problem');
ylabel('Approxi. Equi. Q');
title('plot approximate Q(Z)')
grid on
subplot(2,2,4);
fplot(diff(QEquiApproximate_Z, Z), [1 30])
xlabel('Z from Household Problem');
ylabel('Marginal effect');
title('Derivative d(Q(Z))/dZ ')
grid on
```

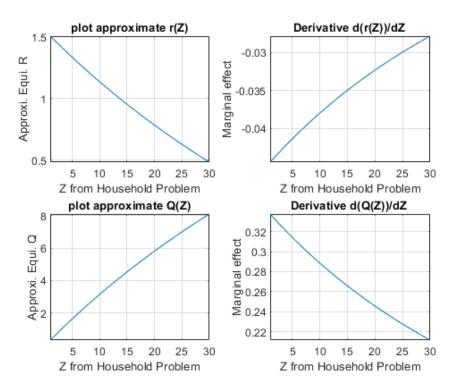

#### 7.4.9 Parameter Impacts on Equilibrium–Effects of changing $\beta$

How does  $\beta$  impact equilibrium? If  $\beta$  is larger, households like the future more, and should want to save more as well. This holds demand constant, and shifts supply out. So there should be higher equilibrium quantity, and lower equilibrium r.

```
% We can simply use fplot to plot the results out,
REquiApproximate_beta = subs(REquiApproximate, {A, Z, alpha}, {A_num, Z_num, alpha_num});
QEquiApproximate_beta = subs(QEquiApproximate, {A, Z, alpha}, {A_num, Z_num, alpha_num});
figure();
```

```
subplot(2,2,1);
fplot(REquiApproximate_beta, [0.75, 0.99])
xlabel('beta from Household Problem');
ylabel('Approxi. Equi. R');
title('plot approximate r(beta)')
grid on
subplot(2,2,2);
fplot(diff(REquiApproximate_beta, beta), [0.75, 0.99])
xlabel('beta from Household Problem');
ylabel('Marginal effect');
title('Derivative d(r(beta))/dbeta ')
grid on
subplot(2,2,3);
fplot(QEquiApproximate_beta, [0.75, 0.99])
xlabel('beta from Household Problem');
ylabel('Approxi. Equi. Q');
title('plot approximate Q(beta)')
grid on
subplot(2,2,4);
fplot(diff(QEquiApproximate_beta, beta), [0.75, 0.99])
xlabel('beta from Household Problem');
ylabel('Marginal effect');
title('Derivative d(Q(beta))/dbeta ')
grid on
```

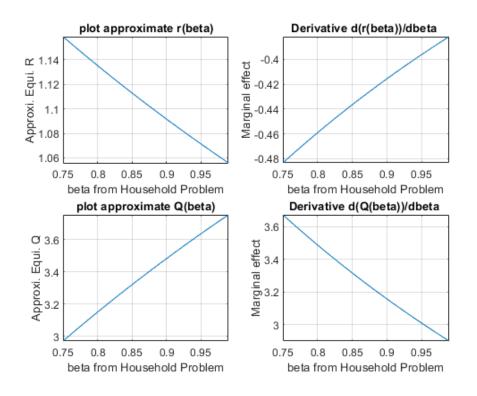

### 7.4.10 Parameter Impacts on Equilibrium–Effects of changing $\alpha$

How does  $\alpha$  impact equilibrium? If  $\alpha$  is larger, the elasticity of output with respect to capital is greater, holding price fixed, do firms increase demand or decrease? For these range of approximating values below, they increase demand

```
% We can simply use fplot to plot the results out,
REquiApproximate_alpha = subs(REquiApproximate, {A, Z, beta}, {A_num, Z_num, beta_num});
QEquiApproximate_alpha = subs(QEquiApproximate, {A, Z, beta}, {A_num, Z_num, beta_num});
```

#### 7.4. FIRST ORDER TAYLOR APPROXIMATION

```
figure();
subplot(2,2,1);
fplot(REquiApproximate_alpha, [0.30, 0.60])
xlabel('alpha from Household Problem');
ylabel('Approxi. Equi. R');
title('plot approximate r(alpha)')
grid on
subplot(2,2,2);
fplot(diff(REquiApproximate_alpha, alpha), [0.30, 0.60])
xlabel('alpha from Household Problem');
ylabel('Marginal effect');
title('Derivative d(r(beta))/dalpha ')
grid on
subplot(2,2,3);
fplot(QEquiApproximate_alpha, [0.30, 0.60])
xlabel('alpha from Household Problem');
ylabel('Approxi. Equi. Q');
title('plot approximate Q(alpha)')
grid on
subplot(2,2,4);
fplot(diff(QEquiApproximate_alpha, alpha), [0.30, 0.60])
xlabel('alpha from Household Problem');
ylabel('Marginal effect');
title('Derivative d(Q(alpha))/dalpha ')
grid on
```

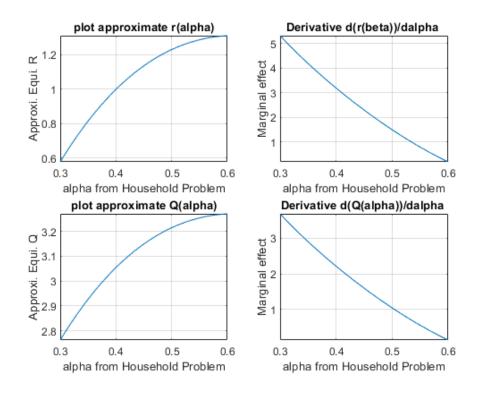

# Chapter 8

# Uncertainty

## 8.1 Risky and Safe Assets

Go back to Introductory Mathematics for Economists with Matlab (bookdown site). Also see M4Econ and MEconTools.

### 8.1.1 Uncertainty

Previously, we have solved the household savings problem without uncertainty. Now, suppose there are 2 states of the world tomorrow, in one state of the world, the economy is booming, the other not so great.

If you deposited money into a savings account at Bank of America, your earnings in the good and bad states are likely to be very similar. Let's assume they are actually the same.

If you bought stocks, you might make a lot of money when the economy is booming, but lose money when the economy is not doing well. Let's assume you make higher return in the good state compared to return to savings at Bank of America, but you loss all investments in the bad state.

### 8.1.2 Differential Returns Depending on the State of the World

Let us formalize things. A household can save BOA in safe asset and for each dollar saved, get 1 + r dollar tomorrow. Alternatively, a household can invest DOW in risky asset. In the good state of the world tomorrow, the household will receive  $1 + r_h$  back for each dollar invested. In the bad state of the world tomorrow, the household will receive nothing–lose all. The probability that the next period is good is  $p_h$ , and the probability that the next period is bad is  $1 - p_h$ .

Note that:

- Households know what interest they will earn in the booming and non-booming economy
- They know the probability that we end in the booming and non-booming economy
- Uncertain: Even if the chance of having the good economy tomorrow is only  $p_h = 0.01$ , the household does not know in the current period whether for sure tomorrow will be a good or a bad period.

### 8.1.3 The Two Period Household Protofolio Choice Problem

Suppose as before that we have log utility,  $\beta$  for the discount factor,  $Z_1$  inheritance in the first period, and  $Z_2$  inheritance in the second period, what is the maximization problem that households face? (Let D represent DOW investment, and B represent BOA savings.)

#### Utility

•  $U = \log(c_1) + \beta \left( p_h \cdot \log(c_{2h}) + (1 - p_h) \cdot \log(c_{2l}) \right)$ 

Budget Period 1:

•  $c_1 + D + B = Z_1$ 

Budget Period 2:

- Good State:  $c_{2h} = Z_2 + B \cdot (1+r) + D \cdot (1+r_h)$
- Bad State:  $c_{2l}=Z_2+B\cdot(1+r)$

As noted, there is no return from risky asset in the bad state. And note that compared to our Two Periods Saving/Borrowing without Shocks, there are two different consumptions tomorrow now. Only one state of the world will be realized tomorrow, but from today's perspective, we have to consider consumption under both possibilities. Also note that with log utility, households are risk averse.

### 8.1.4 Household Maximization Problem

Let's use R=1+r and  $R_h=1+r_h$ 

Our maximization problem is:

$$\bullet \ \ \max_{D,B} \log(Z_1-D-B) + \beta p_h \log\left[Z_2+B\cdot R+D\cdot R_h\right] + \beta(1-p_h) \log\left[Z_2+B\cdot R\right]$$

Different combinations of D and B have these interpretations, for example:

- 1. If D > 0 and B > 0, that means you are saving in both the risky and safe assets at the same time. This is the classic portofolio choice problem. You want some optimal composition of risky and safe return assets. Some fraction of period 1 endowment (if it is higher than period 2 endowment) into Bank of America to have safe return, some fraction investin stocks, and consume the remaining fraction
- 2. If D > 0 and B < 0, return in DOW so attractive that you borrow from BOA to finance your stock purchases.
- 3. If D = 0 and B < 0, borrow from BOA to increase consumption today, but no risky investments.

Note that we given we allow D and B to be positive or negative. This means that potentially, you can also borrow D.

### 8.1.5 First Order Conditions

We can take advantage of matlab's symbolic tool box as before, we can type up the utility function:

syms Z1 Z2 D B beta ph R Rh U = log(Z1 - D - B) + beta \* ph \* log(Z2 + B\*(R) + D\*(Rh)) + beta\*(1-ph)\*log(Z2 + B\*R) U =

 $\log\left(Z_1-\mathcal{D}-B\right)+\beta\operatorname{ph}\,\log\left(Z_2+B\,R+\mathcal{D}\operatorname{Rh}\right)-\beta\,\log\left(Z_2+B\,R\right)\,(\operatorname{ph}-1)$ 

Now we can take derivative of U with respect to D and B:

% MUC\_{t} = E(MUC\_{t+1}) diffUB = diff(U, B)  $\frac{1}{B+D-Z_1} + \frac{R\beta ph}{Z_2 + BR + D Rh} - \frac{R\beta (ph-1)}{Z_2 + BR}$ diffUD = diff(U, D) diffUD =  $\frac{1}{B+D-Z_1} + \frac{Rh\beta ph}{Z_2 + BR + D Rh}$ 

For optimal choice, we want to set the two first order conditions to be equal to zero.

### 8.1.6 Marginal Utility and Marginal Returns

Partial derivative of U with respect to B (diffUB) has three terms:

- 1.  $MUC_1$  = marginal utility of consumption t = 1 (today)
- 2.  $(MUC_{2h} \cdot R \cdot \beta \cdot p_h) = (\text{marginal utility of consumption t}=2 \text{ in boom}) \times (\text{marginal return to safe asset}) \times (\text{time discount}) \times (\text{probability of good state})$
- 3.  $(MUC_{2l} \cdot R \cdot \beta \cdot (1 p_h)) = (\text{marginal utility of consumption } t=2 \text{ in } \mathbf{bust}) \times (\text{marginal return to safe asset}) \times (\text{time discount}) \times (\text{probability of bad state})$

Note that the sum of the second and third terms is:

• **Expected** return to saving safe asset:  $(MUC_{2h} \cdot R \cdot \beta \cdot p_h) + (MUC_{2l} \cdot R \cdot \beta \cdot (1 - p_h))$ 

Partial derivative of U with respect to D (diffUD) has two terms:

- 1.  $MUC_1$  = marginal utility of consumption t = 1 (today)
- 2.  $(MUC_{2h} \cdot R_h \cdot \beta \cdot p_h) = (\text{marginal utility of consumption t=2 in boom}) \times (\text{marginal return to risky asset}) \times (\text{time discount}) \times (\text{probability of good state})$

Note that the second term is the expected return to the risky asset.

### 8.1.7 Solving for Optimal Choices–Analytical Solution

Using the symbolic toolbox, we now show the analytical solution to the problem as a function of the parameters

```
% We have two first order conditions, set both to 0, solve for D and B
soluDB = solve(diffUD==0, diffUB==0, D, B)
soluDB =
    D: [1x1 sym]
```

```
B: [1x1 sym]

soluD = soluDB.D

soluD =

-\frac{R Z_2 \beta + R^2 Z_1 \beta - \operatorname{Rh} Z_2 \beta \operatorname{ph} - R \operatorname{Rh} Z_1 \beta \operatorname{ph}}{R \operatorname{Rh} - R^2 \beta - R^2 + R \operatorname{Rh} \beta}
soluB = soluDB.B

soluB =

\frac{R Z_2 - \operatorname{Rh} Z_2 + R Z_2 \beta + R \operatorname{Rh} Z_1 \beta - \operatorname{Rh} Z_2 \beta \operatorname{ph} - R \operatorname{Rh} Z_1 \beta \operatorname{ph}}{R \operatorname{Rh} - R^2 \beta - R^2 + R \operatorname{Rh} \beta}
```

### 8.1.8 Solving for Optimal Chocies–Numerical Parameter Values

If we have specific values for the parameters, we can find the exact optimal choices. In the example below below, we modify the problem slightly so that there could be positive return from stocks in the bad state of the world as well. Given our parameters, the optimal B choice is negative, and D choice is positive. This means the household is borrowing from Bank of America to finance investment in DOW. Change the parameters and see how the optimal portofolio of choices differ.

Is there an *upper bound* to this borrowing? Yes, the household knows that DOW investment will have no return in the bad state of the world, but BOA loans have to be paid bad in both the good and bad state. The household has  $Z_2$  endowment in the next period for both good and bad states. The household will never borrow so much that he has no money left for consumption in the bad state after repaying debts, which he is required to given our model specifications. Specifically, the household will at most borrow up to  $\frac{Z_2}{(1+r)}$ . If the household borrows more than this, then upon arrival in the bad state of the world (regardless how small the probability of bad state is as long as it is greater than zero), the household will

have equal or below zero resources left for consumption, where utility is not defined. This is also called the *natural borrowing constraint*.

```
% Let's only have D and B as symbols
syms D B
\% More endowment today than tomorrow, giving us incentives to save
Z1 = 10;
Z2 = 5;
beta = 1;
ph = 0.7;
R = 1;
\% Modify the problem slightly so that there is positive return in the bad
\% state. Modify this value and see what happens. Set R1=0 for the
\% previously stated problem where stocks have no returns in the bad state
% of the world.
Rh = 1.5;
Rl = 0.5;
% Retype what we had before:
U = \log(Z1 - D - B) + beta * ph * \log(Z2 + B*(R) + D*(Rh)) + beta*(1-ph)*\log(Z2 + B*R + D*(Rl));
% Our problem is solved using one line:
soluDB_numeric = solve(diff(U, D)==0, diff(U, B)==0, D, B);
soluD_numeric = double(soluDB_numeric.D)
soluD_numeric = 6
soluB_numeric = double(soluDB_numeric.B)
soluB_numeric = -3.5000
```

# Chapter 9

# **Equality Constrained Optimization**

# 9.1 Cost Minimization Decreasing Returns

Go back to Introductory Mathematics for Economists with Matlab (bookdown site). Also see M4Econ and MEconTools.

We have already solved the firm's maximization problem before given decreasing return to scale: Firm Maximization Problem with Capital and Labor (Decreasing Return to Scale)

Now, Let's solve the firm's problem with constraints. We can divide the profit maximization problem into two parts: 1, given a desired level of output, optimize over the optimal bundle of capital and labor; 2, given the result from the first part, optimize over the quantity of outputs. Here we focus on the first part, which can be thought of as a cost minimization or profit maximization problem.

### 9.1.1 Profit Maximization with Constraint

Let's now write down the firm's cost minimization problem with the appropriate constraints, using the Cobb-Douglas production function.

We can state the problem as a profit maximization problem:

- $\max_{K,L} \left\{ p \cdot AK^{\alpha}L^{\beta} w \cdot L r \cdot K \right\}$
- such that:  $AK^{\alpha}L^{\beta} = q$ , where q is some desired level of output

We can write down the lagrangian for this problem:

 $\bullet \ \ \mathcal{L} = \left\{ p \cdot A K^\alpha L^\beta - w \cdot L - r \cdot K \right\} - \mu \cdot (A K^\alpha L^\beta - q)$ 

Now, the maximization problem has three choice variables,  $L, K, \mu$ , where  $\mu$  is the lagrange multiplier.

Step 1: We can plug things into matlab's symbolic toolbox

```
% These are the parameters

syms p A alpha beta w r q

% These are the choice variables

syms K L m

% The Lagrangian

lagrangian = (p*A*(K^alpha)*(L^beta) - w*L - r*K) - m*(A*(K^alpha)*(L^beta) - q)

lagrangian =

m(q - AK^{\alpha}L^{\beta}) - Lw - Kr + AK^{\alpha}L^{\beta}p
```

 $m(q \quad m \quad L) \quad L w \quad m \quad r \quad r \quad m \quad L \quad p$ 

 $Step\ 2\!\!:$  As before, we can differentiate and obtain the gradient

d\_lagrangian\_K = diff(lagrangian, K); d\_lagrangian\_L = diff(lagrangian, L); d\_lagrangian\_m = diff(lagrangian, m);

```
GRADIENT = [d_lagrangian_K; d_lagrangian_L; d_lagrangian_m]
```

$$\begin{split} \text{GRADIENT} &= \\ \left( \begin{array}{c} A\,K^{\alpha-1}\,L^\beta\,\alpha\,p - A\,K^{\alpha-1}\,L^\beta\,\alpha\,m - r \\ A\,K^\alpha\,L^{\beta-1}\,\beta\,p - A\,K^\alpha\,L^{\beta-1}\,\beta\,m - w \\ q - A\,K^\alpha\,L^\beta \end{array} \right) \end{split}$$

Step 3: We can solve the problem. Let's plug in some numbers (matlab in this case is unable to solve the problem with symbols):

1.1052 2.5788 -0.84202

Step 4: What is the gradient at the optimal choices?

These are almost all exactly zero, which is what we expect, at the optimal choices, gradient should be 0. (SB P460)

```
gradientAtOptimum = double(subs(GRADIENT, {K,L,m}, {soluK, soluL, soluM}))
```

```
gradientAtOptimum = 3x1
1.0e+-15 *
```

-0.0156 0.0131 -0.1296

**Step 5**: What is the hessian with respect to K, L (excluding  $\mu$ ) at the optimal choices?

The second derivative condition is a little bit more complicated. You can see details on P460 of SB. In practice, we find the hessian only with respect to the real choices, not the multipliers, and we check if the resulting matrix is **negative definite**. If it is, we have found a **local maximum**.

```
HESSIAN = [diff(GRADIENT(1), K), diff(GRADIENT(2), K);...
diff(GRADIENT(1), L), diff(GRADIENT(2), L)];
HESSIANatOptimum = double(subs(HESSIAN, {K,L,m}, {soluK, soluL, soluM}))
```

HESSIANatOptimum = 2x2 -0.6334 0.2714 0.2714 -0.1163

Is the Hessian Positive definite or negative definite? Let's prove by trial and try some random vectors and use the xAx' rule:

```
% An empty vector of zeros
xAxSave = zeros(1,100);
% Try 100 random xs and see what xAx equal to
for i=1:100
    x = rand(1,2);
    xAxSave(i) = x*HESSIANatOptimum*x';
end
% Let's see the first 5 elements:
xAxSave(1:5)
```

```
ans = 1x5
   -0.0946
             -0.2636
                       -0.3029
                                            -0.0002
                                  -0.1754
% OK the first 5 elements are negative, what about the rest?
\% This command creates a new vector equal to FALSE (or 0) if above or equal 0, and TRUE (or 1) if be
is_negative = (xAxSave < 0);</pre>
is negative(1:5)
ans = 1x5 logical array
      1
         1
                   1
   1
               1
```

% This counts how many are negative, should be 100, because this is a maximum sum(is\_negative)

ans = 100

### 9.1.2 Cost Minimization with Constraint

We can actually re-write the problem as a cost minimization problem, because the first term in the objective function actually is always equal to q, so that does not change regardless of the choices we make, so we can take it out, and say we are minimizing the cost. So we can re-write the problem as:

- $\min_{K,L} \{ w \cdot L + r \cdot K \}$
- such that:  $AK^{\alpha}L^{\beta} = q$ , where q is some desired level of output

We can write down the lagrangian for this problem:

•  $\mathcal{L} = \{ w \cdot L + r \cdot K \} - \mu \cdot (AK^{\alpha}L^{\beta} - q)$ 

This problem looks a little different, will we get the same solution? Yes, we can call the solutions below as the solutions to the COO's problem.

#### 9.1.3 Cost Minimization Problem–Optimal Capital Labor Choices

Taking derivative of L, K and  $\mu$  with respect to the lagrangian, and setting first order conditions to 0, we can derive the optimal constrained capital and labor choices using the first order conditions above, they are (they would be the same if we derived them using the constrained profit maximization problem earlier):

 $\bullet \ K^*(w,r,q) = \left(\frac{q}{A}\right)^{\frac{1}{\alpha+\beta}} \cdot \left[\frac{\alpha}{\beta}\cdot \frac{w}{r}\right]^{\frac{\beta}{\alpha+\beta}}$ 

• 
$$L^*(w,r,q) = \left(\frac{q}{A}\right)^{\frac{1}{\alpha+\beta}} \cdot \left[\frac{\alpha}{\beta} \cdot \frac{w}{r}\right]^{\frac{-\alpha}{\alpha+\beta}}$$

If you divide the optimal constrained capital and labor choice equations above, you will find the optimal ratio is the same as what we derived in the unconstrained profit maximization problem: Firm Maximization Problem with Capital and Labor (Decreasing Return to Scale):

$$\bullet \ \ \frac{K^*(r,w)}{L^*(r,w)} = \frac{w}{r} \cdot \frac{\alpha}{\beta}$$

This means the constraint does not change the optimal capital and labor ratio.

### 9.1.4 Cost Minimization Problem–Solving on Matlab

Step 1: We can plug things into matlab's symbolic toolbox

```
clear all
% These are the parameters
syms p A alpha beta w r q
```

% These are the choice variables syms K L m % The Lagrangian lagrangianMin = (w\*L + r\*K) - m\*(A\*(K^alpha)\*(L^beta) - q) lagrangianMin =

 $Kr + Lw + m(q - AK^{\alpha}L^{\beta})$ 

Step 2: As before, we can differentiate and obtain the gradient

```
d_lagrangianMin_K = diff(lagrangianMin, K);
d_lagrangianMin_L = diff(lagrangianMin, L);
d_lagrangianMin_m = diff(lagrangianMin, m);
GRADIENT = [d_lagrangianMin_K; d_lagrangianMin_L; d_lagrangianMin_m];
disp(GRADIENT);
```

 $\left(\begin{array}{c} r-A\,K^{\alpha-1}\,L^\beta\,\alpha\,m\\ w-A\,K^\alpha\,L^{\beta-1}\,\beta\,m\\ q-A\,K^\alpha\,L^\beta\end{array}\right)$ 

Step 3: We can solve the problem. Let's plug in some numbers:

```
% Given we have many symbols, type K, L, mu at the end to let matlab know what we are solving for
GRADIENT = subs(GRADIENT, {A,p,w,r,q,alpha,beta},{1,1,1,1,2,0.3,0.7});
solu = solve(GRADIENT(1)==0, GRADIENT(2)==0, GRADIENT(3)==0, K, L, m, 'Real', true);
soluK = double(solu.K);
soluL = double(solu.L);
soluM = double(solu.L);
disp(table(soluK, soluL, soluM));
soluK soluL soluM
```

soluK soluL soluM ----- ----1.1052 2.5788 1.842

Step 4: What is the gradient at the optimal choices?

These are almost all exactly zero, which is what we expect, at the optimal choices, gradient should be 0. (SB P460)

```
gradientAtOptimum = double(subs(GRADIENT, {K,L,m}, {soluK, soluL, soluM}))
```

-0.0131 -0.1296

**Step 5**: What is the hessian with respect to K, L (excluding  $\mu$ ) at the optimal choices?

The second derivative condition is a little bit more complicated. You can see details on P460 of SB. In practice, we find the hessian only with respect to the real choices, not the multipliers, and we check if the resulting matrix is **positive definite**. If it is, we have found a **local minimum**.

```
HESSIAN = [diff(GRADIENT(1), K), diff(GRADIENT(2), K);...
diff(GRADIENT(1), L), diff(GRADIENT(2), L)];
HESSIANatOptimum = double(subs(HESSIAN, {K,L,m}, {soluK, soluL, soluM}))
HESSIANatOptimum = 2x2
0.6334 -0.2714
-0.2714 0.1163
disp(HESSIANatOptimum);
```

```
0.6334 -0.2714
-0.2714 0.1163
```

Is the Hessian Positive definite or negative definite? Let's prove by trial and try some random vectors and use the xAx' rule:

```
% An empty vector of zeros
xAxSave = zeros(1,100);
% Try 100 random xs and see what xAx equal to
for i=1:100
    x = rand(1,2);
    xAxSave(i) = x*HESSIANatOptimum*x';
end
% Let's see the first 5 elements:
disp(xAxSave(1:5));
    0.0096
              0.0280
                        0.0142
                                   0.0384
                                             0.0133
% OK the first 5 elements are positive, what about the rest?
\% This command creates a new vector equal to FALSE (or 0) if below or equal 0, and TRUE (or 1) if ab
isPositive = (xAxSave > 0);
disp(isPositive(1:5));
   1
       1
           1
               1
                   1
```

% This counts how many are postiive, should be 100, because this is a minimum disp(sum(isPositive));

100

# 9.2 Profit Maximization Constant Returns

Go back to Introductory Mathematics for Economists with Matlab (bookdown site). Also see M4Econ and MEconTools.

We have already solved the firm's maximization problem before given decreasing return to scale: Firm Maximization Problem with Capital and Labor (Decreasing Return to Scale). We have also solved the constrained profit maximization or cost minimization problem as well: Profit Maximize and Cost Minimize.

### 9.2.1 What is the Profit of the firm at Constrained Optimal Choices?

We derived the optimal constrained K and L equations here: Profit Maximize and Cost Minimize. The constrained profit equation given, p, q, w, r, is:

•  $\Pi^{\text{*cost minimize}}(p, q, w, r) = p \cdot q - w \cdot L^{*}(w, r, q) - r \cdot K^{*}(w, r, q)$ 

### 9.2.2 Profit Maximization and Marginal Cost

Imagine a firm is now trying to decide how much to produce, given our cost minimization problem, now rather than thinking about the firm directly choosing K and L to maximize profit, we can think of the marginal cost and marginal profit of the firm as q changes for the firm. If the firm can choose q, it will want to choose the q that maximizes profit.

$$\max_{a} \left( p \cdot q - w \cdot L^*(w,r,q) - r \cdot K^*(w,r,q) \right)$$

The solution to this problem has to be the same as the problem we solved earlier where we directly chose K and L, but now when formulated this way, we can think about the marginal cost and marginal revenue for the firm when q changes:

- $MC(w,r) = \frac{\partial(w \cdot L^*(w,r,q) + r \cdot K^*(w,r,q))}{\partial q}$
- MR(w,r) = p

Marginal revenue is of course constant at p and marginal cost is the derivative of the cost minimizing L and K choices multiplied by respective prices with respect to q. Note we drived previously that these are functions of q. Together with what we derived here: Firm Maximization Problem with Capital and Labor (Decreasing Return to Scale), the Cobb-Douglas Production function firm's problem has given us on the return side: marginal productivity of capital, marginal productivity of labor, and marginal revenue. On the cost side: marginal cost of capital, marginal cost of labor, marginal cost of additional output (given cost minimization). These six marginal ideas are crucial to any firm's problem, the specific functional forms differ depending on our production function specifications, but formulating how firms operate with these marginal ideas is at the heart of economic analysis.

#### 9.2.3 Constant Return to Scale

In our previous exercise decreasing return to scale, Firm Maximization Problem with Capital and Labor (Decreasing Return to Scale), firms chose optimal K and L to maximize profit. We showed that the log linearized coefficient matrix is not full rank and invertible with constant return to scale, and hence firms did not have unconstrained profit maximizing K and L choices. Why is that?

Formulating the problem with marginal cost and marginal revenue helps us to understand what is going on.

It turns out that if  $\alpha + \beta = 1$ , that is, the firm has constant return to scale (CRS)–the elasticities of inputs sum up to 1–the cost minimizing optimal K and L choices are **linear** in terms of q. The equations we derived in Profit Maximize and Cost Minimize, become, with CRS:

• 
$$K^*(w, r, q) = q \cdot \left\{ \frac{1}{A} \cdot \left[ \frac{\alpha}{1 - \alpha} \cdot \frac{w}{r} \right]^{1 - \alpha} \right\}$$

• 
$$L^*(w,r,q) = q \cdot \left\{ \frac{1}{A} \cdot \left[ \frac{\alpha}{1-\alpha} \cdot \frac{w}{r} \right]^{-\alpha} \right\}$$

These equations mean that the marginal cost of producing one more unit of q, given CRS, is not impacted by q, hence, it is a constant (determined by  $A, \alpha, w, r$ ):

• MC(w,r) = 
$$r \cdot \left\{ \frac{1}{A} \cdot \left[ \frac{\alpha}{1-\alpha} \cdot \frac{w}{r} \right]^{1-\alpha} \right\} + w \cdot \left\{ \frac{1}{A} \cdot \left[ \frac{\alpha}{1-\alpha} \cdot \frac{w}{r} \right]^{-\alpha} \right\}$$

With CRS, this means that if a firm makes q = 1, the cost would be MC(w,r), if the firm makes q = 10, the marginal cost for making the 10th good, given that the firm is cost minimizing by choosing optimal bundle of capital and labor, is just MC(w,r), and the total cost is also  $10 \cdot MC(w,r)$ .

### 9.2.4 When will the Firm produce, and what is its Profit?

With decreasing return to scale, for any prices, there will be profit maximizing K and L choices that lead to some profit maximizing output, as shown here: Firm Maximization Problem with Capital and Labor (Decreasing Return to Scale).

With CRS:

- if p < MC(w, r), the firm does not produce, supply is perfectly inelastic
- if p > MC(w, r), the firm produces infinity, every additional unit brings p MC(w, r) unit of profit, so the firm would want to produce up to infinity
- if p = MC(w, r). There is no profit, but there is also no loss. Households can also produce any amount, because there is nothing lost from producing.

So the firm makes a profit when: p > MC(w, r),

Given perfect competition, firms do not have pricing power, and take p as given, at equilibrium, p = MC(w, r). With CRS and perfect competition, firms will not make a profit. The fact that marginal cost is constant and profit is linear in q lead to this result. If there is monopolistic competition, there could be profits given CRS because firms would then be able to shift price as they shift quantity.

# 9.3 Intertemporal Utility Maximization

Go back to Introductory Mathematics for Economists with Matlab (bookdown site). Also see M4Econ and MEconTools.

We previously solved for the unconstrained household's savings and borrowing problem: unconstrained problem.

### 9.3.1 Utility Maximization over Consumption in Two Periods

- Utility:  $U(c_1, c_2) = \log(c_1) + \beta \cdot \log(c_2)$
- Budget Today:  $c_1 + b \le Z_1$
- Budget Tomorrow:  $c_2 \leq b \cdot (1+r) + Z_2$
- $c_1 > 0, c_2 > 0$

We have solved this problem as an unconstrained maximization problem by eliminating the consumption terms (unconstrained problem). If we keep the consumption terms but eliminate b term, then the problem is a constrained maximization problem with an income constraint:

- Budget Today and Tomorrow Together:  $c_2 = (Z_1 - c_1)(1 + r) + Z_2$ 

Note that we have replaced the inequality symbol by an equality symbol. The income constraints are always going to bind because households will not waste income given log utility which is always increasing in consumption. This also means we don't have to worry about the positive consumption constraints, because households will never consume at 0 since utility is not defined. We can rewrite the budget constraint as follows:

- Budget Today and Tomorrow Together:  $c_1 \cdot (1+r) + c_2 = Z_1 \cdot (1+r) + Z_2$ 

Rewriting the problem as we do above has a nice interpretation. In this model, there is no production, endowment is fixed, and we allow the household to freely transfer resources from today to tomorrow and vice-versa. So in effect, we have two good that we are buying,  $c_1$  and  $c_2$ . They seem to be the same good so they should have the same price, but they do not, because consumption in the first period is more expensive, since if you don't consume in the first period, and save, you can earn interests and have higher  $c_2$ . The price of  $c_1$  is hence 1 + r. On the other hand, the price of  $c_2$  is just 1. The total resource available is on the right-hand-side of the equation. Your grandmother is transferring resources  $Z_1$  and  $Z_2$  to you, but the resources transfered in the first period is worth more because of the possibility of saving it. Again, we can bring the two periods together because the household is allowed to borrow and save. Given that we do not have uncertainty, our two period intertemporal problem has actually only one budget constraint. We can not do this for the problem with uncertainty.

The problem here is stated for  $c_1$  and  $c_2$ , and is the intertemporal optimal choice problem. However, replace  $c_1$  by apples consumed today,  $c_2$  by bananas consumed today, and change the budget so that  $Z_1$ is the endowment from your grandmother who is an apple producer, and  $Z_2$  is the endowment from your other grandmother who is a banana producer. All solutions follow. We would replace (1 + r) by  $P_A$ , the price of apples, and we can also add in  $P_B$ , the price of bananas. The key thing about building these models is that we can easily relabel variables and use the same framework to analyze different types of problems. For each type of problem, we could modify how the budget works, what is exactly in the utility function, but the structure of optimizing utility given budget is the same.

### 9.3.2 First Order Conditions of the Constrained Consumption Problem

Note again we already know the solution of this problem from: unconstrained problem. What we are doing here is to resolve the problem, but now directly for  $c_1$  and  $c_2$ , rather than b. But the results are the same because once you know b you know the consumption choices from the budget, and vice-versa. The solution method here is more complicated because we went from an one-choice problem in unconstrained problem to a three choice problem below. But the solution here is more general, allowing us to have addition constraints that can not be easily plugged directly into the utility function.

To solve the problem, we write down the Lagrangian, and solve a problem with three choices.

•  $\mathcal{L} = \log(c_1) + \beta \cdot \log(c_2) - \mu \left( c_1 \cdot (1+r) + c_2 - Z_1 \cdot (1+r) - Z_2 \right)$ 

We have three partial derivatives of the lagrangian, and at the optimal choices, these are true:

- $\frac{\partial \mathcal{L}}{\partial c_1} = 0$ , then,  $\frac{1}{c_1^*} = \mu(1+r)$
- $\frac{\partial \mathcal{L}}{\partial c_2} = 0$ , then,  $\frac{\beta}{c_2^*} = \mu$
- $\frac{\partial \mathcal{L}}{\partial \mu} = 0$ , then,  $c_1^* \cdot (1+r) + c_2^* = Z_1 \cdot (1+r) + Z_2$

# 9.3.3 Optimal Relative Allocations of Consumptions in the First and Second Periods

Bringing the firs two conditions together, we have:

1. 
$$\frac{\beta}{c_2^*} = \frac{1}{c_1^* \cdot (1+r)}$$
  
2.  $\frac{c_1^*}{c_2^*} = \frac{1}{\beta \cdot (1+r)}$   
3.  $c_1^* = \frac{1}{\beta \cdot (1+r)} \cdot c_2^*$ 

Which tells us that the optimal ratio of consumption in the two periods is determined not by total resource available but by the interest rate r and preference for future  $\beta$ . If the interest rate is higher, one will consume less today relative to tomorrow. If  $\beta$  is higher, which means we like the future more, one will also consume less today relative to tomorrow.

### 9.3.4 Optimal Consumption Choices

Using the third first order condition, and the optimal consumption ratio, we have:

$$\begin{split} & 1. \ \ \frac{1}{\beta \cdot (1+r)} \cdot c_2^* \cdot (1+r) + c_2^* = Z_1 \cdot (1+r) + Z_2 \\ & 2. \ \ \frac{c_2^*}{\beta} + c_2^* = Z_1 \cdot (1+r) + Z_2 \\ & 3. \ \ c_2^* = \frac{Z_1 \cdot (1+r) + Z_2}{1 + \frac{1}{\beta}} \end{split}$$

Now we have the optimal consumption level. If endowments in either the first or second periods are higher, the household would consume more in the second period. If the interest rate is higher, the household would consume more in the second period, if  $\beta$  moves from 1 to 0, the numerator gets larger, and the optimal choice gets smaller: this means the more you dislike to future relative to today, the less you will consume in the future.

With the solution for  $c_2^*$ , we also know:

1. 
$$c_1^* = \frac{1}{\beta \cdot (1+r)} \cdot \frac{Z_1 \cdot (1+r) + Z_2}{1 + \frac{1}{\beta}}$$
  
2.  $c_1^* = \frac{Z_1 + Z_2 \cdot \frac{1}{1+r}}{1+\beta}$ 

This means similar to the optimal choice for  $c_2$ , households will consume more if endowments are higher. Now, opposite from before, if interest rate is higher, the numerator gets smaller, and the household consume less in the first period. If  $\beta$  gets closer to 0, the household will consume more today as well.

The solutions here are Marshallian.

### 9.3.5 Indirect Utility

We have a special name for the utility function when it is evaluated at the optimal choices, it is called indirect utility:

• Indirect Utility function:  $U(c_1^*(r, Z_1, Z_2), c_2^*(r, Z_1, Z_2)) = V^*(r, Z_1, Z_2)$ 

Given the solutions, we have:

$$\begin{aligned} 1. \ V^*(r, Z_1, Z_2) &= \log\left(\frac{Z_1 + Z_2 \cdot \frac{1}{1+r}}{1+\beta}\right) + \beta \cdot \log\left(\frac{Z_1 \cdot (1+r) + Z_2}{1+\frac{1}{\beta}}\right) \\ 2. \ V^*(r, Z_1, Z_2) &= \log\left(\frac{Z_1 \cdot (1+r) + Z_2}{(1+\beta) \cdot (1+r)}\right) + \beta \cdot \log\left(\frac{Z_1 \cdot (1+r) + Z_2}{(1+\beta) \cdot \beta^{-1}}\right) \\ 3. \ V^*(r, Z_1, Z_2) &= (1+\beta) \log\left(\frac{Z_1 \cdot (1+r) + Z_2}{1+\beta}\right) + \log\left(\frac{\beta^{\beta}}{1+r}\right) \\ 4. \ V^*(r, Z_1, Z_2) &= \log\left(\left(\frac{Z_1 \cdot (1+r) + Z_2}{1+\beta}\right)^{(1+\beta)} \cdot \left(\frac{\beta^{\beta}}{1+r}\right)\right) \end{aligned}$$

### 9.3.6 Optimal Borrowing and Savings Choices

We can also now find the optimal borrowing and savings choice, which is, given  $c_1^* + b^* = Z_1$ :

• 
$$b^* = Z_1 - \frac{Z_1 + Z_2 \cdot \frac{1}{1+r}}{1+\beta}$$
  
•  $b^* = \frac{\beta \cdot Z_1 - Z_2 \cdot \frac{1}{1+r}}{1+\beta}$ 

You could also express the above expression as:  $b^* = \frac{\beta \cdot (1+r) \cdot Z_1 - Z_2}{(1+\beta) \cdot (1+r)}$ , which is what we obtained before from the unconstrained problem. Looking at the optimal borrowing and savings choice, we can see that sometimes the household wants to borrow, sometimes save, depending on the numerator, specifically:

•  $b^* > 0$  if  $\beta \cdot (1+r) > \frac{Z_2}{Z_1}$ 

• 
$$b^* \leq 0$$
 if  $\beta \cdot (1+r) \leq \frac{Z_2}{Z_1}$ 

This tells us that whether a household borrows is dependent on the ratio of endowments:  $\frac{Z_2}{Z_1}$ , and the discount rate multiplied by 1+r. The preference for future multiplied by the total return to savings must be higher than the ratio of endowment tomorrow versus today for households to want to save. In another word, suppose  $\beta \cdot (1+r) > 1$ , the household will be willing to save even if there is more endowment tomorrow than today.

### 9.3.7 Computational Solution to the Equality Constrained Problem

Matlab can solve the optimal choices for us. We can use diff and solve.

```
beta = 0.95;
z1 = 1;
z2 = 2;
r = 0.05;
syms r c1 c2 mu
% The Lagrangian
lagrangian = (log(c1) + beta*log(c2)) - mu*( c2 + (1+r)*c1 - z1*(1+r) - z2)
```

lagrangian =

$$\begin{split} &\log\left(c_{1}\right)+\frac{19\,\log\left(c_{2}\right)}{20}-\mu\left(c_{2}-r+c_{1}\left(r+1\right)-3\right)\\ & \texttt{% Derivatives}\\ & \texttt{d_lagrangian_c1} = \texttt{diff(lagrangian, c1);}\\ & \texttt{d_lagrangian_c2} = \texttt{diff(lagrangian, c2);}\\ & \texttt{d_lagrangian_mu} = \texttt{diff(lagrangian, mu);}\\ & \texttt{GRADIENTmax} = \texttt{[d_lagrangian_c1; d_lagrangian_c2; d_lagrangian_mu]} \end{split}$$

GRADIENTmax =

```
\left(\begin{array}{c} \frac{1}{c_{1}}-\mu\left(r+1\right) \\ \frac{19}{20\,c_{2}}-\mu \\ r-c_{2}-c_{1}\left(r+1\right)+3 \end{array}\right)
```

% Given we have many symbols, type K, L, mu at the end to let matlab know what we are solving for solu = solve(GRADIENTmax(1)==0, GRADIENTmax(2)==0, GRADIENTmax(3)==0, c1, c2, mu, 'Real', true); soluC1 = (solu.c1)

soluC1 =  $\frac{20 (r + 3)}{39 (r + 1)}$ soluC2 = (solu.c2) soluC2 =  $\frac{19 r}{39} + \frac{19}{13}$ soluMu = (solu.mu) soluMu =  $\frac{39}{20 (r + 3)}$ 

## 9.3.8 Fmincon Solution to the Constrained Problem

We can use fmincon again. What we are doing here is to explicitly solve the initially stated utility maximization problem, with both inequality constraints for consumption. This is not necessary because households would never choose consumption to be zero. Nevertheless, we can still use the fmincon set-up to solve the problem with all its constraints.

 $\begin{array}{ll} 1. \ c_2+(1+r)c_1 \leq Z_1(1+r)+Z_2\\ 2. \ -c_1 < 0\\ 3. \ -c_2 < 0 \end{array}$ 

To use This is a linear system, the equations above are equal to:

- 1.  $(1)c_2 + (1+r)c_1 \leq Z_1(1+r) + Z_2$
- 2.  $(0)c_2 + (-1)c_2 < 0$
- 3.  $(-1)c_2 + (0)c_2 < 0$

Which mean that we have a A matrix and q vector:

$$\bullet \ \left[ \begin{array}{cc} 1 & 1+r \\ 0 & -1 \\ -1 & 0 \end{array} \right] \cdot \left[ \begin{array}{c} c_2 \\ c_1 \end{array} \right] \leq \left[ \begin{array}{c} Z_1(1+r) + Z_2 \\ 0 \\ 0 \end{array} \right]$$

Now we can set up the inputs for fmincon

% Parameters beta = 0.90; z1 = 1;

108

z2 = 2; r = 0.05; % Write down the objective function, we will define it as a function handle, negative utility for mi U\_neg = @(x) -1\*(log(x(2)) + beta\*log(x(1))); % Constraint derived above A = [1,1+r;0,-1;-1,0]; g = [(z1\*(1+r) + z2);0;0];

Now call fminunc to solve

```
c_init = [0.5,0.5]; % starting value to search for optimal choice
% U_neg_num = matlabFunction(subs(U_neg, {beta, z1, z2, r}, {beta_num, z1_num, z2_num, r_num}));
[c_opti,U_neg_at_c_opti] = fmincon(U_neg, c_init, A, q);
```

Local minimum found that satisfies the constraints.

Optimization completed because the objective function is non-decreasing in feasible directions, to within the value of the optimality tolerance, and constraints are satisfied to within the value of the constraint tolerance.

<stopping criteria details>

Note that consumption in the two periods are similar. Households generally want to smooth consumption over time given their differential endowments in each period.

## 9.4 Intertemporal Expenditure Minimization

Go back to Introductory Mathematics for Economists with Matlab (bookdown site). Also see M4Econ and MEconTools.

We previously solved for the unconstrained household's savings and borrowing problem: unconstrained problem. And also the constrained optimization problem with asset choice.

#### 9.4.1 Utility Maximization over Consumption in Two Periods

We solved the constrained utility maximization probem already.

- Utility:  $U(c_1, c_2) = \log(c_1) + \beta \cdot \log(c_2)$
- Budget Today and Tomorrow Together:  $c_1 \cdot (1+r) + c_2 = Z_1 \cdot (1+r) + Z_2$

We found the indirect utility given optimal choices:

```
clear all
% previous solution, indirect uitlity
U_at_c_opti = 0.75563;
c1_opti = 1.5288;
c2_opti = 1.4447;
% parameters
beta = 0.90;
z1 = 1;
```

z2 = 2; r = 0.05;

#### 9.4.2 The Expenditure Minimization Problem

We can represent the budget constraint and utility function (objective function) graphically. When we plug the optimal choices back into the utility function, we have the *indirect utility*.

• Indirect Utility function:  $V(c_1^*(r, Z_1, Z_2), c_2^*(r, Z_1, Z_2)) = V(r, Z_1, Z_2)$ 

Note that the indirect utility is a function of the price r that households face, and the resources the have available–their income– $Z_1, Z_2$ . We can also write:

•  $V(r, Z_1, Z_2) = \max_{c_1, c_2} U(c_1, c_2; r, Z_1, Z_2)$ 

Similar to the firm's profit maximization and cost minimization problems, which gave us similar optimality conditions, we can solve the household's expenditure minimization problem given  $V^*$ , and the optimal choices will be the same choices that gave us  $V^*$  initially. Specifically:

$$\min_{c1,c2} \left( c_2 + (1+r)c_1 \right)$$

• such that:

$$\log(c_1) + \beta \log(c_2) = V^*(r, Z_1, Z_2)$$

#### 9.4.3 First Order Conditions of the Constrained Consumption Problem

Note again we already know the solution of this problem from: unconstrained problem. What we are doing here is to resolve the problem, but now directly for  $c_1$  and  $c_2$ , rather than b. But the results are the same because once you know b you know the consumption choices from the budget, and vice-versa. The solution method here is more complicated because we went from an one-choice problem in unconstrained problem to a three choice problem below. But the solution here is more general, allowing us to have addition constraints that can not be easily plugged directly into the utility function.

To solve the problem, we write down the Lagrangian, and solve a problem with three choices.

•  $\mathcal{L} = c_2 + (1+r)c_1 - \mu \left( \log(c_1) + \beta \log(c_2) - V^*(r) \right)$ 

We have three partial derivatives of the lagrangian, and at the optimal choices, these are true:

- $\frac{\partial \mathcal{L}}{\partial c_1} = 0$ , then,  $\frac{\mu}{c_1^*} = (1+r)$
- $\frac{\partial \mathcal{L}}{\partial c_2} = 0$ , then,  $\frac{\beta \cdot \mu}{c_2^*} = 1$
- $\bullet \ \ \frac{\partial \mathcal{L}}{\partial \mu}=0, \ \text{then}, \ \log(c_1^*)+\beta \log(c_2^*)=V^*(r,Z_1,Z_2)$

### 9.4.4 Optimal Relative Allocations of Consumptions in the First and Second Periods

Bringing the firs two conditions together, we have:

•  $\frac{\beta}{c_2^*} = \frac{1}{c_1^* \cdot (1+r)}$ •  $\frac{c_1^*}{c_2^*} = \frac{1}{\beta \cdot (1+r)}$ •  $c_1^* = \frac{1}{\beta \cdot (1+r)} \cdot c_2^*$ 

This is the same as for the constrained utility maximization problem: constrained utility maximization probem.

#### 9.4.5 Optimal Expenditure Minimization Consumption Choices

Using the third first order condition, and the optimal consumption ratio, we have:

$$\begin{split} \bullet \ & \log(\frac{1}{\beta \cdot (1+r)} \cdot c_2^*) + \beta \log(c_2^*) = V^*(r, Z_1, Z_2) \\ \bullet \ & c_2^* = \exp\left((V^*(r, Z_1, Z_2) + \log(\beta \cdot (1+r))) \cdot \frac{1}{1+\beta} \right) \\ \end{split}$$

Subsequently, we can obtain optimal expenditure minimization  $c_1$  and b.

The solutions here are **Hicksian**, these are the dual version of the Marshallian problem from: constrained utility maximization probem

#### 9.4.6 Computional Solution

Solving the problem with the same parameters as before given  $V^*$ , we will get the same solutions that we got above:

```
syms c1 c2 lambda
% The Lagrangian given U_at_c_opti found earlier
lagrangian = (c2 + (1+r)*c1 - lambda*( log(c1) + beta*log(c2) - U_at_c_opti));
% Derivatives
d_lagrangian_c1 = diff(lagrangian, c1);
d_lagrangian_c2 = diff(lagrangian, c2);
d_lagrangian_mu = diff(lagrangian, lambda);
GRADIENTmin = [d_lagrangian_c1; d_lagrangian_c2; d_lagrangian_mu]
```

GRADIENTmin =

 $\left(\begin{array}{c} \frac{\frac{21}{20} - \frac{\lambda}{c_1}}{1} \\ 1 - \frac{9\lambda}{10c_2} \\ \frac{75563}{100000} - \frac{9\log(c_2)}{10} - \log\left(c_1\right) \end{array}\right)$ 

solu\_min = solve(GRADIENTmin(1)==0, GRADIENTmin(2)==0, GRADIENTmin(3)==0, c1, c2, lambda, 'Real', tr soluMinC1 = double(solu\_min.c1); soluMinC2 = double(solu\_min.c2); soluMinLambda = double(solu\_min.lambda); disp(table(soluMinC1, soluMinC2, soluMinLambda));

#### 9.4.7 Graphical Representation

At a particular  $r, Z_1, Z_2$ , we have a specific numerical value for  $V^*$ . We have different bundles of  $c_1, c_2$  that can all achieve this particular utility level  $V^*$ . We can draw these and see visually where the optimal choices are. So we have two equations that we can draw:

- Budget:  $(1)c_2 + (1+r)c_1 \le Z_1(1+r) + Z_2$
- Indifference at  $V^*$ :  $V^* = \log(c_1) + \beta \log(c_2)$ , which is:  $c_2 = \exp\left(\frac{V^* \log(c_1)}{\beta}\right)$

Think of  $c_1$  as the x-axis variable, and  $c_2$  as the y-axis variable, we can plot them together

```
% Numbers defined before, and U_at_c_opti found before
syms c1
% The Budget Line
f_budget = z1*(1+r) + z2 - (1+r)*c1;
% Indifference at V*
f_indiff = exp((U_at_c_opti-log(c1))/(beta));
% Graph
```

figure(); hold on; % Main Lines fplot(f\_budget, [0, (z1 + z2/(1+r))\*1.25]); fplot(f\_indiff, [0, (z1 + z2/(1+r))\*1.25]); % Endowment Point scatter(c1\_opti, c2\_opti, 100, 'k', 'filled', 'd'); plot(linspace(0,c1\_opti,10),ones(10,1) \* c2\_opti, 'k-.', 'HandleVisibility','off'); plot(ones(10,1) \* c1\_opti, linspace(0,c2\_opti,10), 'k-.', 'HandleVisibility','off'); % Optimal Choices Point scatter(z1, z2, 100, 'k', 's'); plot(linspace(0,z1,10),ones(10,1) \* z2, 'k-.', 'HandleVisibility','off'); plot(ones(10,1) \* z1, linspace(0,z2,10), 'k-.', 'HandleVisibility','off'); % Labeling ylim([0, (z1 + z2/(1+r))\*1.25]) title(['beta = ' num2str(beta) ', z1 = ' num2str(z1) ', z2 = ' num2str(z2) ', r = ' num2str(r) ' ']) xlabel('consumption today'); ylabel('consumption tomorrow'); legend({'Budget', 'Utility at Optimal Choices', 'Optimal Choice', 'Endowment Point'}) grid on;

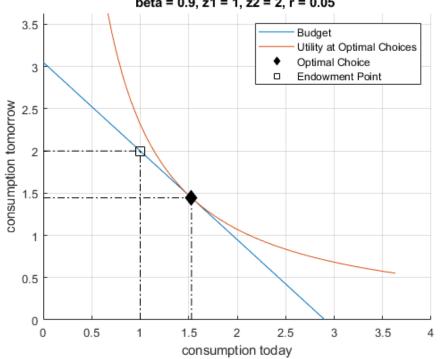

beta = 0.9, z1 = 1, z2 = 2, r = 0.05

#### 9.5Intertemporal Income and Substitution Effects

Go back to Introductory Mathematics for Economists with Matlab (bookdown site). Also see M4Econ and MEconTools.

We solved previously the Marshallian Utility Maximization Problem and the Hicksian Expenditure Minimization Problem, now we solve for the effect of a change in price (relative price) on optimal choices. We decompose the effects to two ingredients, the income and substitution effects. This is the Slutsky Decomposition. The key point here is that when price changes, that has changes both the relative costs but also changes income directly and indirectly.

#### 9.5.1 Utility Maximization over Consumption in Two Periods

We solved the constrained utility maximization probem already.

- Utility:  $U(c_1, c_2) = \log(c_1) + \beta \cdot \log(c_2)$
- Budget Today and Tomorrow Together:  $c_1 \cdot (1+r) + c_2 = Z_1 \cdot (1+r) + Z_2$

#### 9.5.2 Solving for the Substitution Effect

There are different definitions of the substitution effect. One way of thinking about it is that given that the change in r, what would the consumption bundle be at the new prices that would give the household the same level of utility as before. To find this point, we can solve for the household's Hicksian Expenditure Minimization Problem. But unlike before, we have to worry about two different prices, in our case two different interest rates. Our objective function uses the second interest rate, the new interest rate that we have shifted to. But the targeted utility level we are trying to achieve is based on the previous, existing interest rate.

Specifically, the difference between the solution to the problem below and the optimal choices from the Marshallian problem given the initial prices  $r_1$  represents the substitution effect. The difference between the solution to the problem below and the Marshallian problem given the new prices  $r_2$  represent the income effects:

• Expenditure we want to minimize given new price  $r_2$ :

$$\min_{c1,c2}\left(c_2 + (1+r_2)c_1\right)$$

The constraint is however, a function or  $r_1$ , where  $r_1$  determines the  $V^*$ , we are shifting to some point along the blue dashed line:

• Constraint we need to satisfy given Indirect Utility with old price  $r_1$ :

$$\log(c_1) + \beta \log(c_2) = V^*(r_1)$$

The problem here is solves in terms of consumption in two periods, we can relabel consumptions in the first and second periods as consumption of Apples and Bananas in the same period. The solution method is the same. Our first order conditions are the same as when we did the Hicksian Expenditure Minimization Problem problem. The only difference is what the  $V^*$  is based on. Following our algebra before, the optimal choice from this problem above is:

$$c_2^{*, \text{substitution}} = \exp\left(\left(V^*(r_1, Z_1, Z_2) + \log(\beta \cdot (1+r_2))\right) \cdot \frac{1}{1+\beta}\right)$$

Then we can find the  $c_1^*$  choice as well. Below we show the results graphically

#### 9.5.3 Optimal Consumption Choices with Different Interest Rates

In the following sections, we show the substitution and income effects graphically. First, we already solved the constrained utility maximization probem already, and derived the analytical solutions. Below, we solve for the numerical values directly using matlab. We could have also used our analytical solutions, and plugged in values. Sometimes, if it is possible for matlab to analytically solve an equation for you, it is perhaps better to rely on matlab to take derivatives and solve. This way, we reduce potential errors in our algebraic derivations. We often do like to derive the solution analytically by hand as we did in constrained utility maximization probem to gain more insights about how parameters impact optimal choices.

Below is our numerical solutions based on matlab's analytical solution combined with numerical values. We provide two interest rates below, and graphically show the optimal consumption choices with corresponding budgets and indifference curves at for each interest rate.

```
beta = 0.90;
z1 = 0.5;
z2 = 2.5;
syms r c1 c2 mu
% The Lagrangian
lagrangian = (log(c1) + beta*log(c2)) - mu*( c2 + (1+r)*c1 - z1*(1+r) - z2);
% Given we have many symbols, type K, L, mu at the end to let matlab know what we are solving for
solu = solve(diff(lagrangian, c1)==0, diff(lagrangian, c2)==0, diff(lagrangian, mu)==0, c1, c2, mu,
solu_c1 = (solu.c1);
solu_c2 = (solu.c2);
```

At two different interest rate levels, the optimal choices and utility at optimal choices are of course different, we can plot both out graphically following what we did before. Note that changing r directly changes both left hand side and right hand side of budget. If we were considering just apples and bananas, unless you sell apples or bananas, the price change would only impact the left-hand-side of the budget (which still lead to both income and substitution effects).

```
% Get Optimal Choices and Utility at Optimal Choices
syms c1
r1 = 0.05;
r2 = 1;
c1star_r1 = double(subs(solu_c1, {r}, {r1}));
c1star_r2 = double(subs(solu_c1, {r}, {r2}));
c2star_r1 = double(subs(solu_c2, {r}, {r1}));
c2star_r2 = double(subs(solu_c2, {r}, {r2}));
disp(table(c1star_r1, c1star_r2, c2star_r1, c2star_r2));
                 c1star_r2
                             c2star_r1
    c1star_r1
                                          c2star_r2
    _____
                 _____
                              _____
                                           _____
     1.5163
                 0.92105
                             1.4329
                                           1.6579
U_at_c_opti_r1 = log(c1star_r1) + beta*log(c2star_r1)
U_{at_c_opti_r1} = 0.7400
U_at_c_opti_r2 = log(c1star_r2) + beta*log(c2star_r2)
U_{at_c_opti_r2} = 0.3728
% The Budget Line at r1
f_budget_r1 = z1*(1+r1) + z2 - (1+r1)*c1;
% Indifference at V* at r1
f_indiff_r1 = exp((U_at_c_opti_r1-log(c1))/(beta));
% The Budget Line at r2
f_budget_r2 = z1*(1+r2) + z2 - (1+r2)*c1;
% Indifference at V* at r2
f_indiff_r2 = exp((U_at_c_opti_r2-log(c1))/(beta));
% Graph
figure();
hold on;
% r1
fplot(f_budget_r1, [0, (z1 + z2/(1+r2))*2], 'b');
fplot(f_indiff_r1, [0, (z1 + z2/(1+r2))*2], 'b--');
% r2
fplot(f_budget_r2, [0, (z1 + z2/(1+r2))*2], 'r');
```

```
fplot(f_indiff_r2, [0, (z1 + z2/(1+r2))*2], 'r--');
% optmial points
scatter(c1star_r1, c2star_r1, 100, 'b', 'filled');
scatter(c1star_r2, c2star_r2, 100, 'r', 'filled');
% Endowment Point
scatter(z1, z2, 100, 'k', 'filled', 'd');
plot(linspace(0,z1,10),ones(10,1) * z2, 'k-.', 'HandleVisibility','off');
plot(ones(10,1) * z1, linspace(0,z2,10), 'k-.', 'HandleVisibility','off');
% legends
ylim([0, (z1 + z2/(1+r2))*2])
xlabel('consumption today');
ylabel('consumption tomorrow');
legend({'Budget R1', ['Utility at Optimal Choices R1=' num2str(r1)],...
        'Budget R2', ['Utility at Optimal Choices R2=' num2str(r2)],...
        'Optimal Choices ar R1', 'Optimal Choices at R2', 'Endowment'})
title({['r increases from ' num2str(r1) ' to ' num2str(r2)],...
       ['this tilts the budget line clock-wise (c today more expensive)'],...
       ['this also shifts the budget line out (z today worth more)']})
grid on;
```

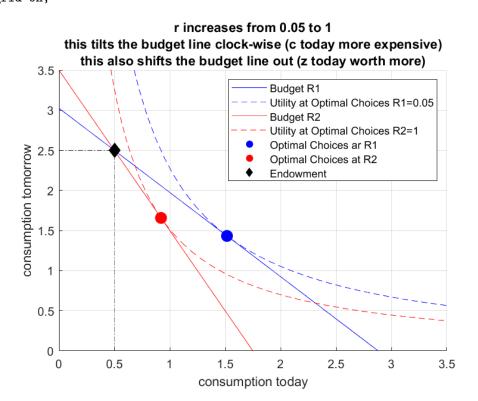

#### 9.5.4 Graphical Illustration of the Income and Substitution Effect

Based on our solution method above, we can solve for the substitution effects and income effects. The solid red dot below is the new point we added based on the minimization problem earlier.

```
syms c1 c2 lambda
% The Lagrangian given U_at_c_opti found earlier
lagrangian = (c2 + (1+r2)*c1 - lambda*( log(c1) + beta*log(c2) - U_at_c_opti_r1));
% Solve
solu_min_substitution = solve(diff(lagrangian, c1)==0, diff(lagrangian, c2)==0, diff(lagrangian, lam
solu_min_substitution_c1 = double(solu_min_substitution.c1);
solu_min_substitution_c2 = double(solu_min_substitution.c2);
total_cost = solu_min_substitution_c2 + (1+r2)*solu_min_substitution_c1;
disp(table(solu_min_substitution_c1, solu_min_substitution_c2, total_cost));
```

| <pre>solu_min_substitution_c1</pre> | <pre>solu_min_substitution_c2</pre> | total_cost |  |
|-------------------------------------|-------------------------------------|------------|--|
|                                     |                                     |            |  |
| 1.1174                              | 2.0114                              | 4.2463     |  |

We have found the bundle along the dashed blue line where the tangent line to the dashed blue line has the same slope as the solid red line. We can now graph this out:

```
% Same as before: The Budget Line at r1
f_budget_r1 = z1*(1+r1) + z2 - (1+r1)*c1;
% Same as before: Indifference at V* at r1
f_indiff_r1 = exp((U_at_c_opti_r1-log(c1))/(beta));
\% Rather than plugging in z1*(1+r2) + z2, now we are pushing the red budget line out
% z1_substi*(1+r2) + z2_substi = solu_min_substitution_c2 + (1+r2)*solu_min_substitution_c1
f_budget_substitution = total_cost - (1+r2)*c1;
% Graph
figure();
hold on;
% Substitution Effect
fplot(f_budget_substitution, [0, (z1 + z2/(1+r2))*2], 'r');
scatter(solu_min_substitution_c1, solu_min_substitution_c2, 100, 'r', 'filled');
% r1
fplot(f_indiff_r1, [0, (z1 + z2/(1+r2))*2], 'b-.');
fplot(f_budget_r1, [0, (z1 + z2/(1+r2))*2], 'b-.');
fplot(f_budget_r2, [0, (z1 + z2/(1+r2))*2], 'r-.');
fplot(f_indiff_r2, [0, (z1 + z2/(1+r2))*2], 'r-.');
% legends
ylim([0, (z1 + z2/(1+r2))*2])
% optmial points
scatter(c1star_r1, c2star_r1, 100, 'b');
scatter(c1star_r2, c2star_r2, 100, 'r');
% Endowment Point
scatter(z1, z2, 100, 'k', 'filled', 'd');
plot(linspace(0,z1,10),ones(10,1) * z2, 'k-.', 'HandleVisibility','off');
plot(ones(10,1) * z1, linspace(0,z2,10), 'k-.', 'HandleVisibility','off');
% legends
ylim([0, (z1 + z2/(1+r2))*2])
xlabel('consumption today');
ylabel('consumption tomorrow');
legend({'Substitution Effect', ['Bundle with R2=' num2str(r2) ' and V*(R1=' num2str(r1) ')'] ...
        'Budget R1', ['Utility at Optimal Choices R1=' num2str(r1)],...
        'Budget R2', ['Utility at Optimal Choices R2=' num2str(r2)],...
        'Optimal Choices ar R1', 'Optimal Choices at R2', 'Endowment'})
title({['Substitution Effect when r increases from ' num2str(r1) ' to ' num2str(r2)]...
       ['Blue Hollow Circle to Red Solid Circle = Substitution Effect']...
       ['Red Solid Circle to Red Hollow Circle = Income Effect']});
grid on;
```

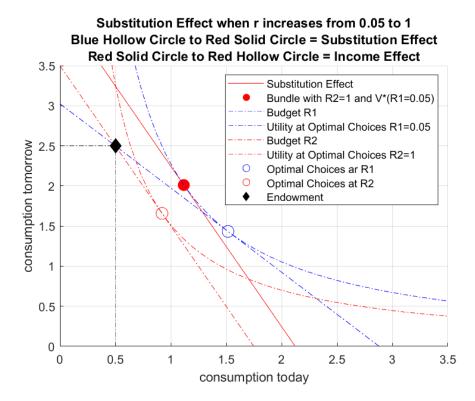

In the graph above, the shift between the empty blue circle and the red solid circle is the substitution effect. Remaining changes between empty blue circle and red blue circle are due to income effects. Note that in this problem, the substitution effect–given higher interest rate for a household that would like to borrow due to low endowment today–is to reduce consumption today and increasing consumption tomorrow. The income effect, however, is moving both consumption today and tomorrow down.

It might be puzzling whey the income effect is shifting both  $c_1$  and  $c_2$  lower. This is because even though the higher interest rate increases the right hand side of the budget constraint, that increase in income is small relative to the effective loss in income due to the dramatically higher cost of borrowing. In another word, the dollar level of the household is higher due to higher interest rate, but the purchasing power of that wealth is significantly lower due to higher interest rate, so the higher dollar level is actually worth less in consumption units. There is a decrease in the household's ability to purchase consumption in both periods given the increase in interest rate. Given that the household was borrowing before (notice where the endowment point is), the household is hurt by the increase in interest rate. The household now still borrows, but borrows less.

This type of problem works in the Apples and Bananas case as well. Suppose you have endowments in Apples and Bananas, when the price of apple increases, your wealth directly increases from selling your apples endowments at higher prices, but you also have to pay higher cost when you buy apple which leads to an indirect income effect and substitution effect. In general, when our endowments are in terms of goods, changing price tilts the budget constraint but the constraint still has to pass through the black endowment point. If we have just some total endowment in cash, and not in goods, meaning our endowments are not related to prices, then our budget line, given price change would tilt at the y and x intercepts.

## Chapter 10

# **Inequality Constrained Optimization**

## 10.1 Borrowing Constrained Profit Maximization

Go back to Introductory Mathematics for Economists with Matlab (bookdown site). Also see M4Econ and MEconTools.

In this problem, we solve the constrained firm's profit maximization problem with decreasing returns to scale. This continues from the unconstrained profit maximization problem from Firm's Profit Maximization Problem with Cobb Douglas Production Function (Decreasing Returns to Scale).

#### 10.1.1 Firm and Capital and Labor

The problem is the same as before, the profit maximization problem is:

•  $\max_{K,L} \left( p \cdot A \cdot K^{\alpha} \cdot L^{\beta} - r \cdot K - w \cdot L \right)$ 

The constraint is such that the firm can not borrow more than  $\bar{K}$ 

•  $K \leq \bar{K}$ 

To find optimal choices, we will assume that  $\alpha + \beta < 1$ 

#### **10.1.2** Lagrangian and First Order Conditions

$$\mathcal{L} = \left( p \cdot A \cdot K^{\alpha} \cdot L^{\beta} - r \cdot K - w \cdot L \right) - \lambda \left( K - K \right)$$

• 
$$\frac{\partial \mathcal{L}}{\partial K} : \alpha \cdot p \cdot A \cdot K^{\alpha - 1} \cdot L^{\beta} - r = \lambda$$
  
•  $\frac{\partial \mathcal{L}}{\partial x} : \beta \cdot p \cdot A \cdot K^{\alpha} \cdot L^{\beta - 1} - w = \lambda$ 

• 
$$\overline{\partial L} : \beta \cdot p \cdot A \cdot K^{\alpha} \cdot L^{\beta} = w =$$

• 
$$\lambda \left( K - \bar{K} \right) = 0$$

• 
$$\lambda \ge 0$$

• 
$$K < \bar{K}$$

If the optimal unconstrained capital choice is less than  $\bar{K}$ , then the inequality constraint can not impact optimal choices. The inequality constraint should disappear from the lagrangian, which is achieved with  $\lambda = 0$ .

If the optimal constrained capital choice would have been greater than  $\bar{K}$ , then the constraint is binding, in the sense that the  $\bar{K}$  bound will limit the firm from borrowing optimally. The firm will borrow as much as it can so that  $K = \bar{K}$ . Since  $K - \bar{K} = 0$ ,  $\lambda \ge 0$ . Note that the larger  $\lambda$  is, the greater the gap between marginal productivity and marginal cost.

#### **10.1.3** Solving for Different Cases

When faced with inequality constrained problems, we have to solve the problem in different possible cases in which different combinations of the inequality constraints present would be binding. Then we compare across cases to find the case that maximized the objective.

Our problem here is simpler, we only have two cases:

- 1. The inequality constraint does not bind, which means we can use the optimal unconstrained capital and labor choices we found previously in Firm's Profit Maximization Problem with Cobb Douglas Production Function (Decreasing Returns to Scale).
- 2. The inequality constraint does bind for capital, which means we solve for optimal labor choice given fixed level of capital. This is exactly what we did in Firm's Profit Maximization Problem and Optimal Capital Choice, except there we solve for optimal capital fixing labor. Now we need to solve for optimal labor fixing capital at the constraint.

#### 10.1.4 Solution

With *con* denoting constrained, *unc* denoting unconstrained, we have:

$$\begin{split} K^{\rm con} &= \left\{ \begin{array}{l} K^{\rm unc}, \, {\rm if} \; K^{\rm unc} < \bar{K} \\ \bar{K}, \, {\rm otherwise} \end{array} \right. \\ \\ L^{\rm con} &= \left\{ \begin{array}{l} L^{\rm unc}, \, {\rm if} \; K^{\rm unc} < \bar{K} \\ {\rm arg} \max_L \Pi \left( \bar{K}, L; r, w \right), \, {\rm otherwise} \end{array} \right. \end{split}$$

## 10.2 Constrained Borrowing and Savings

Go back to Introductory Mathematics for Economists with Matlab (bookdown site). Also see M4Econ and MEconTools.

We previously solved for the unconstrained household's savings and borrowing problem: unconstrained problem.

#### 10.2.1 What is the constrained borrowing problem?

Imagine if endowment in the first period is  $Z_1$ , but now endowment in the second period is  $Z_2$ .

- Utility:  $U(c_{today}, c_{tomrrow}) = \log(c_{today}) + \beta \cdot \log(c_{tomorrow})$
- Budget Today:  $c_{today} + b = Z_1$
- Budget Tomorrow:  $c_{tomorrow} = b \cdot (1 + r) + Z_2$

Now b can be positive or negative. Generally, if you go to a bank, they let you save however much you want to deposit there, but you don't usually get to borrow any amount you would like to borrow. Remember we discussed before there is the natural borrowing constriant in this model, which restricts borrowing what what we can repay in the worst state of shock tomorrow (there is only one state in this case), so borrowing is already naturally constrained by the household's optimization problem.

If the borrowing constraint of the bank is lower than the natural borrowing constraint, it is irrelevant, but if it is tighter than the natural borrowing constraint, then it becomes relevant.

#### 10.2.2 Inequality Constraint

We can formulate the problem above as having 1 savings choice that is constrained.

The objective function is :

- generally:  $\max_b f(b)$
- specifically:  $\max_b \log(Z_1 b) + \beta \cdot \log(Z_2 + b \cdot (1 + r))$

And the constraint is:

•  $b \geq \overline{b}$ 

 $\bar{b}$  is the borrowing limit. Note that because b is negative when we are borrowing, so a higher upper bound on how much you can borrow is represented by a more negative  $\bar{b}$ .

We can think of the inequality constraint more generally as a function:

•  $g(b) \le q$ 

Where g is some function of b, and q is just a number, note that we want to write this as the function of the choice is less than or equal to something. For our example here, you can think of function g as: g(b) = -b and  $q = -\overline{b}$ ; or  $g(b) = \overline{b} - b$ , q = 0. They of course are the same:

• 
$$\overline{b} - b \le 0$$

#### 10.2.3 Lagrangian with Inequality Constraint

When we write the lagrangian, we have to be careful about the signs, writing the inequality constraint as we do above, we will do the "double negative" as we did with equality constraint when we add in the lagrange multiplier term, the lagrangian is:

•  $\mathcal{L} = \{ \log(Z_1 - b) + \beta \cdot \log(Z_2 + b \cdot (1 + r)) \} - \lambda \cdot (\bar{b} - b - 0) \}$ 

For inequality constraint, we follow SB and use  $\lambda$  for the lagrange multiplier.

#### **10.2.4** Derivative with Respect to b

The key thing to understand about inequality constraint is that the first order condition that we had from the unconstrained problem no longer holds. Specifically, the uncontrained problem's derivative with respect to b set equal to 0 would be:

• 
$$\frac{1}{Z_1 - b} = \beta \frac{1 + r}{Z_2 + b(1 + r)}$$

Which means the Marginal Utility of Consumption today must be equal to the Marginal Utility of Consumption tomorrow. The household will use saving and borrowing as a mechanism to smooth their consumption given their endowment in each period, the interest rate, and discount factor. But now, with the inequality constraint, the derivative of the lagrangian with respect to b set equal to 0 is:

$$\bullet \quad \frac{1}{Z_1-b}=\beta\frac{1+r}{Z_2+b(1+r)}+\lambda$$

We gained an extra  $\lambda$  term. Given that we can not adjust (borrow) b freely now, we might have too little consumption today, leading to high marginal utility of consumption today, and too much consumption tomorrow (due to higher endowment), leading to lower marginal utility of consumption tomorrow. Without constraint, we would have chosen,  $b^{*,\text{unconstrained}}$ : borrowing today to reduce marginal utility today and increase marginal utility tomorrow until consumption is smoothed over the two periods. With constraint, we would chose,  $b^{*,\text{constrained}}$ . If  $b^{*,\text{unconstrained}} \geq \overline{b}$ , then the constraint does not matter, and  $\lambda = 0$ , if  $b^{*,\text{unconstrained}} < \overline{b}$ , then the constraint does matter, and  $\lambda > 0$  in this case to account for the marginal utility cost of the borrowing constraint.

#### 10.2.5 First Order Conditions with Inequality Constraint

Following our discussion above, what are the conditionals that the optimal choice must satisfy in the prescence of inequality constraint?

The general problem here is:

- $\max_{a} f(b)$
- such that:  $g(b) \leq q$

With Lagrangian:

 $\bullet \ \mathcal{L} = f(b) - \lambda \cdot (g(b) - g)$ 

Suppose that f and g functions are both continuously differentiable, and  $b^*$  maximizes f given the constraint, then there exists  $\lambda^*$ , such that:

1. 
$$\frac{\partial \mathcal{L}}{\partial b}(b^*, \lambda^*) = 0$$
  
2. 
$$\lambda^* \cdot [g(b^*) - q] = 0$$
  
3. 
$$\lambda^* \ge 0$$
  
4. 
$$g(b^*) \le q$$

When the constraint does not bind,  $\lambda^* = 0$ , satisfying the second and third conditions, and the fourth condition is a strict inequality, and the first condition's derivative is the same as the one in the unconstrained problem. When the constraint does bind, the fourth condition is an equality constraint,  $\lambda$  is a postive number as in the example above.

#### 10.2.6 Solving the Problem

How do we solve this problem? Given that the problem here only has one choice, and given the concavity of log utility, and the linear constraints, we can solve the unconstrained problem first, if the optimal unconstrained choice is less than the constraint bound, then the optimal choice with be the  $b^* = \bar{b}$ , if the optimal unconstrained choice is greater than the constraint bound, then the  $b^* = b^{*,\text{unconstrained}}$ .

Our brute force method also works well in this case, we simply limit the grid of feasible b choices to be within the constraint set, and find the point along the grid where utility is the highest.

Matlab has a conveniment function that solves any constrained maximization problem, *fmincon*, we will use it here. First, let's write our constraint like this:

- we had:  $\overline{b} b \leq 0$
- this is also:  $\begin{bmatrix} -1 \end{bmatrix} \cdot \begin{bmatrix} b \end{bmatrix} \leq \begin{bmatrix} -\overline{b} \end{bmatrix}$
- we can think of this as:  $A \cdot b \leq q$ . The A matrix and q vector represent the set of linear constraints.

Define the parameters and the equations

```
clear all
% Parameters
beta_num = 0.95;
z1_num = 10;
z2_num = 20;
r_num = 1.05;
b_bar_num = -1; % borrow up to 1 dollar
```

```
% Write down the objective function, we will define it as a function handle, negative utility for mi syms beta z1 z2 r
```

```
UNeg = Q(b) -1*(\log(z1 - b) + beta*\log(z2 + b*(1+r)))
```

```
UNeg =
```

@(b)-1\*(log(z1-b)+beta\*log(z2+b\*(1+r)))

% Constraint
A = [-1];
q = -b\_bar\_num;

Now call fminunc to solve

b0 = [0] % starting value to search for optimal choice

b0 = 0

UNeg\_num = matlabFunction(subs(UNeg, {beta, z1, z2, r}, {beta\_num, z1\_num, z2\_num, r\_num})); [bOpti,UatBOpti] = fmincon(UNeg\_num, b0, A, q); Local minimum found that satisfies the constraints.

Optimization completed because the objective function is non-decreasing in feasible directions, to within the value of the optimality tolerance, and constraints are satisfied to within the value of the constraint tolerance.

<stopping criteria details>

bOpti

bOpti = -0.1313

UatBOpti

UatBOpti = -5.1487

#### 10.2.7 Effects of $Z_2$ on optimal choices

How does optimal choice change if the household has more endowment tomorrow?

```
\% Create a vector of Z2, so Z2 fector starts at the same value as Z1*0.5 going up to 4 times Z1
Z2_vec = linspace(z1_num*0.5, z1_num*4, 20)
Z2_vec = 1x20
    5.0000
             6.8421
                       8.6842
                               10.5263
                                         12.3684 14.2105 16.0526 17.8947
                                                                                  19.7368
                                                                                             21.5789
% A vector to store optimal choices
bOpti_vec = zeros(size(Z2_vec));
% Solving for optimal choices as we change Z2
for i=1:1:length(Z2_vec)
    UNeg_num = matlabFunction(subs(UNeg, {beta, z1, z2, r}, {beta_num, z1_num, Z2_vec(i), r_num}));
    options = optimoptions('FMINCON','Display','off');
    [b0pti,UatB0pti] = fmincon(UNeg_num, b0, A, q, [], [], [], [], [], options);
    bOpti_vec(i) = bOpti;
end
% Plot Results
figure()
plot(Z2_vec, b0pti_vec)
grid on;
ylim([-2 4]);
title('Solving Household Problem with Borrowing Constrained')
ylabel('Optimal Savings Choice')
xlabel('Endowment next Period')
```

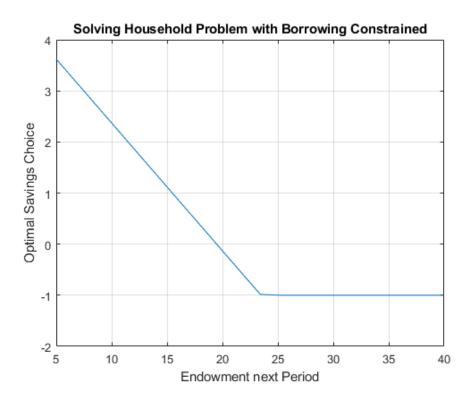

10.2.8 Effects of r on optimal choices

How does optimal choice change if the household has more endowment tomorrow?

```
\% Vector of interest rates
r_vec = linspace(0.5, 1.50, 50);
\%\ A vector to store optimal choices
bOpti_vec = zeros(size(r_vec));
% Solving for optimal choices as we change Z2
for i=1:1:length(r_vec)
    UNeg_num = matlabFunction(subs(UNeg, {beta, z1, z2, r}, {beta_num, z1_num, z2_num, r_vec(i)}));
    options = optimoptions('FMINCON','Display','off');
    [bOpti,UatBOpti] = fmincon(UNeg_num, b0, A, q, [], [], [], [], [], options);
    bOpti_vec(i) = bOpti;
end
% Plot Results
figure()
plot(r_vec, b0pti_vec)
ylim([-1.5 1]);
grid on;
title('Solving Household Problem with Borrowing Constrained')
ylabel('Optimal Savings Choice')
xlabel('interest rate (1+r)')
```

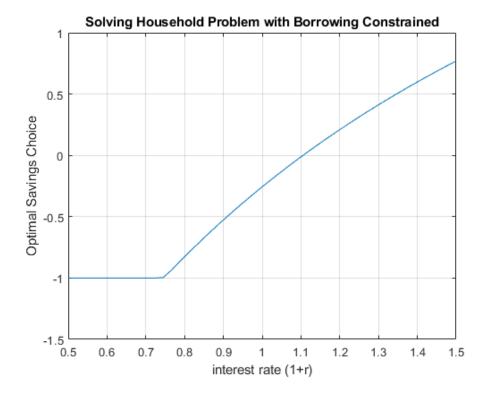

## 10.3 Leisure, Savings and Constrained Borrowing

Go back to Introductory Mathematics for Economists with Matlab (bookdown site). Also see M4Econ and MEconTools.

We previously solved for the unconstrained household's savings and borrowing problem: unconstrained problem. And we previously solved for the constrained savings and borrowing problem for the household without labor: Constrained Household Borrowing.

#### 10.3.1 What is the constrained asset choice problem with labor?

We have endowments in two periods,  $Z_1$  and  $Z_2$ . Households can choose to work or have leisure. Think about the first period as the young period, the second period as the old period (retirement). Your wage in the first period could be used for first period consumption or saved for consumption in retirement.

- Utility:  $U(c_{today}, c_{tomrrow}) = \log(c_{today}) + \psi \log(\text{leisure}) + \beta \cdot \log(c_{tomorrow})$
- Budget Today:  $c_{today} + b = Z_1 + w \cdot \text{work}$
- Budget Tomorrow:  $c_{tomorrow} = b \cdot (1 + r) + Z_2$

w is the wage, and b can be positive or negative.

#### 10.3.2 Single Inequality Constraint Problem

We can formulate the constrained problem as this:

• specifically:

$$\max_{b, \text{work}} \log(Z_1 + w \cdot \text{work} - b) + \psi \log(\text{T-work}) + \beta \cdot \log(Z_2 + b \cdot (1 + r))$$

And the constraints is:

We plugged b into the utility function, so that we do not have to choose  $c_1$  and  $c_2$  explicitly. We also replaced leisure by T - work in the utility. Additionally leisure will always be positive due to log utility. We have an utility maximization problem with a single inequality constraint, which is that the household can not borrow more than  $\bar{b}$ . Then, we would solve for the unconstrained optimal work and b choices, if the optimal unconstrained b choice is larger than  $\bar{b}$ , then we are done, otherwise, we solve for the optimal work choice given  $b = \bar{b}$ .

$$b^{\rm con} = \begin{cases} b^{\rm unc}, \text{ if } b^{\rm unc} > \bar{b} \\ \bar{b}, \text{ otherwise} \end{cases}$$

$$\operatorname{work}^{\operatorname{con}} = \left\{ \begin{array}{c} \operatorname{work}^{\operatorname{unc}}, \, \operatorname{if} \, b^{\operatorname{unc}} < \bar{b} \\ \arg \max_{\operatorname{work}} U\left(\bar{b}, \operatorname{work}; r, w\right), \, \operatorname{otherwise} \end{array} \right.$$

In the sections below, we:

- solve analytically the unconstrained optimal choices by hand and using the symbolic toolbox
- solve the optimal work time choice given binding borrowing constraint
- solve numerically directly for the constrained optimal choices

### 10.3.3 Unconstrained Optimal Labor and Borrowing and Savings Choices Prlbme

To solve the problem, we write down the Lagrangian, and solve a problem with three choices, and let us use H = work to represent work time:

• 
$$\mathcal{L} = \log(Z_1 + w \cdot H - b) + \psi \log(\text{T-H}) + \beta \cdot \log(Z_2 + b \cdot (1 + r))$$

We have two partial derivatives of the lagrangian, and at the optimal choices, these are true:

• 
$$\frac{\partial \mathcal{L}}{\partial b} = 0$$
, then,  $\frac{1}{Z_1 + w \cdot H - b} = \frac{\beta \cdot (1+r)}{Z_2 + b \cdot (1+r)}$ 

• 
$$\frac{\partial \mathcal{L}}{\partial H} = 0$$
, then,  $\frac{w}{Z_1 + w \cdot H - b} = \frac{\psi}{T - H}$ 

#### Unconstrained Choices-One Equation and One Unknown

We have two equations and two unknowns, from the two FOCs above, we have:

$$\begin{array}{l} 1. \quad \displaystyle \frac{\beta \cdot (1+r)}{Z_2 + b \cdot (1+r)} = \displaystyle \frac{\psi}{w \cdot (T-H)} \\ 2. \quad \displaystyle H = T - \displaystyle \frac{Z_2 + b \cdot (1+r)}{\beta \cdot (1+r)} \cdot \displaystyle \frac{\psi}{w} \end{array} \end{array}$$

Then pluggint this back in to the first FOC, we have:

$$\begin{split} 1. \ \ & \frac{1}{Z_1 + w \cdot \left(T - \frac{Z_2 + b \cdot (1+r)}{\beta \cdot (1+r)} \cdot \frac{\psi}{w}\right) - b} = \frac{\beta \cdot (1+r)}{Z_2 + b \cdot (1+r)} \\ 2. \ \ & \frac{1}{Z_1 + w T - \frac{\psi}{\beta (1+r)} Z_2 - \left(1 + \frac{\psi}{\beta}\right) b} = \frac{\beta (1+r)}{Z_2 + b (1+r)} \end{split}$$

This is one equation and one unknown.

#### Unconstrained Choices–Analytical Optimal Borrowing and Savings Choice

We use  $\Omega$  and  $\chi$  to replace some terms above, and have:

1. 
$$\frac{1}{\Omega - \chi b} = \frac{\beta}{Z_2 \frac{1}{1+r} + b}$$
  
2. 
$$Z_2 \frac{1}{1+r} + b = \Omega \beta - \chi \beta b$$
  
3. 
$$b^* = \frac{\Omega \beta - \frac{1}{1+r} Z_2}{1 + \chi \beta}$$

Above we have the optimal borrowing and savings choice solution, to better interpret it, we plug  $\Omega$  and  $\chi$  back in

$$\begin{split} 1. \ b^* &= \frac{\left(Z_1 + wT - \frac{\psi}{\beta(1+r)}Z_2\right)\beta - \frac{1}{1+r}Z_2}{1 + \left(1 + \frac{\psi}{\beta}\right)\beta} \\ 2. \ b^* &= \frac{\left(Z_1(1+r) + wT(1+r) - \frac{\psi}{\beta}Z_2\right)\beta - Z_2}{(1+r)\left(1 + \beta + \psi\right)} \\ 3. \ b^* &= \frac{\left(Z_1 + wT\right)\beta(1+r) - (1+\psi)Z_2}{(1+r)\left(1 + \beta + \psi\right)} \\ 4. \ b^* &= \frac{\left(Z_1 + wT\right)\beta - \frac{1+\psi}{1+r}Z_2}{1 + \beta + \psi} \end{split}$$

Our optimal borrowing and savings choice is:

$$b^{*,unc} = \frac{\left(Z_1 + wT\right)\beta - \frac{1+\psi}{1+r}Z_2}{1+\beta+\psi}$$
  
work<sup>\*,unc</sup> = H<sup>\*,unc</sup> = T - 
$$\frac{Z_2 + b^{*,unc} \cdot (1+r)}{\beta \cdot (1+r)} \cdot \frac{\psi}{w}$$

The solution here is very similar to the solution we derived for the borrowing and savings problem earlier. Note that the key difference here is that wage and total time:  $w \cdot T$  are simply increasing today's endowment. When the individual prefers leisure more, the individual is more likely to borrow. We have just solved for the unconstrained optimal choices

#### Unconstrained Choices-Matlab Analytical Symbolic Solutions

Matlab can solve the optimal choices for us. We can use diff and solve, the solution below is identical to the solution we derived on top.

```
syms r z1 z2 w head b T H beta psi
% The Lagrangian
lagrangian = (log(z1 + w*H- b) + psi*log(T-H) + beta*log(z2 + b*(1+r)))
lagrangian =
\log{(z_1 - b + Hw)} + \psi \, \log{(T - H)} + \beta \, \log{(z_2 + b\,(r+1))}
% Derivatives
d_lagrangian_b = diff(lagrangian, b);
d_lagrangian_H = diff(lagrangian, H);
GRADIENTmax = [d_lagrangian_b; d_lagrangian_H]
GRADIENTmax =
\left(\begin{array}{c} \frac{\beta\left(r+1\right)}{z_{2}+b\left(r+1\right)}-\frac{1}{z_{1}-b+H\,w}\\ \frac{\psi}{H-T}+\frac{w}{z_{1}-b+H\,w}\end{array}\right)
% Given we have many symbols, type K, L, mu at the end to let matlab know what we are solving for
```

solu = solve(GRADIENTmax(1)==0, GRADIENTmax(2)==0, b, H, 'Real', true); solub = simplify(solu.b)

```
solub =
\frac{\beta\,z_1 - z_2 - \psi\,z_2 + T\,\beta\,w + \beta\,r\,z_1 + T\,\beta\,r\,w}{(r+1)\,(\beta+\psi+1)}
soluH = (solu.H)
soluH =
\frac{T\,w - \psi\,z_1 - \psi\,z_2 + T\,\beta\,w + T\,r\,w - \psi\,r\,z_1 + T\,\beta\,r\,w}{w + \beta\,w + \psi\,w + r\,w + \beta\,r\,w + \psi\,r\,w}
```

#### Work Choice given Binding Borrowing Constraint–Matlab Analytical Symbolic Solutions

Now we solve, if the household's borrowing choice is constrained, that is the borrowing constraint binds, then the household optimizes work time choice given  $b = \bar{b}$ .

```
syms r z1 z2 w head bbar T H beta psi

% The Lagrangian

lagrangian = (\log(z_1 + w*H- bbar) + psi*log(T-H) + beta*log(z_2 + bbar*(1+r)))

lagrangian =

\log(z_1 - bbar + H w) + \psi \log(T - H) + \beta \log(z_2 + bbar(r + 1))

% Derivatives

d_lagrangian_H = diff(lagrangian, H);

GRADIENTmax = [d_lagrangian_H]

GRADIENTmax =

\frac{\psi}{H-T} + \frac{w}{z_1 - bbar + H w}

% Given we have many symbols, type K, L, mu at the end to let matlab know what we are solving for

solu = solve(GRADIENTmax(1)==0, H, 'Real', true);

solu
```

 $\frac{T\,w + \operatorname{bbar} \psi - \psi\,z_1}{w + \psi\,w}$ 

#### 10.3.4 Numerical Solution to the Inequality Constraint Problem

We can formulate the constrained problem as this:

• specifically:  $\max_{b, \text{work, leisure}} \log(Z_1 + w \cdot \text{work} - b) + \psi \log(\text{leisure}) + \beta \cdot \log(Z_2 + b \cdot (1 + r))$ 

And the constraints are:

1.  $b \geq \overline{b}$ 

- 2. work  $\geq 0$
- 3. leisure  $\geq 0$
- 4. work + leisure  $\leq T$ , where T is total time available

We plugged b into the utility function, so that we do not have to choose  $c_1$  and  $c_2$  explicitly. We could also replace leisure by T - work in the utility. Additionally leisure will always be positive due to log utility. If we did that, we have an utility maximization problem with a single inequality constraint, which is that the household can not borrow more than  $\bar{b}$ . Then, we would solve for the unconstrained optimal work and b choices, if the optimal unconstrained b choice is larger than  $\bar{b}$ , then we are done

#### Formulating the Constraints as a System of Linear Equations

Matlab has a conveninent function that solves any constrained maximization problem, *fmincon*, we used it for one choice and one constraint before:Constrained Household Borrowing. Now we have four constraints and three choice variables, we write them all as less than or equal to:

1.  $\overline{b} - b \leq 0$ 

- 2.  $-\mathrm{work} \leq 0$
- 3.  $-\text{leisure} \leq 0$
- 4. work + leisure  $\leq T$

This is actually a linear system, the equations above are equal to:

- 1.  $(-1) \cdot b + 0 \cdot \text{work} + 0 \cdot \text{leisure} \leq -\overline{b}$
- 2.  $0 \cdot b + (-1) \cdot \text{work} + 0 \cdot \text{leisure} \le 0$

- 3.  $0 \cdot b + 0 \cdot \text{work} + (-1) \cdot \text{leisure} \leq 0$
- 4.  $0 \cdot b + 1 \cdot \text{work} + 1 \cdot \text{leisure} \leq T$

Which mean that we have a A matrix and q vector:

```
• \begin{bmatrix} -1 & 0 & 0 \\ 0 & -1 & 0 \\ 0 & 0 & -1 \\ 0 & 1 & 1 \end{bmatrix} \cdot \begin{bmatrix} b \\ work \\ leisure \end{bmatrix} \leq \begin{bmatrix} -b \\ 0 \\ 0 \\ T \end{bmatrix}
clear all
% Parameters
beta = 0.95;
psi = 0.5;
z1 = 1;
z2 = 2;
r = 1.05;
b_bar_num = -1; % borrow up to 1 dollar
w = 2; % wage rate
T = 1; % think about time as share of time in a year
\% Write down the objective function, we will define it as a function handle, negative utility for mi
U_{neg} = @(x) -1*(log(z1 + w*x(2) - x(1)) + psi*log(x(3)) + beta*log(z2 + x(1)*(1+r)));
% Constraint dervied above
A = [-1,0,0;0,0,-1;0,-1,0;0,1,1];
q = [-b_bar_num;0;0;T];
b0 = [0,0.5,0.5]; % starting value to search for optimal choice
% U_neg_num = matlabFunction(subs(U_neg, {beta, z1, z2, r}, {beta_num, z1_num, z2_num, r_num}));
[x_opti,U_at_b_opti] = fmincon(U_neg, b0, A, q);
```

Local minimum found that satisfies the constraints.

Optimization completed because the objective function is non-decreasing in feasible directions, to within the value of the optimality tolerance, and constraints are satisfied to within the value of the constraint tolerance.

```
<stopping criteria details>
```

## 0.56595 0.59433 0.40567

#### 10.3.5 Effects of $\psi$ on optimal choices

How does optimal choice change if the preference for leisure is different? What does the optimal borrowing and savings choice stop shifting when work hour choice constraint becomes binding?

```
% Create a vector of Z2, so Z2 fector starts at the same value as Z1*0.5 going up to 4 times Z1
psi_vec = linspace(0, 3, 20);
% A vector to store optimal choices
b_opti_vec = zeros(size(psi_vec));
work_opti_vec = zeros(size(psi_vec));
leisure_opti_vec = zeros(size(psi_vec));
% Solving for optimal choices as we change Z2
for i=1:1:length(psi_vec)
```

```
U_{neg} = O(x) -1*(\log(z1 + w*x(2) - x(1)) + psi_{vec}(i)*\log(x(3)) + beta*\log(z2 + x(1)*(1+r)));
    options = optimoptions('FMINCON','Display','off');
    [x_opti,U_at_x_opti] = fmincon(U_neg, b0, A, q, [], [], [], [], [], options);
    b_opti_vec(i) = x_opti(1);
    work_opti_vec(i) = x_opti(2);
    leisure_opti_vec(i) = x_opti(3);
end
% Plot Results
figure()
subplot(2,2,1)
plot(psi_vec, b_opti_vec)
ylim([-1.1 1]);
hold on
plot(psi_vec,ones(size(psi_vec)) * 0, 'k-.');
plot(psi_vec,ones(size(psi_vec)) * -1, 'k--');
grid on;
title('Borrowing/Savings')
ylabel('Optimal Savings Choice')
xlabel('psi, leisure preference')
subplot(2,2,2)
plot(psi_vec, work_opti_vec)
ylim([-0.1 1.1]);
hold on;
plot(psi_vec,ones(size(psi_vec)) * 1, 'k--');
plot(psi_vec,ones(size(psi_vec)) * 0, 'k--');
grid on;
title('Work')
ylabel('Share of Time Working')
xlabel('psi, leisure preference')
subplot(2,2,3)
plot(psi_vec, leisure_opti_vec)
ylim([-0.1 1.1]);
hold on;
plot(psi_vec,ones(size(psi_vec)) * 1, 'k--');
plot(psi_vec,ones(size(psi_vec)) * 0, 'k--');
grid on;
title('Leisure')
ylabel('Share of Time Leisure')
xlabel('psi, leisure preference')
```

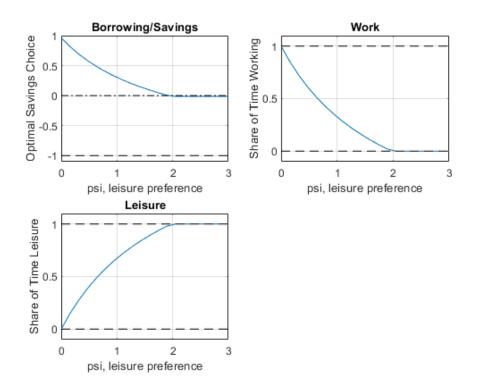

#### **10.3.6** Effects of r and $z_2$ on optimal choices

How does optimal choice change if the household has more endowment tomorrow and what if interest rate changes? See double loop below.

```
% Vector of interest rates
r_vec = linspace(0.4, 1.50, 20);
% Vector of Z2
Z2_vec = linspace(z1*1, z1*3, 2);
% A vector to store optimal choices
rows = length(r_vec);
cols = length(Z2_vec);
b_opti_mat = zeros(rows, cols);
work_opti_mat = zeros(rows, cols);
leisure_opti_mat = zeros(rows, cols);
\% Solving for optimal choices as we change Z2
for j=1:1:length(Z2_vec)
    for i=1:1:length(r_vec)
        U_neg = @(x) -1*(log(z1 + w*x(2) - x(1)) + psi*log(x(3)) + beta*log(Z2_vec(j) + x(1)*r_vec(i
        options = optimoptions('FMINCON', 'Display', 'off');
        [x_opti,U_at_x_opti] = fmincon(U_neg, b0, A, q, [], [], [], [], [], options);
        b_opti_mat(i, j) = x_opti(1);
        work_opti_mat(i, j) = x_opti(2);
        leisure_opti_mat(i, j) = x_opti(3);
    end
end
% Plot Results
legendCell = cellstr(num2str(Z2_vec', 'Z2=%-d'));
figure()
subplot(2,2,1)
plot(r_vec, b_opti_mat)
ylim([-1.1 1]);
hold on
```

```
plot(r_vec,ones(size(r_vec)) * 0, 'k-.');
plot(r_vec,ones(size(r_vec)) * -1, 'k--');
grid on;
title('Borrowing/Savings')
ylabel('Optimal Savings Choice')
xlabel('interest rate')
legend(legendCell, 'Location', 'northwest');
subplot(2,2,2)
plot(r_vec, work_opti_mat)
ylim([-0.1 1.1]);
hold on;
plot(r_vec,ones(size(r_vec)) * 1, 'k--');
plot(r_vec,ones(size(r_vec)) * 0, 'k--');
grid on;
title('Work')
ylabel('Share of Time Working')
xlabel('interest rate')
legend(legendCell);
subplot(2,2,3)
plot(r_vec, leisure_opti_mat)
ylim([-0.1 1.1]);
hold on;
plot(r_vec,ones(size(r_vec)) * 1, 'k--');
plot(r_vec,ones(size(r_vec)) * 0, 'k--');
grid on;
title('Leisure')
ylabel('Share of Time Leisure')
xlabel('interest rate')
legend(legendCell);
```

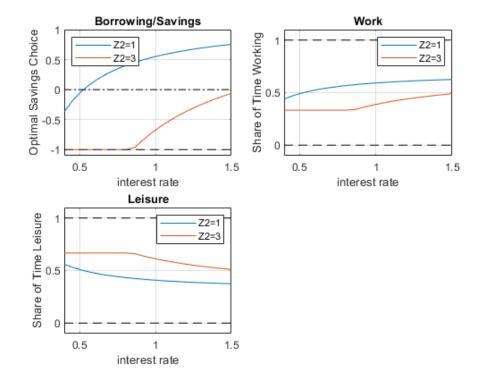

## Chapter 11

# **Equilibrium and Policy**

## 11.1 Equilibrium Interest Rate and Tax

Go back to Introductory Mathematics for Economists with Matlab (bookdown site). Also see M4Econ and MEconTools.

We have previous solved the household's asset supply problem with a borrowing constraint. And also the firm's asset demand problem. We used first order taylor approximation to solve for the approximate equilibrium interest rate before for the firm's asset demand problem and for the households' savings problem without borrowing constraint. Here we find equilibrium interest rate with the constrained borrowing problem. I will analyze the effect of an interest rate (borrowing) rate subsidy for firms and borrowing households that is paid for by savings tax.

# 11.1.1 How do households with different $\beta$ respond to changes in r given Borrowing Constraint?

Following our previous discussions, the household's borrowing constrained problem is:

- specifically:  $\max_b \log(Z_1-b) + \beta_i \cdot \log(Z_2+b \cdot (1+r))$
- with:  $b \ge \overline{b}$

I introduce now heterogeneity in  $\beta$ . There are N = 3 households, each with a different  $\beta_i$ . Note that lower  $\beta$  household at the same interest rate r will be more interested in borrowing rather than saving. The households have the same Z and face the same  $\overline{b}$ . Look at the graph below, at some interest rate, all three households want to borrow, at other rates, some want to borrow and others want to save.

```
clear all
% Parameters
z1 = 12;
z2 = 10;
b_bar_num = -1; % borrow up to 1 dollar
% Vector of 3 betas
beta_vec = [0.75 0.85 0.95];
% Vector of interest rates
r_vec = linspace(0.6, 1.40, 100);
% What we had from before to use fmincon
A = [-1];
q = -b_bar_num;
b0 = [0]; % starting value to search for optimal choice
% A vector to store optimal choices
rows = length(r_vec);
```

```
cols = length(beta_vec);
b_opti_mat = zeros(rows, cols);
\% Solving for optimal choices as we change Z2
for j=1:1:length(beta_vec)
    for i=1:1:length(r_vec)
        U_{neg} = O(x) -1*(log(z1 - x(1)) + beta_{vec}(j)*log(z2 + x(1)*r_{vec}(i)));
        options = optimoptions('FMINCON', 'Display', 'off');
        [x_opti,U_at_x_opti] = fmincon(U_neg, b0, A, q, [], [], [], [], [], options);
        b_opti_mat(i, j) = x_opti(1);
    end
end
% Plot Results
legendCell = cellstr(num2str(beta_vec', '\beta=%3.2f'));
figure()
% Individual Demands at different Interest Rate Points
plot(r_vec, b_opti_mat)
ylim([-1.1 1]);
xlim([min(r_vec) max(r_vec)]);
hold on
plot(r_vec,ones(size(r_vec)) * 0, 'k-.');
grid on;
title('Individual Borrowing/Savings')
ylabel('Optimal Savings Choice')
xlabel('interest rate')
legend(legendCell, 'Location', 'northwest');
```

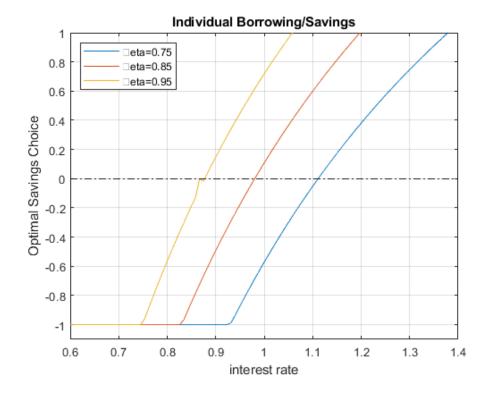

#### 11.1.2 Aggregate Household Excess Supply along Interest Rate

When we solved for the equilibrium interest rate before, we had a firm that demanded credit and a household that supplied credit. Now we are more flexible, as shown in the chart above, households could be supplying or demanding credit. The equilibrium now is about clearing the aggregate demand and supply for the credit market considering both firms and households where households now could either be on demand or supply side. At a particular r, if households all want to borrow, there will be no lending, so that particular interest rate will not clear market. We will increase interest rate until some households

are willing to save. Eventually, we find the market clearning interest rate.

If the economy has on the household side exactly these three households, we can sum the aggregate demand and supply for credit at each r from the households by summing across the  $b^*(r, \beta_i)$ . If households with these three different discount factors are in different proportions in the data for a particular country, we can sum up the weighted average.

## • Aggregate Household Excess Supply: $B_{hh}^* = \sum_{i=1}^3 b^*(r, \beta_i)$

```
figure()
hold on;
% Aggregate demand (borrow meaning negative) and supply (saving positive) for households,
% just add sum (the 2 means sum over columns), it will sum across columns, each column is a differen
plot(r_vec, sum(b_opti_mat, 2))
plot(r_vec,ones(size(r_vec)) * 0, 'k-.');
ylim([-5 5]);
xlim([min(r_vec) max(r_vec)]);
grid on;
title('Aggregates Households')
ylabel({['Aggregate Household Net Saving Borrowing'], ['(over 3 household \beta types)']})
xlabel('interest rate')
legend({'HH Net B Supply'}, 'Location', 'northwest');
```

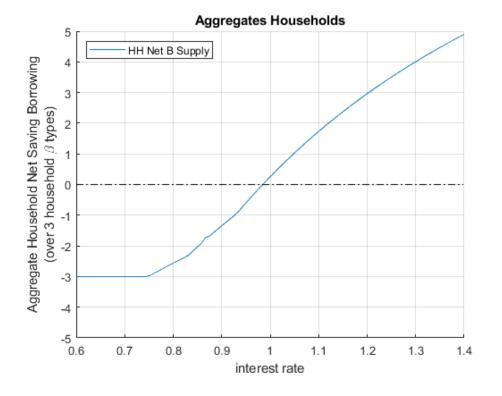

#### 11.1.3 Firm Demand for Credit

We also have the aggregate Demand for the firm side based on the firm's capital only problem, with  $\alpha_l$  for elasticity of labor, and  $\alpha_k$  for elasticity of capital, and L is fixed at 1:

• Firm Demand For Capital:  $K^*_{firm} = \left(\frac{r}{p \cdot A \cdot \alpha \cdot L^{\alpha_l}}\right)^{\frac{1}{\alpha_k - 1}}$ 

```
figure()
% Aggregate demand from firms (borrowing from firms)
p = 1;
A = 2.5;
alpha_K = 0.36;
alpha_L = 0.5;
```

```
L = 1;
FIRM_K = (r_vec./(p*A*alpha_K*(L^alpha_L))).^(1/(alpha_K-1));
% Individual Demands at different Interest Rate Points
plot(r_vec, (-1)*FIRM_K)
ylim([-5 5]);
xlim([min(r_vec) max(r_vec)]);
hold on
plot(r_vec,ones(size(r_vec)) * 0, 'k-.');
grid on;
title('Firm demand for Capital (borrowing)')
ylabel('Optimal Firm Choice')
xlabel('interest rate')
```

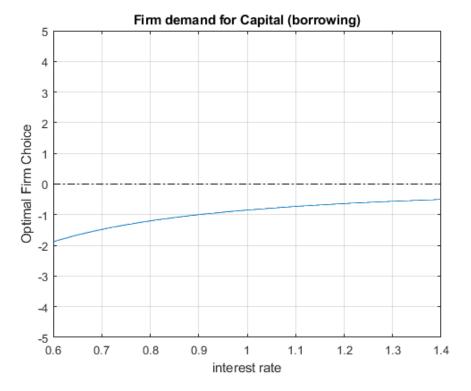

## 11.1.4 Economy Wide Excess Supply for Credit (Firm + Households)

The firm is demanding credit (it is borrowing), so we put a negative sign in front of K demanded:

- Economy-wide excess supply of Credit: ExcesCreditSupply $(r) = B_{hh}^*(r) K_{firm}^*(r)$
- If the term above is positive that means total saving from households is greater than total borrowing from households and firms.

Equilibrium interest rate is the interest rate where excess credit supply is equal to zero:

• to find equilibrium interest rate: find  $r^{equi}$ , where at this interest rate:  $B^*_{hh}(r^{equi}) - K^*_{firm}(r^{equi}) = 0$ 

```
% Summing up to get excess credit supply
excess_credit_supply = (sum(b_opti_mat, 2) + (-1)*FIRM_K');
% find at which interest rate we are closest to zero
[excess_credit_supply_at_equi, equi_idx_in_rvec] = min(abs(excess_credit_supply));
equilibrium_r = r_vec(equi_idx_in_rvec);
lowbeta_hh_b_equi = b_opti_mat(equi_idx_in_rvec, 1);
midbeta_hh_b_equi = b_opti_mat(equi_idx_in_rvec, 2);
highbeta_hh_b_equi = b_opti_mat(equi_idx_in_rvec, 3);
FIRM_K_equi = -FIRM_K(equi_idx_in_rvec);
results_withno_tax = table(equilibrium_r, excess_credit_supply_at_equi, equi_idx_in_rvec, FIRM_K_equi
```

| equilibrium_r | <pre>excess_credit_supply_at_equi</pre> | equi_idx_in_rvec | FIRM_K_equi | lowbeta_hh_b |
|---------------|-----------------------------------------|------------------|-------------|--------------|
|               |                                         |                  |             |              |
| 1.0364        | 0.022569                                | 55               | -0.80217    | -0.37092     |

Note that our equilibrium is an approximation, because we only had a grid of r, the excess total supply is 0.023, which is close to 0, but not actually 0. The numbers above show that our equilibrium interest rate is approximately 1.036, and at this equilibrium out of our three households and firm:

1. the firm borrows: 0.80217 (this is K, based on which we can find total output Y)

2. household 1 borrow: 0.37

disp(results\_withno\_tax)

3. household 2 saves: 0.30

4. household 3 saves: 0.89

These sum up to approximately 0. Note that none of our three households is borrowing constrained at the equilibrium. We can redraw the chart earlier and show the aggregate demand and supply for credit  $B_{hh}$  from the household side:

```
figure()
subplot(1,2,1)
hold on;
% Aggregate demand (borrow meaning negative) and supply (saving positive) for households,
\% just add sum (the 2 means sum over columns), it will sum across columns, each column is a differen
plot(r_vec, sum(b_opti_mat, 2))
plot(r_vec, (-1)*FIRM_K)
plot(r_vec,ones(size(r_vec)) * 0, 'k-.');
ylim([-5 5]);
xlim([min(r_vec) max(r_vec)]);
grid on;
title('Aggregates HH and Firms')
ylabel({['Aggregate Household Net Saving Borrowing (blue)'], ['Firm demand for Capital (borrowing, o
xlabel('interest rate')
legend({'HH Net B Supply', 'Firm Demand for K'}, 'Location', 'northwest');
subplot(1,2,2)
hold on;
% Total Aggregate Net Demand for Credit at each R
plot(r_vec, excess_credit_supply, 'k', 'LineWidth', 2);
% Plot equilibrium interest rate line
plot(equilibrium_r*ones(1,10), linspace(min(excess_credit_supply), max(excess_credit_supply),10), '-
% Zero line
plot(r_vec,ones(size(r_vec)) * 0, 'k-.');
ylim([-5 5]);
xlim([min(r_vec) max(r_vec)]);
grid on;
title('Net Excess Supply of Credit')
ylabel({['Economy Wide Excess Supply for Credit'], ['(over 3 household \beta types + Firm)']})
xlabel('interest rate')
legend({'Excess Supply', ['Equilibrium r=' num2str(equilibrium_r)]}, 'Location','northwest');
```

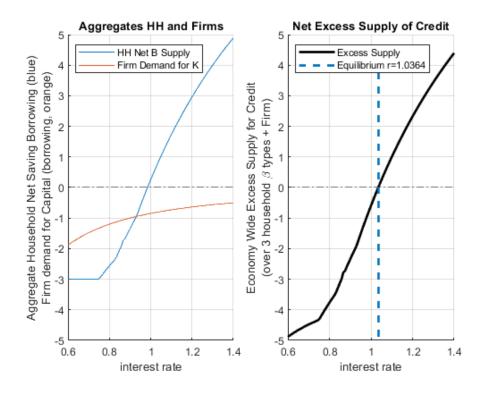

#### 11.1.5 Demand and Supply for Credit with a Tax on Interest Rate

Suppose some government officials thinks we need to subsidize borrowing. They want to make it easier for households to borrow and also for firms to borrow. This sounds fantastic. Because if borrowing rate is lower for firm, the firm can borrow more in physical capital and increase output. How to pay for it? The officials decide to pay for it by taxing savings. Perhaps people with too much savings can take a cut on their interest rate earnings.

For the firm, this is just a discount on the borrowing rate. For households, this means if you save, you get your principle back next period, but you only get  $1 - \tau$  fraction of the interest rate earning. But if you borrow, you only pay  $1 - \tau$  fraction of your interest, rather than the full amount. Our problem remains the same as before, except that we need to resolve given the tax rate now. Let's apply the discount in borrowing to both households that borrow and firms that borrow:

Household problem with borrowing discount and saving tax:

•  $\max \log(Z_1 - b) + \beta_i \cdot \log(Z_2 + b + b \cdot (r)(1 - \tau))$ 

Firm optimal Policy function with borrowing discount:

• 
$$K^*_{firm} = \left(\frac{r \cdot (1-\tau)}{p \cdot A \cdot \alpha \cdot L^{\alpha_l}}\right)^{\frac{1}{\alpha_k - 1}}$$

*Note:* this policy **pays for itself** because the credit market clears, so government income from the savings tax will pay for exactly its subsidy on borrowing.

Suppose  $\tau = 0.10$ , let's solve for the new optimal choices and equilibrium given this tax policy. We re-use our previous codes but include now the tax:

```
tau = 0.10;
% Households' problem with Interest Tax and Subsidy
% A vector to store optimal choices
b_opti_mat = zeros(rows, cols);
% Solving for optimal choices as we change Z2
for j=1:1:length(beta_vec)
    for i=1:1:length(r_vec)
        U_neg = @(x) -1*(log(z1 - x(1)) + beta_vec(j)*log(z2 + x(1)*r_vec(i)*(1-tau)));
```

```
options = optimoptions('FMINCON', 'Display', 'off');
        [x_opti,U_at_x_opti] = fmincon(U_neg, b0, A, q, [], [], [], [], [], options);
        b_opti_mat(i, j) = x_opti(1);
    end
end
% Firm's problem with interest tax and subsidy
FIRM_K = ((r_vec*(1-tau))./(p*A*alpha_K*(L^alpha_L))).^(1/(alpha_K-1));
% Approximate equilibrium
excess_credit_supply = (sum(b_opti_mat, 2) + (-1)*FIRM_K');
[excess_credit_supply_at_equi, equi_idx_in_rvec] = min(abs(excess_credit_supply));
equilibrium_r = r_vec(equi_idx_in_rvec);
% Grab Results
lowbeta_hh_b_equi = b_opti_mat(equi_idx_in_rvec, 1);
midbeta_hh_b_equi = b_opti_mat(equi_idx_in_rvec, 2);
highbeta_hh_b_equi = b_opti_mat(equi_idx_in_rvec, 3);
FIRM_K_equi = -FIRM_K(equi_idx_in_rvec);
results_with_tax = table(equilibrium_r, excess_credit_supply_at_equi, equi_idx_in_rvec, FIRM_K_equi,
results_table = [results_withno_tax;results_with_tax];
results_table.Properties.RowNames = {'no r tax/subsidy', ['r tax/subsidy tau=' num2str(tau)]};
disp(results_table)
                                                                                                   FΙ
                             equilibrium_r
                                              excess_credit_supply_at_equi
                                                                               equi_idx_in_rvec
```

| no r tax/subsidy      | 1.0364 | 0.022569 | 55 | - |
|-----------------------|--------|----------|----|---|
| r tax/subsidy tau=0.1 | 1.2222 | 0.017077 | 78 | - |

The table above compares the results with the tax and without. With the tax, the approximate equilibrium interest rate has to be higher because with the tax rate at the previous interest rate more people want to borrow (given the borrowing discount) and less people want to save (given the tax). To find the point where demand equals supply, interest rate increases to incentivize households to save despite the tax. In equilibrium, we now have a much higher interest rate that clears that market. Note that compared to before, firms are borrowing less, so output is now lower due to the higher equilibrium interest rate. The policy is potentially having the opposite of its intended effect. We solve for the general equilibrium effects of policies to help us think about these unintended consequences of policies.

```
figure()
subplot(1,2,1)
hold on;
% Aggregate demand (borrow meaning negative) and supply (saving positive) for households,
\% \% just add sum (the 2 means sum over columns), it will sum across columns, each column is a differ
plot(r_vec, sum(b_opti_mat, 2))
plot(r_vec, (-1)*FIRM_K)
plot(r_vec,ones(size(r_vec)) * 0, 'k-.');
ylim([-7 2]);
xlim([min(r_vec) max(r_vec)]);
grid on;
title(['Aggregates HH and Firms, tau=' num2str(tau)])
ylabel({['Aggregate Household Net Saving Borrowing (blue)'], ['Firm demand for Capital (borrowing, o
xlabel('interest rate')
legend({'HH Net B Supply', 'Firm Demand for K'}, 'Location', 'northwest');
subplot(1,2,2)
hold on;
% Total Aggregate Net Demand for Credit at each R
plot(r_vec, excess_credit_supply, 'k', 'LineWidth', 2);
% Plot equilibrium interest rate line
```

plot(equilibrium\_r\*ones(1,10), linspace(min(excess\_credit\_supply), max(excess\_credit\_supply),10), '% Zero line
plot(r\_vec,ones(size(r\_vec)) \* 0, 'k-.');
ylim([-7 2]);
xlim([min(r\_vec) max(r\_vec)]);
grid on;
title(['Net Excess Supply of Credit, tau=' num2str(tau)])
ylabel({['Economy Wide Excess Supply for Credit'], ['(over 3 household \beta types + Firm)']})
xlabel('interest rate')

legend({'Excess Supply', ['Equilibrium r=' num2str(equilibrium\_r)]}, 'Location','northwest');

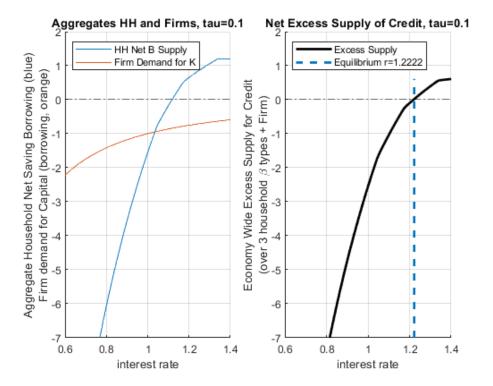

## 11.2 Equilibrium Interest Rate and Wage Rate

Go back to Introductory Mathematics for Economists with Matlab (bookdown site). Also see M4Econ and MEconTools.

We have solved for the problem with constrained labor and saving/borrowing choice, and the problem with saving/borrowing and tax.

#### 11.2.1 Household and Firm's Problem

Following our previous discussions, the household's borrowing constrained problem is:

• specifically:  $\max_{b, \text{work}, \text{leisure}} \log(Z_1 + w \cdot \text{work} - b) + \psi \log(\text{leisure}) + \beta \cdot \log(Z_2 + b \cdot (1 + r))$ 

And the constraints are:

1.  $b \ge \overline{b}$ 

- 2. work  $\geq 0$
- 3. leisure  $\geq 0$
- 4. work + leisure  $\leq T$ , where T is total time available

There are N = 3 households, each with a different  $\beta_i$ .

For the firm, we have solved previously for the firm's optimal choices given w and r:

•  $\max_{K,L} \left( p \cdot A \cdot K^{\alpha} \cdot L^{\beta} - r \cdot K - w \cdot L \right)$ 

#### 11.2.2 Setting Up Parameters

Solve with three different discount rates, and different r and w. First, let's set up some parameters. The firm here has decreasing return to scale, let's ignore the issue of profit when looking for equilibrium.

clear all

```
% Parameters for the Household
psi = 0.5;
z1 = 1;
z2 = 2;
b_bar_num = -1; % borrow up to 1 dollar
T = 1; % think about time as share of time in a year
% Parameters for the firm
p = 1;
alpha = 0.3;
beta = 0.5;
Aproductivity = 2.0;
% Vector of 3 betas
beta_vec = [0.85 \ 0.90 \ 0.95];
% Vector of interest rates
R_vec = linspace(0.60, 2.50, 30);
% Vector of wage rates, 3 wage rates for now
W_{vec} = linspace(0.6, 2, 15);
% What we had from before to use fmincon
A = [-1,0,0;0,0,-1;0,-1,0;0,1,1];
q = [-b_bar_num;0;0;T];
b0 = [0,0.5,0.5]; % starting value to search for optimal choice
```

#### 11.2.3 Household Labor Supply and Borrow/Save with different $\beta$ and r?

In the problem without labor supply I showed different excess supply of credit for each  $\beta_i$  household, we can do the same here for excess credit supply, but that is too much to show. I will just sum up the total across the households for both excress credit supply and total work hours:

- Aggregate Household Excess Supply:  $B_{hh}^*(r, w) = \sum_{i=1}^3 b^*(r, w, \beta_i)$
- Aggregate Household Labor Supply: WORK<sup>\*</sup><sub>hh</sub> $(r, w) = \sum_{i=1}^{3} \operatorname{work}^{*}(r, w, \beta_{i})$

I store results in a matrix where each row correspond to an interest rate level and each color a wage rate.

```
% Various Matrixes to store optimal choices
rows = length(R_vec);
cols = length(W_vec);
wage_dim_len = length(W_vec);
b_opti_mat = zeros(rows, cols);
worKOpti_mat = zeros(rows, cols);
leisure_opti_mat = zeros(rows, cols);
c1_opti_mat = zeros(rows, cols);
c2_opti_mat = zeros(rows, cols);
% Solving for optimal choices as we change Z2
for i=1:1:length(R_vec)
    for j=1:1:length(W_vec)
```

```
\% Initialize aggregate household statistics given r and w
           agg_b_supply_at_w_r = 0;
           agg_work_at_w_r = 0;
           agg_leisure_at_w_r = 0;
           agg_c1_at_w_r = 0;
           agg_c2_at_w_r = 0;
           for h=1:1:length(beta_vec)
                       % Solve
                       U_{neg} = @(x) -1*(log(z1 + W_{vec}(j)*x(2) - x(1)) + psi*log(x(3)) + beta_{vec}(h)*log(z2 + x(1))) + psi*log(x(3)) + beta_{vec}(h)*log(z2 + x(1))) + psi*log(x(3)) + beta_{vec}(h)*log(z2 + x(1))) + psi*log(x(3)) + beta_{vec}(h)*log(z2 + x(1))) + psi*log(x(3)) + beta_{vec}(h)*log(z2 + x(1))) + psi*log(x(3)) + beta_{vec}(h)*log(z2 + x(1))) + psi*log(x(3)) + beta_{vec}(h)*log(z2 + x(1))) + psi*log(x(3)) + beta_{vec}(h)*log(z2 + x(1))) + psi*log(x(3)) + beta_{vec}(h)*log(z2 + x(1))) + psi*log(x(3)) + beta_{vec}(h)*log(z2 + x(1))) + psi*log(x(3)) + beta_{vec}(h)*log(z2 + x(1))) + psi*log(x(3)) + beta_{vec}(h)*log(z2 + x(1))) + psi*log(x(3)) + beta_{vec}(h)*log(z2 + x(1))) + psi*log(x(3)) + beta_{vec}(h)*log(z2 + x(1))) + psi*log(x(3)) + beta_{vec}(h)*log(x(3)) + beta_{vec}(h)*log(x(3))) + beta_{vec}(h)*log(x(3)) + beta_{vec}(h)*log(x(3))) + beta_{vec}(h)*log(x(3)) + beta_{vec}(h)*log(x(3))) + beta_{vec}(h)*log(x(3)) + beta_{vec}(h)*log(x(3))) + beta_{vec}(h)*log(x(3)) + beta_{vec}(h)*log(x(3)) + beta_{vec}(h)*log(x(3))) + beta_{vec}(h)*log(x(3)) + beta_{vec}(h)*log(x(3)) + beta_{vec}(h)*log(x(a)) + beta_{vec}(h)*log(x(a)) + beta_{vec}(h)*log(x(a)) + beta_{vec}(h)*log(x(a)) + beta_{vec}(h)*log(x(a)) + beta_{vec}(h)*log(x(a)) + beta_{vec}(h)*log(x(a)) + beta_{vec}(h)*log(x(a)) + beta_{vec}(h)*log(x(a))
                       options = optimoptions('FMINCON', 'Display', 'off');
                        [x_opti,U_at_x_opti] = fmincon(U_neg, b0, A, q, [], [], [], [], [], options);
                       \% Sum up at current r and w for all households
                       agg_b_supply_at_w_r = agg_b_supply_at_w_r + x_opti(1);
                       agg_work_at_w_r = agg_work_at_w_r + x_opti(2);
                       agg_leisure_at_w_r = agg_leisure_at_w_r + x_opti(3);
                       agg_c1_at_w_r = agg_c1_at_w_r + z1 + W_vec(j)*x_opti(2) - x_opti(1);
                       agg_c2_at_w_r = agg_c2_at_w_r + z2 + x_opti(1)*(R_vec(i));
           end
           % Store aggregate Household statistics
           b_opti_mat(i, j) = agg_b_supply_at_w_r;
           worKOpti_mat(i, j) = agg_work_at_w_r;
           leisure_opti_mat(i, j) = agg_leisure_at_w_r;
           c1_opti_mat(i, j) = agg_c1_at_w_r;
           c2_opti_mat(i, j) = agg_c2_at_w_r;
end
```

#### 11.2.4 Firm's Demand for Capital and Labor

The firm's problem loops over r and w, do not need to loop over  $\beta_i$ . We get here:

- Firm Demand For Capital:  $K^*_{firm}(r, w)$
- Firm Demand For Labor:  $L^*_{firm}(r, w)$

```
% Various Matrixes to store optimal choices
rows = length(R_vec);
cols = length(W_vec);
K_demand_mat = zeros(rows, cols);
L_demand_mat = zeros(rows, cols);
% We solved before optimal choices
syms w r
\% Matrix Form of linear system, same as before
B = [log(r/(p*Aproductivity*alpha)); log(w/(p*Aproductivity*beta))];
A = [(alpha-1), beta; alpha, beta-1];
% Solve linear equations, and then exponentiate, same as before
\% We can use the simplify command to simplify this solution, get rid of exp and log:
lin_solu = simplify(exp(linsolve(A, B)));
KOpti = lin_solu(1)
KOpti =
   9\sqrt{15}
\overline{125 \, r^{5/2} \, w^{5/2}}
LOpti = lin_solu(2)
LOpti =
```

end

```
\frac{3\sqrt{15}}{25r^{3/2}w^{7/2}}
% Solving for optimal choices as we change Z2
for i=1:1:length(R_vec)
for j=1:1:length(W_vec)
K_demand_mat(i,j) = subs(KOpti,{r,w},{R_vec(i), W_vec(j)});
L_demand_mat(i,j) = subs(LOpti,{r,w},{R_vec(i), W_vec(j)});
end
end
```

#### 11.2.5 Demand and Supply for Capital

We can graph out from the firm and household problem demand and supply for capital

figure();

```
% Household b (some borrow some save added up)
subplot(1,2,1);
hold on;
chart = plot(R_vec, b_opti_mat);
\% Show smoother colors
clr = jet(numel(chart));
for m = 1:numel(chart)
   set(chart(m),'Color',clr(m,:))
end
plot(R_vec,ones(size(R_vec)) * 0, 'k-.');
xlim([min(R_vec) max(R_vec)]);
ylim([-4, 2]);
grid on;
title('Household Net B Supply')
ylabel({['Aggregate Household Net Saving Borrowing'], ['(over 3 household \beta types)']})
xlabel('1+r')
% Firm's Graph
subplot(1,2,2)
hold on:
chart = plot(R_vec, -K_demand_mat);
% Show smoother colors
clr = jet(numel(chart));
for m = 1:numel(chart)
   set(chart(m),'Color',clr(m,:))
end
plot(R_vec,ones(size(R_vec)) * 0, 'k-.');
xlim([min(R_vec) max(R_vec)]);
ylim([-4, 2]);
grid on;
title('-1*(Firm K Demand)')
ylabel('Firm Demand for Capital (Decreasing Return to Scale)')
xlabel('1+r')
legend2plot = [1 round(numel(chart)/2) numel(chart)];
legendCell = cellstr(num2str(W_vec', 'wage=%3.2f'));
legend(chart(legend2plot), legendCell(legend2plot), 'Location','southeast');
```

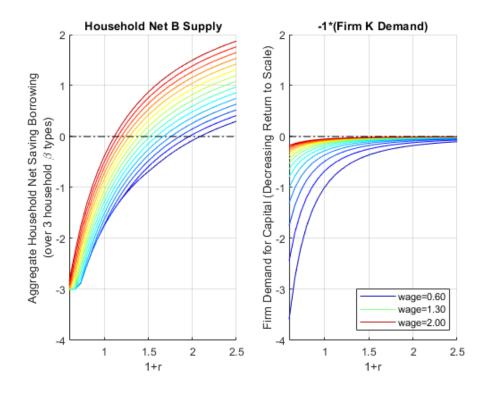

#### 11.2.6 Demand and Supply for Labor Demand and Supply

We now generate the same graphs for Labor

figure();

```
% Household b (some borrow some save added up)
subplot(1,2,1);
chart = plot(R_vec, worKOpti_mat);
% Show smoother colors
clr = jet(numel(chart));
for m = 1:numel(chart)
   set(chart(m),'Color',clr(m,:))
end
xlim([min(R_vec) max(R_vec)]);
ylim([0,6]);
grid on;
title('Household Work Supply')
ylabel({['Aggregate Household Work Hours'], ['(over 3 household \beta types)']})
xlabel('1+r')
% Firm's Graph
subplot(1,2,2)
chart = plot(R_vec, L_demand_mat);
% Show smoother colors
clr = jet(numel(chart));
for m = 1:numel(chart)
   set(chart(m),'Color',clr(m,:))
end
xlim([min(R_vec) max(R_vec)]);
ylim([0,6]);
grid on;
title('Firm L Demand')
ylabel('Firm Demand for Labor (Decreasing Return to Scale)')
```

```
xlabel('1+r')
legendCell = cellstr(num2str(W_vec', 'wage=%3.2f'));
legend(legendCell, 'Location','northeast');
```

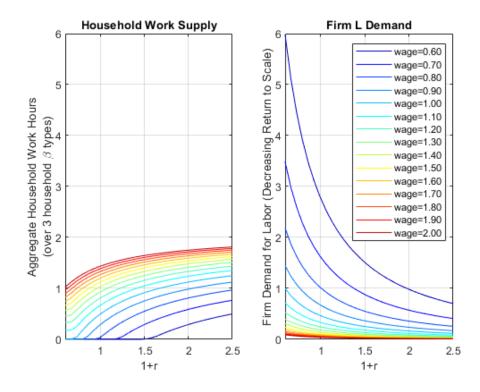

11.2.7 Excess Demand for Capital and Labor

We can sum up the firm and household sides to try to find the r and w where demand and supply are equalized.

- Economy-wide excess supply of Credit: ExcesCreditSupply $(r, w) = B^*_{hh}(r, w) K^*_{firm}(r, w)$
- Economy-wide excess supply of Credit: Excest LaborSupply $(r,w) = \text{WORK}^*_{hh}(r,w) - L^*_{firm}(r,w)$

```
figure();
```

```
% Household and Firm Excess Credit Supply, aggregated together
subplot(1,2,1);
hold on:
chart = plot(R_vec, b_opti_mat-K_demand_mat);
\% Show smoother colors
clr = jet(numel(chart));
for m = 1:numel(chart)
   set(chart(m),'Color',clr(m,:))
end
plot(R_vec,ones(size(R_vec)) * 0, 'k-.');
xlim([min(R_vec) max(R_vec)]);
grid on;
title('HH + Firm Excess Credit Supply')
ylabel({['Economy Wide Excess Supply for Credit'], ['(over 3 household \beta types + Firm)']})
xlabel('1+r')
% Firm's Graph
subplot(1,2,2);
hold on;
```

```
chart = plot(R_vec, worKOpti_mat - L_demand_mat);
% Show smoother colors
clr = jet(numel(chart));
for m = 1:numel(chart)
    set(chart(m),'Color',clr(m,:))
end
plot(R_vec,ones(size(R_vec)) * 0, 'k-.');
xlim([min(R_vec) max(R_vec)]);
grid on;
title('HH + Firm Excess Labor Supply')
ylabel({['Economy Wide Excess Supply for Labor'], ['(over 3 household \beta types + Firm)']})
xlabel('1+r')
legendCell = cellstr(num2str(W_vec', 'wage=%3.2f'));
legend(legendCell, 'Location','southeast');
```

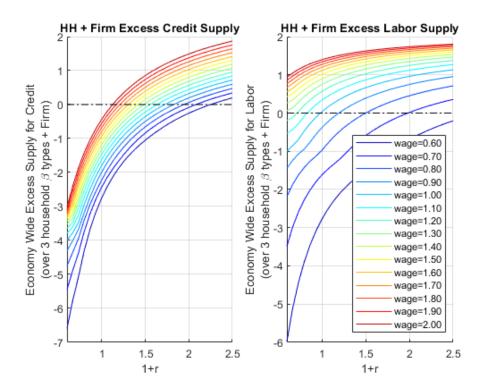

#### 11.2.8 w and r Equilibrium

Now let's do a final sum we want to find where both aggregate labor and capital clear.

figure();

```
% Aggregate Excess Supplies
excess_credit_supply = abs(b_opti_mat - K_demand_mat);
excess_labor_supply = abs(worKOpti_mat - L_demand_mat);
```

We need to take the absolute values of the two differences above and sum them up. The equilibrium is approximately where the sum of the two matrixes is the closest to 0.

```
DS_KL_DIFF = excess_credit_supply + excess_labor_supply;
[DS_KL_diff_EQUI_val, EQUI_IDX] = min(min(DS_KL_DIFF));
[r_idx, w_idx]=find(DS_KL_DIFF==DS_KL_diff_EQUI_val);
equi_r = R_vec(r_idx);
equi_w = W_vec(w_idx);
equi_price = table(equi_r, equi_w);
disp(equi_price);
```

```
equi_r equi_w
------ -----
2.0414 0.7
```

```
\% Both should be zero (if the scale of L and K are very different this would not work well)
\% We can sum up the two and look for r and w closest to zero
subplot(1,2,1);
chart = plot(R_vec, DS_KL_DIFF);
% Show smoother colors
clr = jet(numel(chart));
for m = 1:numel(chart)
   set(chart(m),'Color',clr(m,:))
end
xlim([min(R_vec) max(R_vec)]);
grid on;
title('abs(Excess K) + abs(Excess L)')
ylabel({['Economy Wide Excess Supply for Credit'], ['(over 3 household \beta types + Firm)']})
xlabel('1+r')
legendCell = cellstr(num2str(W_vec', 'wage=%3.2f'));
legend(legendCell, 'Location', 'northeast');
```

```
% Firm's Graph
subplot(1,2,2)
mesh(R_vec, W_vec, DS_KL_DIFF');
view([30.1 3.6]);
title('abs(Excess K) + abs(Excess L)')
ylabel('wage')
xlabel('1+r')
```

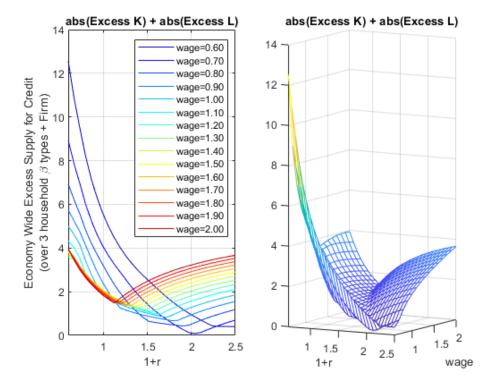

## Appendix A

# Index and Code Links

## A.1 Notations and Functions links

- 1. Real Number and Intervals:  $mlx \mid m \mid pdf \mid html$ 
  - Definition and draw a line.
  - **m**: linspace() + line() + set(gca, yaxis off) + pbaspect()
- 2. Interval Notations and Examples: mlx | m | pdf | html
  - Closed, open intervals.
- 3. What is a Function?: mlx | m | pdf | html
  - Domain, argument, do-domain, image/value, range.
    - Graph a circle.
  - m: sin() + plot()
- 4. Function Notations: mlx | m | pdf | html
  - Consistent function naming.
- 5. Monomials and Polynomial of the 3rd Degree: mlx | m | pdf | html
  - Monomial, polynomial, degree of polynomial.
  - Graph polynomial of the 3rd degree and monomials of different degrees.
  - m: syms  $x + f(x) = a + x + fplot(@(x) f(x,a), [x_low, x_high])$
- 6. Local and Global Maximum:  $mlx \mid m \mid pdf \mid html$ 
  - local and global maximum.
  - m:  $syms + solve() + diff() + double() + double(solve(diff(f,x),x)), fplot(f,[x_low, x_high])$

## A.2 Commonly Used Functions links

- 1. Exponential and Compounding Interest Rates: mlx | m | pdf | html
  - Exponential function and rules: a^b. Base e exponential, e = 2.71828.
  - Infinitely compounding interest rate (continuous time).
  - e<sup>r</sup>: borrow 1 dollar, given r, meaning r percent interest, e<sup>r</sup> is how much to pay back in principle + interests given infinite compounding.
  - Log linear equation with a constant term, substraction and division.
  - m: *exp()* + *fplot()* + *double(subs())*
- 2. Exponential and Log Functions:  $mlx \mid m \mid pdf \mid html$ 
  - log and natural log (log in matlab base e, log in google base 10).
  - log rules, and why:  $\log(xy) = \log(x) + \log(y)$ ;  $\log(x^a) = a\log(x)$ .
  - log difference and small rates of change.
  - m: *linspace()* + *log()*

## A.3 Derivatives links

- 1. Derivative Definition and Rules: mlx | m | pdf | html
  - Derivative notations, limit definition, and key rules.

- m: syms + diff()
- 2. Continuity and Differentiability:  $mlx \mid m \mid pdf \mid html$ 
  - Continuous point, set and function, continuously differentiable.
- 3. Elasticity and Derivative: mlx | m | pdf | html
  - Elasticity of demand at price p, given h change in p.
  - Point elasticity of demand at price p.
  - Elasticity and the limiting definition of derivative.
- 4. First Order Taylor Approximation: mlx | m | pdf | html
  - Differential: change along the tangent line to approximate change in function value.
  - First order taylor approximation and the limiting definition of derivative.
  - Differential approximating marginal productivity of labor.
  - **m**:  $syms + f(L) = L^a + sub(f, 1)$
- 5. Higher Order Derivatives Cobb Douglas:  $mlx \mid m \mid pdf \mid html$ 
  - Cobb-Douglas production function, first and second derivatives.
  - Convex and Concave functions.
  - m: syms + f(L) = L^a + diff(diff(f, L),L) + fplot() + title({'title one' 'subtitle'}) + ylabel({'ylab abc' 'ylab efg'}) + legend{['line a'],['lineb'], 'Location', 'NW'}

## A.4 Univariate Applications links

- 1. Marginal Product of Labor: mlx | m | pdf | html
  - Marginal product for each additional units of workers given different levels of capital.
  - m: plot() + scatter() + legend(['k=',num2str(K1)], ['k=',num2str(K1)])
- 2. Derivative of Cobb-Douglas Production Function:  $mlx \mid m \mid pdf \mid html$ 
  - Marginal product of labor given different levels of capitals.
  - m: syms + diff() + fplot()
- 3. Derivative Approximation: mlx | m | pdf | html
  - Marginal product and tangent lines.
  - m: syms + diff() + fplot() + lengend{}
- 4. Household's Savings Problem: mlx | m | pdf | html
  - Endowments today and tomorrow, borrowing and savings, no shocks.
  - Grid based or analytical solution.
  - Supply curve of savings (asset).
  - m: max() + diff() + solve() + plot() + scatter()
- 5. Firm's Borrowing Problem: mlx | m | pdf | html
  - Profit maximization choosing capital, with labor fixed.
  - Grid based or analytical solution.
  - Demand curve of capital (asset).
  - Overlay demand and supply curves, visualize interest rate equilibrium
  - m: max() + diff() + solve() + plot() + scatter()

## A.5 Matrix Basics links

- 1. Laws of Matrix Algebra: mlx | m | pdf | html
  - Scalar: Associative + Communitative + Distributive laws; Matrix: all apply except A times B != B times A.
  - m: transpose()
- 2. Matrix Addition and Multiplication: mlx | m | pdf | html
  - Scalar, matrices, and matrix dimensions.
  - m: dot product
- 3. Creating Matrixes in Matlab: mlx | m | pdf | html
  - Vectors, matrixes and multiple matrixes.
  - m: ceil() + eye() + tril() + triu() + rand(N,M,Q)

## A.6 System of Equations links

1. System of Linear Equations: mlx | m | pdf | html

- One or multiple linear equations.
- Coefficient matrix and augmented form.
- 2. Solving for Two Equations and Two Unknowns:  $\mathbf{mlx} \mid \mathbf{m} \mid \mathbf{pdf} \mid \mathbf{html}$ 
  - Two equations and two unknowns matrix form.
  - Graphical intersection of two lines.
  - Using linear solver linsolve.
  - m:  $linsolve + double(solve(y_1 y_2 == 0))$
- 3. System of Linear Equations Row Echelon Form: mlx | m | pdf | html
  - Two equations and two unknowns.
  - Elementary row operations and row echelon form.
- 4. Matrix Inverse: mlx | m | pdf | html
  - Find the inverse of a matrix.

## A.7 Matrix Applications links

- 1. Firm Maximization Problem with Capital and Labor: **mlx** | **m** | **pdf** | **html** 
  - First order conditions Cobb-Douglas production function with Capital and Labor.
  - Log linearize first order conditions, matrix form and linsolve Cobb-Douglas production function.
  - Own and cross price elasticities
  - m: linsolve() + simplify(exp(linsolve())) + mesh() + meshgrid() + contourf() + clabel() + zlabel()
- 2. Household Maximization with Two Goods and Budget: mlx | m | pdf | html
  - Preference over two good, cobb douglas utility.
  - Indifference curves and budget set.
  - m: linspace() + meshgrid() + mesh() + contourf() + clabel() + colormap() + zlabel() + plot()
- 3. Capital Demand and Supply Equilibrium Analysis: mlx | m | pdf | html
  - Simplified nonlinear form of demand and supply as functions or the interest rate.
  - First order Taylor linear approximation of nonlinear demand and supply.
  - m: diff() + subs(S,r,1) + linsolve()
- 4. First Order Taylor Approximation of Demand and Supply Curves:  $mlx \mid m \mid pdf \mid html$ 
  - Exact solutions for (approximated) equilibrium interest rate and asset supply/demand given linearized demand and supply equations.
  - Graphical illustration of exact equilibrium and linear approximated equilibrium.
  - Analyze how productivity, elasticity, wealth, discount factor impact equilibrium prices and quantity given exact solutions to linear approximation.
  - m: linspace() + subs(diff(S,r), r, r0) + subs(D, {Z,beta}, {Z\_num, beta\_num}) + fplot() + plot() + line.Color + line.LineStyle

## A.8 Uncertainty links

1. Risky Assets and Different States of the World:  $mlx \mid m \mid pdf \mid html$ 

- Bad and good states of the world.
- Safe savings and risky investments with uncertain returns.
- Borrowing to finance risky investments.
- m: solve(diff(U, D) == 0, diff(U, B) == 0, D, B)

## A.9 Equality Constrained Optimization links

1. Profit Maximization and Cost Minimization:  $\mathbf{mlx} \mid \mathbf{m} \mid \mathbf{pdf} \mid \mathbf{html}$ 

- Profit maximization and cost minimization with Cobb Douglas production function given quantity constraint. Constant or decreasing returns to scales, optimal capital and labor given quantity constraint.
- m: GRADIENT = subs(GRADIENT, {A,p,w,r,q,alpha,beta},{1,1,1,1,2,0.3,0.7}) + solu = solve(GRADIENT(1)==0, GRADIENT(2)==0, GRADIENT(3)==0, K, L, m, 'Real', true)

- 2. Firm Marginal Cost and Profit given Constant Returns to Scale: mlx | m | pdf | html
  - Profit maximization over outputs given cost minimization.
  - Marginal costs and constant returns to scales, perfect competition and zero profits.
- 3. Marshallian Constrained Utility Maximization:  $mlx \mid m \mid pdf \mid html$ 
  - Budget constrained intertemporal utility maximization.
  - Marshallian solutions, indirect utility
  - Analytical solution, matlab symbolic solution, matlab fminunc numerical solutions
    m: diff() + gradient() + fmincon()
- 4. Hicksian Constrained Expenditure Minimization: mlx | m | pdf | html
  - Optimal expenditure minimization choice given indirect utility.
    - Hicksian solutions (Dual Problem).
    - Analytical solution, matlab symbolic solution.
    - **m**: *diff()* + *gradient()*
    - **graph**: *budget* + *indifference* + *endowment* and *optimal* choices
- 5. Income and Substitution Effects: mlx | m | pdf | html
  - Slusky decomposition, expenditure minimization given two prices.
  - Analytical solution, matlab symbolic solution.
  - **m**: *diff()* + *gradient()*

## A.10 Inequality Constrained Optimization links

- 1. Firm Profit Maximization Problem with Borrowing Constraint: mlx | m | pdf | html
  - Constrained on capital/borrowing, solve for cases.
  - If constraint binds, re-optimize labor choice given capital bound.
- 2. Borrowing and Savings with Borrowing Constraint: mlx | m | pdf | html
  - Unconstrained and constrained problem.
  - Analytical solution and fmincon solution.
  - Optimal borrowing/savings with varying endowments and interests rates.
  - m:  $U = @(b) log(z1 b) + matlabFunction(subs(U, \{z1, z2\}, \{z1v, z2v\})); + fmincon(U, b0, A, q); + optimoptions('FMINCON', 'Display', 'off');$
- 3. Labor and Borrowing/Savings Choices with Borrowing Constraint:  $mlx \mid m \mid pdf \mid html$ 
  - Unconstrained work/leisure and borrow/savings problem.
  - Constrained work/leisure and borrow/savings problem given borrow bound.
  - Analytical and matlab symbolic solutions.
  - Numerical solution with fmincon.
  - m:  $d\_L\_b = diff(L, b); + d\_L\_H = diff(L, H); + GRAD = [d\_L\_b; d\_L\_H] + solu = solve(GRAD(1)==0, GRAD(2)==0, b, H, 'Real', true); + solu = simplify(solu) + fmincon(U\_neg, b0, A, q) + fmincon(U\_neg, b0, A, q, [], [], [], [], options) + legendCell = cellstr(num2str(Z2\_vec', 'Z2=\%-d')) + plot()$

## A.11 Equilibrium and Policy links

- 1. Equilibrium Interest Rate and Tax: mlx | m | pdf | html
  - Households supply savings or borrow (with constraint) to smooth consumption.
  - Firms borrow to finance capital inputs.
  - Solve for excess demand and supply of assets and equilibrium interest rate.
  - The effect of a tax on savings and subsidy for borrowing on equilibrium interest rate.
  - m:  $U\_neg = @(x) -1(\log(z1 x(1)) + beta\_vec(j)log(z2 + x(1)r\_vec(i)(1-tau))) + excess\_credit\_supply = (sum(b\_opti\_mat, 2) + (-1)FIRM\_K') + min(abs(excess\_credit\_supply)))$
  - + plot(r, excess\_credit\_supply)\*
- 2. Equilibrium Interest Rate and Wage: mlx | m | pdf | html
  - Households supply labor and enjoy leisure, firms demand labor.
  - Households borrow with constraints and supply savings, firm demand capital.
  - Solve for excess supply of assets and labor over wage and interest rates grid.
  - Solve for market clearing wage and interest rates.
  - m:  $U_{neg} = @(x) -1(\log(z1 + W_{vec}(j)x(2) x(1)) + psi\log(x(3)) + beta_{vec}(h)log(z2 + x(1)(R_{vec}(i)))) + options = optimoptions('FMINCON', 'Display', 'off'); + [x_opti,U_at_x_opti]$

 $= fmincon(U_neg, b0, A, q, [], [], [], [], options); + KD(i,j) = subs(K_opti, \{r,w\}, \{R(i), W(j)\}) + LD(i,j) = subs(L_opti, \{r,w\}, \{R(i), W(j)\}) + jet(numel(chart)) + plot(R, b_opti); + plot(R, -k_opti);*$ 

# Bibliography

Simon, C. P. and Blume, L. (1994). *Mathematics for Economists*. W. W. Norton & Company, New York City, New York, 2nd edition. ISBN 978-0393117523.

The MathWorks Inc (2019). MATLAB. Matlab package version 2019b.

Xie, Y. (2020). bookdown: Authoring Books and Technical Documents with R Markdown. R package version 0.18.